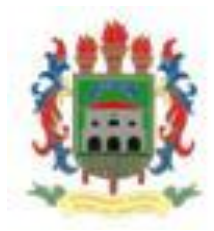

**MINISTÉRIO DA EDUCAÇÃO Embrapa UNIVERSIDADE FEDERAL RURAL DA AMAZÔNIA-UFRA** Amazônia Oriental **EMPRESA BRASILEIRA DE PESQUISA AGROPECUÁRIA-EMBRAPA DOUTORADO EM CIÊNCIAS AGRÁRIAS**

# **MEIREVALDA DO SOCORRO FERREIRA REDIG**

**COLETA, CARACTERIZAÇÃO E AVALIAÇÃO DE GERMOPLASMA DE INAJAZEIRO (***Maximiana maripa* **(Aublet) Drude) DO NORDESTE PARAENSE.**

> Belém 2013

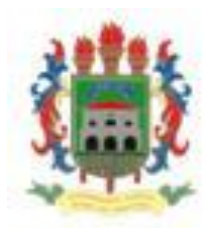

**MINISTÉRIO DA EDUCAÇÃO Embrapa UNIVERSIDADE FEDERAL RURAL DA AMAZÔNIA-UFRA** Amazônia Oriental **EMPRESA BRASILEIRA DE PESQUISA AGROPECUÁRIA-EMBRAPA DOUTORADO EM CIÊNCIAS AGRÁRIAS**

# **MEIREVALDA DO SOCORRO FERREIRA REDIG**

## **COLETA, CARACTERIZAÇÃO E AVALIAÇÃO DE GERMOPLASMA DE INAJAZEIRO (***Maximiana maripa* **(Aublet) Drude) DO NORDESTE PARAENSE.**

Tese apresentada à Universidade Federal Rural da Amazônia, como parte da exigência do Curso de Doutorado em Ciências Agrárias: área de concentração Agroecossistemas da Amazônia, para obtenção do titulo de Doutor. Orientadores Milton Guilherme da Costa Mota

Belém 2013

Redig, Meirevalda do Socorro Ferreira

Coleta, caracterização e avaliação de germoplasma de inajazeiro (*Maximiana maripa* (Aublet) Drude) do nordeste paraense / Meirevalda do Socorro Ferreira. - Belém, 2013.

122 f.: il.

Tese (Doutorado em Ciências Agrárias/Agroecossistemas da Amazônia) – Universidade Federal Rural da Amazônia / Embrapa Amazônia Oriental, 2013.

1. Arecaceae 2. Variação Fenotípica 3. Distância euclidiana 4. Amazônia I. Título

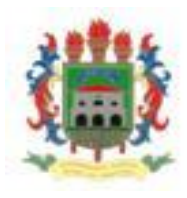

## **MINISTÉRIO DA EDUCAÇÃO** Embrana **UNIVERSIDADE FEDERAL RURAL DA AMAZÔNIA-UFRA** Amazônia Oriental **EMPRESA BRASILEIRA DE PESQUISA AGROPECUÁRIA-EMBRAPA DOUTORADO EM CIÊNCIAS AGRÁRIAS**

## **MEIREVALDA DO SOCORRO FERREIRA REDIG**

## **COLETA, CARACTERIZAÇÃO E AVALIAÇÃO DE GERMOPLASMA DE INAJAZEIRO (***Maximiana maripa* **(Aublet) Drude) DO NORDESTE PARAENSE.**

Tese apresentada à Universidade Federal Rural da Amazônia, como parte das exigências do Curso de Doutorado em Ciências Agrárias: área de concentração Agroecossistemas da Amazônia, para obtenção do título de Doutor.

Aprovada em 28 de Fevereiro de 2013

DOR A Prof<sup>o</sup>. Dr. Milton Guilherme da Costa Mota - Orientador UFRA – UNIVERSIDADE FÊDERAL RURAL DA AMAZÔNIA Dr<sup>a</sup> Maria do Socorro Padilha de Oliveira Embrapa Amazônia Oriental Antaric  $\mathcal{P}_{\leq}$ Profª. Drª Antonia Benedita da Silva Bronze UFRA - UNIVERSIDADE FEDERAL RURAL DA AMAZÔNIA Prof<sup>o</sup> Dr. Manoel Tavares de Paula UEPA – UNIVERSIDADE DO ESTADO DO PARÁ ara Dr. José Maria Demetrio Gaia **ITES/UFRA** 

Belém 2013

A Deus e a São Benedito pela saúde, fé e pela força espiritual nos momentos de cansaço e desânimo, me fortalecendo para seguir os caminhos corretos.

Aos meus pais, Manoel Monteiro Redig e Maria José Ferreira Redig, pelo apoio e incentivo durante toda vida, e por serem os principais responsáveis pela minha vitória;

Ao meu amado irmão, Manoel pela estrutura familiar, carinho e apoio;

Aos meus sobrinhos, Artur e Ana Sofia**,** descendência para um futuro cheio de esperança, amor e profissionalismo;

DEDICO

#### **AGRADECIMENTOS**

À Universidade Federal Rural da Amazônia **e à** Embrapa Amazônia Oriental**,** pelo oferecimento do Curso e acolhimento durante toda esta jornada;

Ao Professor Milton Guilherme da Costa Mota, pela orientação, amizade e confiança.

Em especial à Pesquisadora da Embrapa Amazônia Oriental, Drª. Maria do Socorro Padilha de Oliveira, pela acolhida, atenção e colaboração durante minha jornada de pesquisa e trabalho.

Aos técnicos do Laboratório de Genética da Embrapa Amazônia Oriental, pela colaboração durante todo o desenvolvimento do trabalho, por sugestões valiosas, e suas integridades profissionais.

Aos colegas de pós-graduação**,** Joel Correa de Souza, Tatiana Gazel, pelas palavras de incentivo nos momentos de desânimo durante a realização do curso.

Aos colegas José Maria Demetrio Gaia e Carmem Celia Costa da Conceição pela colaboração no trabalho.

Ao meu primo Dinailson Ferreira Demetrio, aos amigos, Isaac, Messias, Amarildo, Manoel Tavares, Antônia Benedita da Silva, Carlos Silvio e Júlio Santos e meu amado irmão Manoel Redig Júnior, pela colaboração durante a realização das coletas do material em estudo.

A todos os amigos que direta ou indiretamente colaboraram com o meu trabalho.

Ao FINEP pelo apoio financeiro através do projeto SIPITS/FRUTIPARA.

# SUMÁRIO

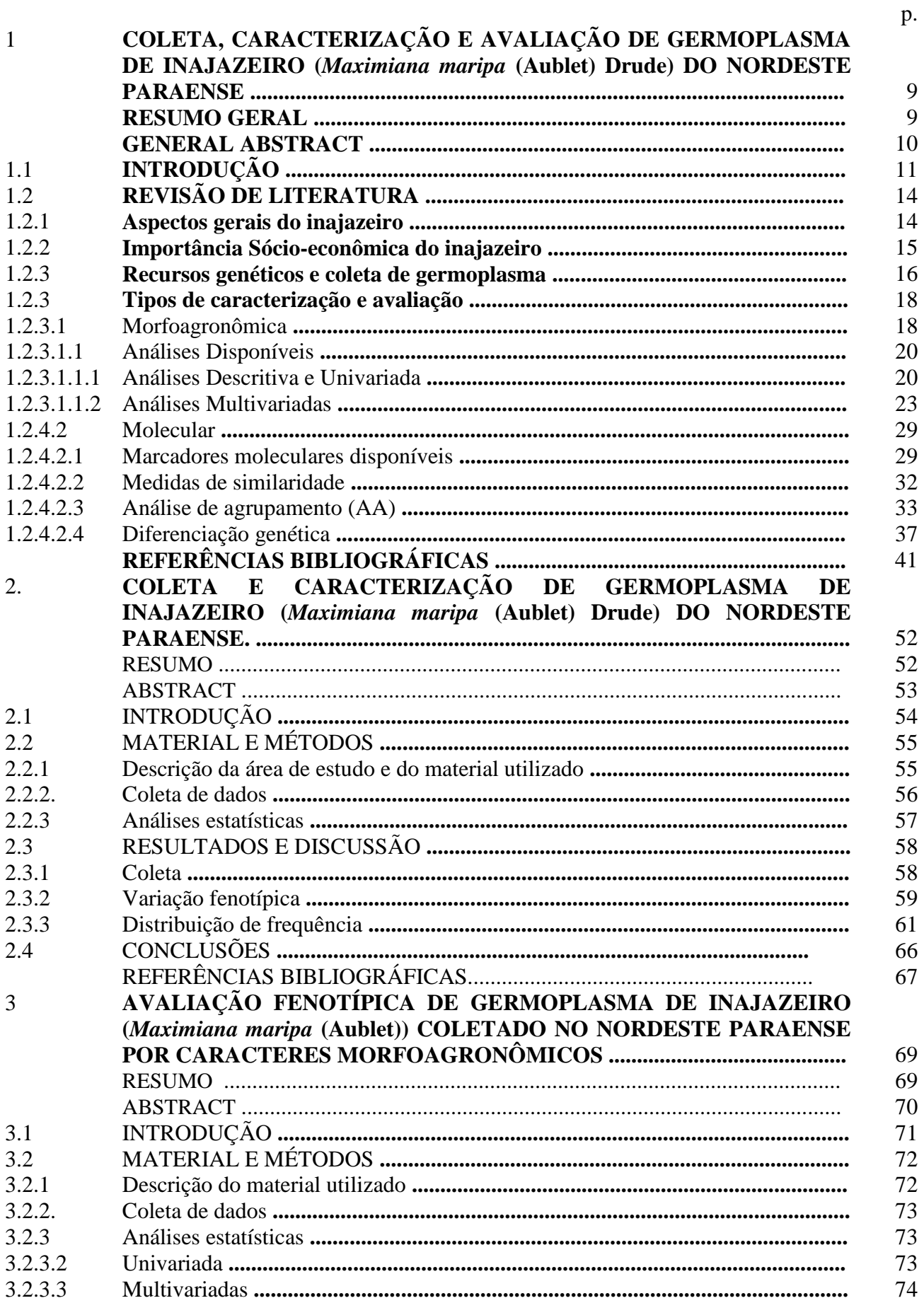

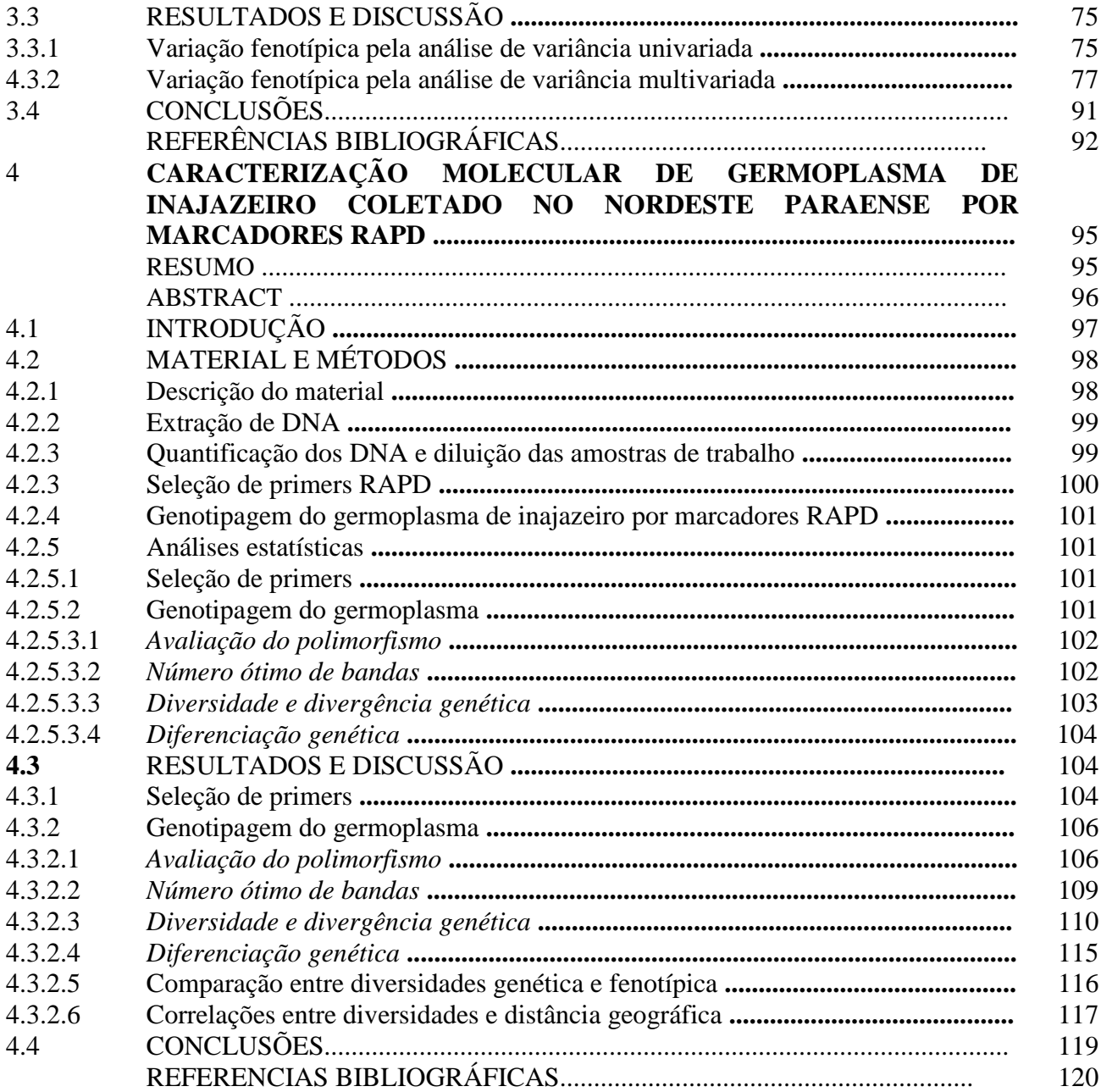

## 1 **COLETA, CARACTERIZAÇÃO E AVALIAÇÃO DE GERMOPLASMA DE INAJAZEIRO (***Maximiana maripa* **(Aublet) Drude) DO NORDESTE PARAENSE.**

#### **RESUMO GERAL**

O inajazeiro (*Maximiliana maripa* (Aubl.) Drude) é uma palmeira nativa da Amazônia que apresenta grandes potencialidades econômicas para o mercado de biodiesel, seja pelo manejo de suas populações naturais ou por cultivos racionais. Entretanto ainda compõe a lista das espécies não domesticadas existindo poucas informações para estimular sua exploração racional. O presente trabalho teve como objetivo principal coletar, caracterizar e avaliar germoplasma de inajazeiro do nordeste paraense. A coleta foi realizada em cinco municípios sendo selecionadas ao acaso matrizes em cada local para coleta de cachos. Foram caracterizados os locais e as populações, sendo as matrizes avaliadas para 17 caracteres morfoagronômicos. Os dados obtidos foram analisados por estatística descritiva. Foram quantificadas as diversidades e as divergências fenotípica e genética para as populações e matrizes por meio dos 17 caracteres avaliados e dos selecionados como descritores e por marcadores RAPD. As diversidades e divergências genéticas foram obtidas por 20 primers RAPD selecionados para a espécie utilizando o complemento aritmético da similaridade de jaccard e analisadas por dendograma. Foram coletados germoplasma de matrizes de inajazeiro, com 25 por local totalizando cinco locais. As matrizes e as populações apresentaram ampla diversidade. Foram selecionados 88,26% dos caracteres, sendo estes capazes de quantificar a diversidade fenotípica formando grupos, pelos métodos UPGMA e Tocher, sem perda significativa de informação. Os 20 *primers* RAPD geraram 252 bandas polimórficas. O marcador molecular foi eficiente na quantificação da diversidade genética e em agrupar acessos e procedências pelo método UPGMA. Níveis significativos de diferenciação genética foram registrados entre procedências pelos marcadores moleculares RAPD, porém, a maior parte da variação ficou contida dentro delas. O marcador molecular foi complementar na explicação da diversidade genética, sendo discordante em relação à diversidade fenotípica.

**Palavra-Chave**: Arecaceae, Amazônia, Variação Fenotípica, Distancia euclidiana.

## **COLETA, CARACTERIZAÇÃO E AVALIAÇÃO DE GERMOPLASMA DE INAJAZEIRO (***Maximiana maripa* **(Aublet) Drude) DO NORDESTE PARAENSE.**

#### **GENERAL ABSTRACT.**

The inajazeiro (Maximiliana maripa (Aubl.) Drude) is a palm native to the Amazon which has great economic potential for the biodiesel market , either by managing their natural populations or crops rational. However still makes up the list of non-domesticated species there is little information to stimulate their rational exploitation. This study aimed to collect, characterize and evaluate germplasm inajazeiro northeastern Pará. Data collection was conducted in five municipalities were selected at random arrays at each location to collect bunches. We characterized and local populations, where the matrices evaluated for 17 morphological characters. Data were analyzed using descriptive statistics . Were quantified diversities and differences to phenotypic and genetic populations and dies by means of the 17 traits evaluated and selected as descriptors and molecular markers . Diversity and genetic divergence were obtained by 20 RAPD primers selected for the species using the arithmetic complement of the Jaccard similarity and analyzed by dendrogram . Were collected germplasm arrays inajazeiro, with 25 per site totaling five locations. Matrices and populations showed wide diversity. 88.26 % were selected characters, which are capable of quantifying the phenotypic diversity forming groups , and the UPGMA Tocher without significant loss of information. The 20 RAPD primers generated 252 polymorphic bands. The molecular marker was efficient to quantify genetic diversity and group access and origins UPGMA method. Significant levels of genetic differentiation among provenances were recorded by RAPD markers, however, most of the variation was contained within them . The molecular marker was complementary in explaining genetic diversity , being discordant in relation to phenotypic diversity

**Keyword:** Arecaceae, Amazon, Phenotypic Variation, Euclidean distance

.

## **1.1 INTRODUÇÃO**

O tema biocombustível vem sendo amplamente discutido no mundo inteiro, em vista do esgotamento das fontes energéticas baseadas no petróleo já anunciadas para as próximas décadas, tal situação pressiona a busca por novas fontes de energia, principalmente as oriundas de espécies vegetais. No Brasil, existe a expectativa de efeitos políticos internos e externos em função de mudanças nas relações de poder e de dependência originados do controle de novas fontes energéticas (FOSCHIERA, 2008). Assim, o biodiesel obtido de recursos renováveis, como de espécies vegetais aparece como alternativa econômica promissora para suprir futuras carências de produção energética provocada pela crise do modelo baseado no petróleo, com fortes impactos tanto em termos ambientais como sociais. Nesse enfoque espécies nativas da Amazônia tem muito a contribuir, principalmente as palmeiras.

O inajazeiro (*Maximiana maripa* Aublet) aparece como uma espécie com potencialidades ao mercado do biodiesel, uma vez que suas populações naturais podem ser manejadas em áreas degradadas, ou pode ser cultivada. Esta palmeira ocorre em todo o bioma amazônico, principalmente, nos Estados do Acre, Amazonas, região ocidental do Maranhão, norte do Mato Grosso, Pará, Roraima, Rondônia e norte de Tocantins. Nos Estados do Amazonas, Pará e Roraima é encontrado em grande freqüência e abundância, especialmente em florestas de capoeiras, às margens de estradas, pastagens degradadas e sobre alguns fragmentos de remanescentes florestais localizados dentro dos centros urbanos. Nesses locais a palmeira tolera solos argilosos ou arenosos, bem drenados, úmidos ou secos.

Em florestas primárias essa palmeira apresenta baixa freqüência e baixa abundância, sendo encontrada normalmente em alguns agrupamentos isolados sobre solos argilosos. Nesses ambientes são constituídos por alguns indivíduos adultos, e grande número de plântulas e plantas jovens na fase de crescimento acaulescente. Nessas florestas, quando ocorrem desmatamentos ou queimadas para preparação de roçados ou renovações de pastagens, tanto as plântulas, quanto indivíduos jovens persistem nessas áreas, notadamente devido ao seu meristema apical, que nessas fases permanecem abaixo do nível do solo, tolerando assim, o corte e suportando as queimadas. Depois destas fases, ocorre crescimento acelerado dos inajazeiros em relação às outras plantas competidoras e, quando o processo é repetido periodicamente, pode resultar em populações homogêneas nesses ambientes, tornando-se assim um grande obstáculo para a agropecuária. Após o estabelecimento em florestas degradadas, as plantas produzem frutos em grande abundância, evidentemente, por ser uma espécie pioneira tolerante a pragas e doenças, bem como, por suportar estiagens prolongadas, solos compactados, degradados e com baixa fertilidade (RABELO, 2012).

A produção dos frutos do inajazeiro é, até então, predominantemente extrativista, com fins de consumo doméstico. Este tipo de exploração é decorrente do consumo ser praticamente local, não havendo estímulo por parte dos pesquisadores em desenvolver pesquisas principalmente voltadas para o melhoramento genético. Mas, a partir de 2010, impulsionado pela mídia, esta espécie passou a ocupar lugar de destaque, tanto no âmbito nacional como internacional, com a descoberta do mercado de biocombustíveis e também pelo seu uso em produtos cosméticos. Para atender a crescente demanda desses mercados há a necessidade de se obter informações sobre suas populações naturais e identificar matrizes desejáveis para fornecer sementes e desenvolver produtos que possam atender o sistema de produção, uma vez que o extrativismo não conseguirá acompanhar a demanda. Por ser uma espécie pouco estudada deve-se focar em pesquisas que possibilitem a sua completa domesticação, o quê implica no desenvolvimento de tecnologia de plantio, manejo da cultura e principalmente no melhoramento genético.

Como não há germoplasma dessa palmeira conservado em Bancos Ativos na forma *ex situ*, há a necessidade de se envidar esforços na coleta de material reprodutivo e na geração de conhecimentos sobre o germoplasma disponível em áreas de ocorrência natural para que se possa dar início a programas de melhoramento dessa palmeira direcionados para a obtenção de cultivares com características agronômicas desejáveis para atender o mercado de biodiesel e de cosméticos.

Atividades de caracterização e avaliação são fundamentais na geração de conhecimento do germoplasma de qualquer espécie, por permitir a quantificação da variabilidade e da divergência genética entre o germoplasma analisado. Em tais atividades são utilizados caracteres qualitativos e/ou quantitativos. Os caracteres qualitativos relacionados à morfologia das plantas vêm sendo usados para estimar a proximidade genética entre genótipos de várias culturas, os quais apresentam expressão fenotípica de fácil distinção, geralmente associados a poucos genes e com alta herdabilidade. Os caracteres quantitativos, apesar de influenciados por muitos genes, pelo ambiente e também apresentarem baixa herdabilidade, ainda são os mais utilizados por acessar o germoplasma de várias espécies, uma vez que estão relacionados à maioria das características de interesse econômico, como a produção de frutos (HOOGERHIDE, 2009).

A caracterização genética por marcadores moleculares vem sendo utilizada para complementar os dados fenotípicos, por fornecer um estudo direto do genótipo, onde vários marcadores moleculares estão disponíveis, entre eles os que usam a técnica PCR (*Polymerase Chain Reaction*), como os marcadores RAPD (*Random Amplified Polymorphic DNA*). Tais marcadores apresentam grandes vantagens, por permitir a análise de marcas polimórficas, em curto espaço de tempo de um número ilimitado de genótipos, sem a influência do ambiente (OLIVEIRA, 2005).

Estatísticas descritivas, univariadas e multivariadas são aplicadas aos caracteres qualitativos e quantitativos para permitir o conhecimento da diversidade, fazendo sua quantificação, selecionando caracteres, obtendo similaridade e/ou dissimilaridade entre o germoplasma, reunindo os genitores em grupos, de tal forma que exista homogeneidade dentro dos grupos e heterogeneidade entre grupos (GALATE, 2012). Para este autor, também possibilita a identificação da divergência genética de primordial importância para definição de populações, viabilizando a seleção, o reconhecimento de genitores apropriados à obtenção de híbridos com maior efeito heterótico e que apresentem maior segregação em recombinações, agrupamento de materiais similares para a formação de variedades sintéticas e caracterização da variabilidade de germoplasma *in situ* e *ex situ***.** Vale ressaltar que, independente do tipo de caracterização, técnicas multivariadas envolvendo componentes principais, agrupamentos, variáveis canônicas, distâncias euclidiana e de Mahalanobis têm sido úteis na interpretação dos dados (CRUZ; CARNEIRO, 2003).

Sendo assim este trabalho teve por objetivos:

- Coletar, caracterizar e avaliar germoplasma de inajazeiro (*M. maripa*) do nordeste paraense;

- Quantificar a variação fenotípica do germoplasma coletado por meio de caracteres morfoagronômicos utilizando estatísticas descritivas, assim como conhecer como tais caracteres apresentam-se distribuídos no germoplasma dessa mesorregião;

- Quantificar a diversidade e divergência fenotípica no germoplasma coletado por caracteres morfoagronômicos e descritores selecionados utilizando estatísticas multivariadas;

- Quantificar a diversidade e divergência genética no germoplasma coletado por meio de marcadores moleculares.

## **1.2. REVISÃO DE LITERATURA**

#### **1.2.1 Aspectos gerais do inajazeiro**

O inajazeiro (*Maximiliana maripa* (Aublet) Drude) é uma espécie pertencente à família [Arecaceae](http://pt.wikipedia.org/wiki/Arecaceae) (= Palmae) que apresenta vários nomes populares como anaiá, anajá, aritá, coqueiroanaiá, inajá, maripá e najá. É uma palmeira de dossel, com estipe solitário, chegando a 20 metros de altura e 25 cm de diâmetro à altura do peito (DAP); folhas inseridas em cinco filas verticais, pinas lineares, agrupadas e dispostas em ângulos diferentes, bainhas persistentes no caule de indivíduos jovens (RIBEIRO et al., 1999). A inflorescência é persistente e surge entre as folhas, em um longo pedúnculo. As flores masculinas têm seis estames, muito maiores que as pétalas. (HENDERSON et al., 1995).

A floração ocorre entre agosto-dezembro, com suas inflorescências sendo interfoliares (LORENZI, 2010). A polinização é feita por abelhas nativas do gênero *Melipona*. (ABSY et al., 1980).

O período de frutificação está compreendido entre os meses de janeiro a julho (LORENZI, 2010). Seus frutos possuem casca fina e polpa suculenta, sendo comestíveis, com polpa amarelada, pastosa e muito oleosa. São relativamente pequenos e em geral cobertos no seu terço inicial pelo perianto. Seu formato lembra um pouco os frutos da palmeira jaci (*Attalea butyraceae*) em menor escala (FERREIRA, 2009). Cada fruto pode apresentar entre duas a três sementes, as quais demoram de 90 a 180 dias para germinar (LORENZI et al., 2004). A dispersão das sementes é realizada por mamíferos (ZONA & HENDERSON, 1989).

É uma [palmeira](http://pt.wikipedia.org/wiki/Palmeira) nativa do [Brasil](http://pt.wikipedia.org/wiki/Brasil) podendo ser encontrada da Amazônia ao Centro-Oeste brasileiro e em regiões adjacentes na Bolívia, Peru, Equador, Colômbia e Venezuela. Tem grande incidência no Estado do Pará e mais precisamente no estuário amazônico, onde parece ter a sua origem, chegando até o Maranhão. O inajazeiro ocorre em áreas de florestas primárias e secundárias, campos naturais e cerrados, e, principalmente, em áreas alteradas pelo homem, especialmente em áreas de pastagens. Embora tolere áreas alagadiças, é mais adaptada aos lugares com solos bem drenados (FAO, 1983).

Apresenta tolerância a queimada, pois, as plantas jovens, ao serem expostas ao fogo para o cultivo de pastagens, rebrotam com vigor e as sementes, que estavam em processo de dormência, germinam rapidamente. No Acre, ocorre com mais frequência no vale do rio Acre, especialmente nos Municípios de Rio Branco, Senador Guiomard, Plácido de Castro e Acrelândia (FERREIRA, 2009).

#### **1.2.2. Importância Sócio-econômica do inajazeiro**

Os frutos do inajazeiro podem ser usados como ração para aves, suínos e peixes, pois são ricos em fosforo, magnésio e ácidos graxos. Esta palmeira também pode fornecer palmito, farinha e óleo na alimentação humana; e garantir matéria-prima à indústria de cosméticos e de produtos farmacêuticos (SERRUYA, 1979). Outro aspecto que torna esta palmeira interessante é a possibilidade de manejar suas populações naturais em áreas de pastagens visando o seu adensamento, o que pode ser feito sem a necessidade de grandes investimentos financeiros. Em alguns lugares da Amazônia, como Rondônia e Pará, esta espécie forma grandes populações em áreas de pastagens, lembrando muito as extensas áreas dominadas por babaçu no estado do Maranhão. Suas folhas são comumente utilizadas em cobertura de construções simples e casas populares em pequenos povoados (HENDERSON et al., 1995), e suas fibras são aproveitadas na confecção de artesanato. Já o pecíolo, que é a base da estrutura de sustentação das folhas, é usado como ponta de [flechas.](http://pt.wikipedia.org/wiki/Flecha)

Os frutos dessa palmeira podem ser usados na alimentação humana e da polpa pode ser extraído óleo comestível; além de ser usada pelas comunidades indígenas no preparo de alimentos e seu endocarpo é queimado para extração de sal vegetal e produção de fumaça para a defumação de borracha (LORENZI et al., 1996);

As sementes podem também fornecer óleo (LORENZI et al., 1996). De acordo com Serruya (1979), os óleos das amêndoas do inajazeiro e da palma de óleo são muito semelhantes, com vantagem para o inajá por apresentar maior rendimento em óleo e menor acidez. Esses autores destacam que as constantes físico-químicas e a composição do óleo da polpa do inajá apresentam grande semelhança com óleos de outras espécies de valor comercial como os da polpa dos frutos da oliva e da palma de óleo.

Há relatos de que o potencial dessa palmeira seja grande para a produção de óleo. Uma vez que cada cacho pode pesar mais de 50 kg e apresentar mais de 2.000 frutos. Além disso, o teor de óleo dos frutos é de aproximadamente 23% (BLAAK, 1993) e a viabilidade para a extração em escala comercial do seu óleo já foi levantado na Colômbia (FAO/CATIE, 1983).

Além dessas utilidades o inajazeiro também possui bráctea peduncular usada como brinquedo pelas crianças, utensílio para cozinha e, espata base de sustentação dos cachos, é utilizada para a fabricação de assentos, utensílios usados para transportar água e como cesto, pois pode durar até três meses; e o pedúnculo (liga o cacho à planta), que vira um espanador vegetal quando se corta e bate, porém, assim, perdem-se os frutos. (SHANLEY & MEDINA, 2005). Seu palmito também possui boa qualidade, sendo comestível.

O inajazeiro ocupa posição privilegiada na lista das oleaginosas promissoras, tornando-se estratégica dentro do Programa Nacional de Produção e usos de biocombustíveis, preenchendo quesitos relativos ao desenvolvimento regional, inclusão social e preservação ambiental. Segundo pesquisas realizadas pelo Instituto de Pesquisas da Amazônia – INPA por meio de uma tese de doutorado seu estudo é de alto interesse para o Programa de biocombustíveis e focou a produtividade dessa palmeira como tendo excelente aspecto por ser pouco exigente em solos e tolerar até inundações por períodos curtos (DUARTE, 2008). Nesta tese foi observado que, o desenvolvimento e a produtividade dessa palmeira foram expressivos em populações nativas do Estado de Roraima, mesmo em solos quimicamente pobres, tendo, ainda, a vantagem de ser uma planta resistente ao fogo.

Na literatura disponível é relatado que esta palmeira apresenta potencial para produzir mais de 3.500 litros de óleo por hectare/ano, baseado apenas na seleção de plantas promissoras existentes na região, ficando bem à frente, por exemplo, de outros 'concorrentes' como pinhão manso (2 mil litros) e mamona (750 litros). Uma vez que produz, em média, cada cacho 2.117 frutos, com uma concentração de óleo na semente de 62% a 67%. Assim, o manejo desta palmeira oleaginosa em pastagens e roçados se torna uma alternativa interessante, pois devido à alta regeneração que ocorre nestes ambientes abertos, adaptação em solos pobres quimicamente, ausência de espinhos e a alta produtividade em óleos permitem um manejo barato e fácil, gerando renda aos pequenos produtores rurais. (GASPAR, 2009).

Os trabalhos obtidos, até o momento, permitem afirmar que a amêndoa dessa palmeira possui alto potencial, pois o óleo tem alto rendimento, sendo de fácil extração. A análise da viscosidade e índice de acidez do biodiesel da amêndoa encontra-se dentro das especificações do tipo B100, para tanto há a necessidade de realizar a otimização de sua obtenção (GASPAR, 2009).

Apresentando bom potencial, principalmente com seu uso para o enriquecimento das reservais legais, que na região Amazônica precisam atingir cerca de 80% da propriedade e também para composição de sistemas agroflorestais, que é considerado o meio de cultivo mais racional para a Amazônia.

#### **1.2.3 Recursos genéticos e coleta de germoplasma**

Recursos fitogenéticos podem ser compreendidos como a variabilidade de plantas que fazem parte da biodiversidade, de valor socioeconômico atual ou potencial para utilização em programas de melhoramento genético, biotecnologia e outras ciências afins. É onde se encontra a base biológica para a geração das tecnologias de ponta repassadas pela biotecnologia. As categorias referentes aos recursos fitogenéticos envolvem espécies silvestres, espécies de parentes silvestres das plantas cultivadas, raças locais de plantas, variedades de plantas, linhagens melhoradas, populações experimentais e linhagens com características genéticas e citogenéticas especiais, dentre outras (VALOIS et al, 1996; RAMOS et al., 2006).

De acordo com Nass (2001), recursos genéticos vegetais podem ser entendidos como o conjunto de materiais hereditários nos quais se busca soluções para as necessidades do mundo contemporâneo, tornando-se um recurso socioeconômico de fundamental importância para o desenvolvimento da agricultura e subsistência da humanidade, de forma sustentável. O autor ainda destaca o Plano de Ação Global para Recursos Genéticos, Agricultura e Alimentação (PGA), que foi aprovado na Conferência Internacional de Recursos Genéticos, em Leipzig (VALOIS et al, 1996) priorizando 20 atividades, dentre as quais a coleta e conservação, caracterização e avaliação de germoplasma.

Os recursos genéticos constituem uma parte da biodiversidade portadora de genes relevantes para o melhoramento das espécies. Esses recursos são usados por meio do germoplasma, material que forma a base física da herança transmitida de uma geração para outra através de células reprodutivas. Uma amostra de germoplasma representativa da variação genética da população ou do indivíduo propagado clonalmente, denomina-se acesso (NASCIMENTO, 2008a).

As fontes de coleta são feitas em *habitat* silvestre, em terras cultivadas, na dispensa do agricultor, em quintal doméstico, no mercado, em feiras livres ou em instituição. A razão de a coleta ser realizada nesses locais é devida a variabilidade e diversidade genética, como também a identificação de raças (FORD-LLOYD; JACKSON, 1986; VALOIS, 2011).

Desde a era primitiva o homem, apenas com seu conhecimento empírico, já fazia diferenciação entre as plantas, coletando aquelas de interesse para a sua alimentação. O surgimento da agricultura caracteriza um ponto inicial da coleta de recursos genéticos que evoluiu no decorrer do tempo. Outro tipo de coleta, sobre a diversificação das espécies, surge com o mendelismo associado à teoria evolutiva de Charles Darwin e, nesta condição, Nikolai Vavilov foi um dos primeiros a compreender a importância da diversidade dentro das espécies cultivadas e seus parentes silvestres para o melhoramento genético (NASS, 2001).

A coleta dos recursos fitogenéticos é relevante nas espécies nativas devido à possibilidade de se obter acessos (-subamostras) que podem viabilizar o desenvolvimento de novo cultivo (CLEMENT, 2001).

A coleta é o principal mecanismo para enriquecer as coleções de germoplasma. Em se tratando de espécies nativas, as principais prioridades para coleta são: a coleta de germoplasma das espécies-alvo para estabelecimento de bancos de germoplasma, resgate emergencial de

germoplasma em áreas que sofrem modificações aceleradas e a identificação de novas alternativas para domesticação (OLIVEIRA, 2005)

Para as palmeiras, cujas sementes apresentam comportamento recalcitrante, um dos métodos de conservação mais usual é o "*ex situ*" que visa manter amostras representativas de acessos (populações, procedências, famílias, progênies, etc.) para serem caracterizados, avaliados e multiplicados, disponibilizando-os para melhoramento genético ou pesquisas correlatas (LLERAS, 1983). Várias espécies de palmeiras nativas passaram ou vêm passando, por um processo de coleta, conservação e avaliação de germoplasma "*ex situ*" como, por exemplo, as dos gêneros *Astrocaryum*, *Bactris*, *Cocos*, *Euterpe*, *Oenocarpus* e *Jessenia*. Lima (2001) relata que uma das maiores dificuldades para a conservação e o manejo racional das espécies vegetais consiste na carência de informações sobre os níveis e a organização da variabilidade genética em populações naturais e bancos de germoplasma, já que a estrutura genética de uma população determina sua capacidade de resposta à seleção natural e, ou artificial. Assim, a avaliação da variabilidade genética é uma das primeiras etapas para que se possa organizar um programa de conservação ou melhoramento de qualquer espécie vegetal.

Nascimento e Oliveira (2001) mencionam em seus estudos a realização de coletas de germoplasma de tucumanzeiro (*Astrocaryum vulgare* Mart.) no período de janeiro/1984 a março/1988, para a formação do Banco de Germoplasma dessa espécie. Nesse período foram coletados três acessos no Estado do Amapá, 105 em 23 municípios paraenses, e 19 em nove municípios maranhenses, totalizando 127 acessos. Desses acessos, 122 foram coletados por meio de frutos e os demais em mudas enraizadas.

#### **1.2.4 Tipos de caracterização e avaliação**

#### 1.2.4.1 Morfoagronômica

A caracterização e avaliação são atividades essenciais no conhecimento de germoplasma de qualquer espécie, seja conservando "*in situ*" ou "*ex situ*". Com base nessas atividades se podem obter informações sobre a variação do germoplasma subsídios essenciais ao melhoramento genético.

A caracterização envolve a coleta de caracteres qualitativos, tais como tipo de caule, de folha, de inflorescência, coloração de frutos, forma de frutos etc. já a avaliação trabalha com a mensuração de caracteres, sejam eles vegetativos, reprodutivos e de produção.

Em programas de melhoramento genético, a seleção de genótipos com características desejáveis é uma das fases mais importantes, tornando imprescindível a caracterização e identificação do germoplasma, atividades realizadas pela maioria dos pesquisadores, o que implica, tradicionalmente, no uso de descritores botânicos, morfológicos e agronômicos (BLANK et al*.,* 2004; CHIORATO, 2004).

A caracterização de germoplasma envolve a descrição e o registro de características qualitativas. Os descritores qualitativos são estáveis, de fácil mensuração, não numerosos e de alta herdabilidade, nos níveis morfológicos, citogenéticos, bioquímicos ou moleculares do indivíduo, os quais são pouco influenciados pelo ambiente em sua expressão fenotípica.

A avaliação tem por objetivo a obtenção de um número limitado de dados agronômicos e proporciona resultados que possibilitam a utilização do germoplasma no melhoramento genético. Usa descritores quantitativos, os quais são fortemente influenciados pelo ambiente, o que dificulta a seleção, uma vez que possuem baixa herdabilidade, frequentemente estão ligados às características de valor econômico e contribuem para o processo de adaptação e produção de genótipos Por meio da avaliação morfoagronômica, é possível identificar quais materiais possuem características genéticas desejadas e quantificar a variabilidade e a diversidade, o que possibilita a seleção de genótipos promissores, seja para a indicação de cultivo ou para a sua utilização nos programas de melhoramento genético e, ou atender demandas de mercado (VALLS, 2007).

A avaliação é atividade fundamental para o aproveitamento do germoplasma, podendo ser realizada em níveis morfológicos, citogenéticos e genético bioquimíco. Tais atividades permitem discernir, entre os acessos disponíveis quais possuem características desejáveis para atingir os objetivos propostos, tanto em nível de pesquisa básica quanto aplicada, e ainda asseguram a manutenção de banco de dados sobre os acessos não utilizáveis no momento, mas que podem apresentar importância estratégica no futuro (LLERAS, 1983).

A avaliação é composta das fases preliminar e complementar. A avaliação preliminar é direcionada para o registro de um número adicional limitado de características tidas como convenientes, por consenso dos utilizadores de determinada cultura, como ciclo, altura da planta, porcentagem de germinação e resistência à doença. Enquanto a avaliação complementar expressa a qualidade, a tolerância e a produtividade (SOBRAL, 2009).

Na seleção de genótipos potencialmente úteis é comum o emprego de critérios morfoagronômicos, para identificação das variedades que podem apresentar grande diversidade fenotípica relacionada à divergência genética de uma espécie cultivada. Nesse processo, é muito importante a elaboração de listas de descritores, pois são essenciais para a caracterização e avaliação de germoplasma. Os descritores selecionados referem-se aos atributos ou caracteres observados ou mensurados no germoplasma. No banco de germoplasma, o descritor é uma particularidade que permite discriminar um acesso do outro de uma mesma cultura (VALOIS, 2011).

Na página eletrônica da *Bioversity International* vinculada ao CGIAR (*Consultative Group on International Agricultural Research*), há listas completas de descritores, principalmente para a maioria das espécies de importância econômica. Entretanto, para o inajazeiro ainda não há nenhuma lista de descritores disponível.

#### 1.2.4.1.1 Análises disponíveis

Na avaliação da divergência genética entre genótipos, duas técnicas podem ser empregadas, a biométrica, que utiliza a análise dialélica, que avalia a capacidade de combinação entre os genitores e a heterose manifestada nos híbridos resultantes do cruzamento. Porém, em plantas perenes, a aplicação desta técnica não é adequada, devido ao alto custo e ao longo prazo de execução. Outra técnica são os métodos preditivos, que utilizam métodos multivariados como análise por componentes principais, medidas de distância e análise de agrupamento, entre outros, tendo por base as variações morfológicas, fisiológicas e moleculares entre os genitores na determinação da divergência genética (CRUZ; REGAZZI; CARNEIRO, 2006).

#### 1.2.4.1.1.1 Estatística descritiva e análise univariada

As análises descritivas e univariada são utilizadas como forma de quantificar a variação fenotípica em germoplasma obtidos de populações naturais e de Bancos e/ou Coleções de Germoplasma instalados sem obedecer a nenhum delineamento experimental. Estas situações são comuns em germoplasma de espécies perenes, principalmente de palmeiras nativas, as quais ocupam grandes áreas (OLIVEIRA, 2005).

Oliveira e Muller (1997) caracterizaram e avaliaram 35 acessos do gênero *Astrocaryum*, denominadas de tucumanzeiro, instalados na coleção de germoplasma da Embrapa sem delineamento experimental. Esses autores utilizaram descritores como hábito de crescimento e arquitetura do estipe, número de estipes/planta, número de estipes reprodutivos, comprimento de cinco entrenós, circunferência do estipe, número de espinhos/estipe, número de espinhos na bainha foliar, no ráquis foliar, no pecíolo foliar, na nervura e na borda dos folíolos. Detectaram desde planta ainda acaule, com estipes solitários e de perfilhamento abundante, 48,6% dos acessos com média superior à coleção (4,4 estipes/planta). Oito acessos ainda não haviam frutificado, ocasionando valor máximo de nove estipes frutíferos/planta, com média de 1,6. A variação para o comprimento de cinco entrenós, nos acessos com estipe, foi de 70 a 135 cm, enquanto para a circunferência foi de 45 a 97,5 cm.

Uzzo *et al*. (2002), em uma população de palmeiras real australiana (*Archontophoenix* spp.) com 30 meses de cultivo, avaliaram seis caracteres relacionados ao crescimento e seis caracteres

componentes da produção de palmito através de análises de variabilidade, correlação e regressão múltipla. Entre os doze caracteres, o peso do coração, o peso do palmito, e palmito mais banda, mostraram maior variabilidade (CV acima de 53%). Menor variabilidade foi encontrada para os caracteres diâmetro do palmito e comprimento da quarta folha (CV entre 22 e 26%). O peso, o diâmetro e o comprimento do palmito mostraram-se positivamente correlacionados com a altura e o diâmetro da planta. Entre os caracteres vegetativos não destrutíveis avaliados, a altura da planta foi a que mais contribuiu para a variação apresentada pelo peso total do palmito.

Oliveira (2001) avaliou frutos de dez acessos de tucumãzeiro (*Astrocaryum vulgare* Mart.) a fim de encontrar variações fenotípicas para as características tais como: diâmetro longitudinal (DL) e transversal (DT), pesos do fruto (PF), da polpa ou mesocarpo (PP), e da semente (PS), e as espessuras do mesocarpo (EM), do endocarpo (EE) e da amêndoa (EA), tendo constatado variações consideráveis para todas as características, podendo-se destacar o peso da polpa, do fruto e da semente, que alcançaram 32,1%, 28,3% e 28,3%, respectivamente. Os frutos mostraram em média, peso de 37,4 g e diâmetros distintos, sendo o longitudinal de 38,6 mm e transversal de 28,8 mm, tendo possivelmente de formato ovalado e com alto rendimento de polpa (67,9%). As espessuras do mesocarpo, endocarpo e amêndoa foram de 5,6 mm, 3,4 mm e 6,3 mm, respectivamente com apenas a amêndoa apresentando valor abaixo do desejável (1,5 mm).

Padilha e Oliveira, (1997) estudaram dez caracteres morfológicos e de produção de palmito em acessos de pupunheira (*Bactris gasipaes* Khunt.) para cada planta existente nos acessos, sendo que os caracteres quantitativos foram analisados por meio de estatística descritiva envolvendo amplitudes de variação, médias e coeficientes de variação, e os qualitativos, em percentagens. Constataram-se elevadas variações fenotípicas em todos os caracteres (CV's acima de 160%), podendo-se destacar o número de perfilhos por planta e espinhos no estipe com 54,41 e 78,34%, respectivamente. Todos os acessos mostraram bom perfilhamento, possuindo média acima de quatro perfilhos/planta. Três acessos tiveram as maiores percentagens de plantas sem espinhos na bainha e no ráquis. Bovi *et al*. (1997 b) também constatam em estudo envolvendo acessos de pupunheira obtidos do INPA, variações fenotípicas em progênies para os caracteres de desenvolvimento vegetativo como: diâmetro, altura número de folhas, número de perfilhos, área foliar, presença ou ausência de espinhos e fitossanidade em nível de viveiro. A avaliação prossegue, com os mesmos parâmetros em nível de campo, incluindo-se dados de biologia floral, sistema reprodutivo e caracterização de frutos. A qualidade geral do palmito foi avaliada em alguns estipes, enquanto a potencialidade das diferentes famílias para a produção de palmito foi avaliada nos ensaios de progênies de meios-irmãos instalados em três localidades.

Oliveira, Mota e Carvalho (1992), caracterizaram e avaliaram germoplasma do complexo *Oenocarpus/Jessenia* tendo constatado que o período germinativo das progênies de *Oenocarpus* alcançou, em média, 47 dias, enquanto as de *Jessenia*, 76 dias. A percentagem e velocidade de emergência foram elevadas, destacando-se as espécies *J. bataua* (Mart.) Burret, *O. minor* Mart. e *O. mapora* Karsten, com a maioria das progênies, atingindo 100% de emergência e índice de velocidade de emergência (IVE) variando de 0,7 a 2,5 dias. As avaliações da fase de viveiro mostraram que as espécies *O. minor* Mart., *O. mapora* Karsten e algumas progênies de *J. bataua*  (Mart.) Burret e *O. distichus* Mart. alcançaram bom desenvolvimento vegetativo, com altura variando de 15,0 a 19,9 cm, e circunferência de 20,0 a 29,6 mm, dando um índice de mortalidade em torno de 2%.

Oliveira e Müller (1997) ao avaliarem seis descritores nas espécies do gênero *Oenocarpus*, observaram que 56% dos acessos apresentavam estipe solitário. Entretanto, houve variação de 1 a 27 estipes entre as plantas, alcançando média de 3,3 estipes/plantas. Três acessos mostraram perfilhamento abundante, com média de 16; 16,8; 17,6 estipes. Apenas 38,5% dos acessos haviam iniciado frutificação, acarretando elevada amplitude de variação para o número de estipes em fase reprodutiva (0 a 26 estipes). O caráter comprimento de cinco entrenós teve amplitude de variação de 79 cm, com média de 65,6 cm. Treze acessos tiveram médias superiores aos demais, possuindo entrenós longos, enquanto dois exibiram as menores médias (39 cm), caracterizando entrenós curtos. Já a circunferência do estipe apresentou amplitude de variação de 20 cm (finos) a 99 cm (grossos).

Farias Neto e Queiroz (2000) avaliaram 31 progênies de meio-irmãos de pupunheira para os caracteres altura da planta (AP), diâmetro da planta à altura do colo (DPC), diâmetro médio do palmito (DP), tamanho do palmito (TP) e peso do palmito de primeira qualidade ou tipo exportação (PP) por meio de análise de variância univariada e correlações. Constataram altos coeficientes de correlações fenotípicas simples (>80%) entre os caracteres foram obtidos. Coeficientes de correlações parciais positivos e altamente significativos foram encontrados entre os caracteres: AP x DPC (58,6), PP x DP (52,8), TP x DPC (41,8) e DPC x DP (34,7), e significativa para PP x AP (28,1) e PP x TP (25,7), sugerindo que a seleção em um deles promoverá variações nos demais.

Silva (2005) avaliou caracteres vegetativos em um ensaio de progênies de bacabi (*Oenocarpus mapora*) estabelecido em sistema agroflorestal por meio de análise de variância univariada tendo encontrado variações fenotípicas entre progênies para vários caracteres, como também obteve parâmetros genéticos para essas condições.

Para o inajazeiro não há relatos na literatura de trabalhos envolvendo a avaliação de germoplasma por caracteres morfoagronômicos utilizando tais análises.

#### 1.2.4.1.1.2 Análises multivariadas

A objetividade da pesquisa científica só começa depois da escolha das variáveis e das metodologias de análise, antes disto à atividade científica é completamente subjetiva. Os caracteres analisados por estatística univariada apresentam menor precisão na seleção de genótipos superiores, na determinação da diversidade fenotípica e genética, nas medidas que visem à redução de custos e na otimização de coleções (PEREIRA, 1989). Geralmente, as variáveis são correlacionadas entre si e quanto maior o número de variáveis, mais complexa torna-se a análise por métodos comuns de estatística univariada.

A estatística multivariada corresponde a um grande número de métodos que utilizam simultaneamente todas as variáveis na interpretação teórica do conjunto de dados obtidos, colocando em evidência as associações, semelhanças ou diferenças entre elas e sintetização da estrutura de variabilidade dos dados, com perdas mínimas de informação. A principal justificativa para a utilização da análise multivariada é o fato de nenhuma variável conseguir, individualmente, caracterizar de maneira adequada o elemento amostral ou mesmo discriminar os fatores em estudo com relação a qualquer critério empregado individualmente na análise (MINGOTI, 2007; SARTORIO, 2008; STÄHELIN et al*.*, 2011).

Os métodos de análise multivariada têm finalidades bem diversas entre si e são escolhidos de acordo com os objetivos da pesquisa. Quando o interesse é, especificamente, selecionar descritores morfoagronômicos quantitativos e estimar a divergência genética no trabalho, destacam se os métodos de análise por componentes principais (ACP) e análise por agrupamento (AA) (MOITA NETO, 2004).

Outras técnicas de análise multivariada são utilizadas como a análise de correspondência e variáveis canônicas. Para dados discretos, originados de variáveis categóricas, em tabelas de contingências, a análise de correspondência é apropriada (JOLLIFFE, 2007; SILVA, 2008). A análise de variáveis canônicas é adequada para dados quantitativos provenientes de experimentos, realizados de acordo com os princípios básicos da experimentação, onde são obtidas as matrizes de covariâncias fenotípicas e covariâncias residuais, estimando-se os resíduos, o que pouco acontece em caracterizações de germoplasma com muitos dados (CRUZ; CARNEIRO, 2006).

Um aspecto importante na utilização dessas técnicas é a padronização dos dados, que, geralmente, se apresentam com medidas ou escalas diferentes, os quais podem distorcer a estrutura dos componentes ou agrupamentos, ou seja, a variável que possuir maior dispersão tem um peso mais elevado, influenciando as técnicas de componentes principais e agrupamento (FÁVERO et al*.,*  2009). A padronização faz com que seja atribuído o mesmo peso para cada variável. Há vários métodos de padronização como o escore padrão ou variável reduzida (Z), em que a variável

transformada apresenta média 0 e desvio padrão 1; range (-1 a 1), em que a variável padronizada tem amplitude 1; range (0 a 1), a variável padronizada apresenta variação de 0 a 1; máxima amplitude, a variável transformada assume o valor máximo de 1; média 1, transforma a variável de maneira que apresente média 1, e desvio padrão 1, transforma a variável de forma que apresente desvio padrão 1 (FÁVERO et al*.,* 2009).

Análises multivariadas vêm sendo utilizadas em diversas espécies agrossilviculturais como o cupuaçuzeiro, *Theobroma grandiflorum* (ALVES et al., 2003), algodão, *Gossypium hirsutum*, (CARVALHO et al., 2003) e guaranazeiro, *Paulinia cupana* (NASCIMENTO FILHO et al., 2001; SOUSA, 2003), contribuindo para maiores conhecimentos do germoplasma. Para palmeiras esses métodos vêm sendo aplicados em pupunheira, *Bactris gasipaes* (MARTEL et al., 2003); açaizeiro, *Euterpe oleracea* (OLIVEIRA, 2005); dendezeiro, *Elaeis guineensis* Jacq. (SANTOS, 2010) e macaúba, *Acrocomia aculeata* (MANFIO, 2010). Em literatura disponível não foi encontrado relatos dessas técnicas em inajazeiro.

#### - Análise de componentes principais (ACP)

A ACP é uma técnica multivariada de interdependência aplicada a uma matriz de dados multidimensionais com o propósito de sintetizar o número de variáveis originais e inter-relacionada, mediante a representação por um novo conjunto de variáveis não correlacionadas entre si, denominadas de componentes principais, com perda mínima da informação original (variância). Desta forma, a variância contida em p variáveis iniciais é substituída pela informação presente em k < p componentes principais (JOLLIFFE, 2007).

Os componentes principais são as novas variáveis geradas através dessa transformação matemática especial realizada sobre as variáveis originais. Cada componente principal é uma combinação linear das variáveis observadas, de maneira a maximizar a variância total explicada. Duas são as características dos componentes principais que os tornam mais efetivos que as variáveis originais para a análise do conjunto das amostras. A primeira é que as variáveis originais podem guardar entre si correlações que são suprimidas nos componentes principais, tornando-os ortogonais entre si, não correlacionados. Deste modo, cada componente principal traz uma informação estatística diferente das outras. A segunda característica é que as variáveis originais têm a mesma importância estatística, enquanto que os componentes principais têm importância estatística decrescente, de modo que o primeiro componente principal é o mais importante, porque retém a maior proporção da variância total, o segundo explica uma quantidade de variância menor e, assim, sucessivamente (HAIR et al., 2009).

Obtidos os componentes principais, os genótipos podem ser representados como uma nuvem de pontos em um sistema de eixos ortogonais. A avaliação da diversidade por análise de componentes principais apresenta uma boa visualização gráfica quando a variância total distribui-se nos dois ou três primeiros componentes principais. A variabilidade entre os caracteres avaliados é bem explicada somente por estes componentes, facilitando a interpretação, permitindo a representação gráfica em 2D ou 3D, onde os eixos são formados pelos escores dos respectivos componentes. No caso desse limite não ser atingido, a análise é complementada com dispersões gráficas tomadas em relação aos componentes sucessivos. A representação gráfica permite observar se os indivíduos estão dispostos de forma homogênea ou se alguns estão dispersos fora da nuvem central de pontos (*outliers*). A ACP é sensível à presença de *outliers,* podendo prejudicar a qualidade dos resultados, é recomendável verificar se houve engano na digitação dos dados, caso contrário, podem-se formar grupos isolados com esses indivíduos atípicos (CRUZ; CARNEIRO, 2006).

A ACP, na área de recursos fitogenéticos, tem sido usada para a avaliação da diversidade fenotípica, avaliar uniformidade em cultivos, estimar variabilidade total disponível em um grupo de genótipos e na discriminação de caracteres mais importantes, de modo a descartar aqueles que pouco contribui para a variância total, reduzindo o número de caracteres utilizados na caracterização e avaliação de germoplasma (CRUZ; CARNEIRO, 2006).

Na utilização da técnica de ACP, há necessidade de decidir sobre o número de componentes principais. Há vários critérios que podem auxiliar na tomada de decisão tais como: o da raiz latente (critério de Kaiser), do gráfico *scree plot* e da porcentagem de variância. Pelo critério da raiz latente escolhe-se o número de componentes a reter, em função do número de autovalores acima de um, pois, no mínimo, o componente deve explicar a variância de uma variável original; e deve ser usado quando os componentes são determinados a partir da matriz de correlação e, portanto, não podem ser interpretados individualmente. O critério do *scree plot* é usado para identificar o número ótimo de componentes, com base na construção de um gráfico, onde os autovalores são plotados no eixo Y e o número de componentes no eixo X, de acordo com a ordem de extração. A partir do ponto em que o gráfico passa a se tornar mais horizontal reflete o indicativo máximo do número de componentes a ser extraído. Pelo critério da porcentagem da variância, escolhe-se um número mínimo necessário cujo somatório das porcentagens atinja um valor desejado, geralmente o valor é entre 70 e 80 %, sendo este critério o mais utilizado (FÁVERO et al., 2009).

Martel et al*.* (2003), utilizando a analise de componentes principais, em 15 descritores morfológicos avaliados em 80 acessos de três raças amazônicas de pupunheiras (*Bactris gasipaes* Kunth) ao longo dos rios Amazonas e Solimões, no Banco de Germoplasma do INPA, Manaus-AM, verificaram que os dois primeiros componentes explicaram 59,2 % da variação e sete descritores foram descartados por contribuírem pouco, em termo de variação, no conjunto de descritores avaliados.

Ruiz e Alencar (2004), empregando os componentes principais em 10 variáveis fenológicas e seis meteorológicas da palmeira patauá (*Oenocarpus bataua* Martius) na Reserva Florestal Adolpho Ducke em ecossistema de terra-firme, Manaus-AM. Constataram que os dois primeiros componentes explicaram 89,6 % da variabilidade total. Dentre as 16 variáveis avaliadas, a precipitação e a insolação foram as variáveis abióticas que apresentaram alto poder discriminatório na formação da variação dos primeiros componentes.

Oliveira, Ferreira e Santos (2006) aplicaram a análise de componentes principais em 87 acessos de açaizeiro da coleção de germoplasma da Embrapa Amazônia Oriental, Belém-PA, em 28 descritores morfoagronômicos e observaram que a variância não se concentrou em poucos componentes, como nos casos anteriores, sendo que os dois primeiros componentes explicaram 35,8 % da variação total, que ficou diluída até o décimo sétimo componente principal, respondendo por 96,77 % de toda a variação disponível na coleção de germoplasma e que nenhum deles, sozinho, foi capaz de resumir um volume de informação satisfatório. Esses autores descartaram seis caracteres por apresentarem alta correlação com caracteres selecionados.

Santos (2010), estudando, por meio de componentes principais, populações subespontâneas constituídas de 85 árvores de dendezeiro, com base em cinco variáveis selecionadas ao acaso em três ambientes divergentes para topografia e tipo de solos na região baixo sul da Bahia, no município de Taperoá-BA, numa área de aproximadamente 100 ha (100 plantas/ha) verificou que os dois primeiros componentes explicaram 58 %, 65 % e 61 % da variação total dos dados para os ambientes de Baixada, Mamédio e Beira Mar, respectivamente.

Ressalta-se que a distribuição da variância pode estar correlacionada à natureza e ao número de caracteres utilizados na análise, havendo concentração nos primeiros componentes, quando se analisam poucos caracteres agronômicos ou de um mesmo grupo, como de plantas, floração, frutos e agronômicos (BARROS, 1991; PEREIRA, 1989; VENCOVISKY; CRUZ, 1992)

#### - Descarte de caracteres

A ACP também tem sido utilizada como ferramenta para o descarte de variáveis que pouco contribui para a diferenciação de genótipos. O descarte de caracteres redundantes, através da ACP, surgiu a partir da metodologia proposta por *Jolliffe* (1972, 1973), que avaliou vários métodos de descarte de variáveis reais e simuladas. Dois métodos, com base em correlação múltipla, dois baseados em análise de agrupamento e quatro utilizando a ACP. Com base nesta última técnica,

concluiu que os resultados mais apropriados foram obtidos quando o número de caracteres a ser descartados fosse igual ao número de componentes principais de autovalor (variância) inferior a 0,7. Mardia, Kent e Bibby (1979) complementaram este método, indicando para eliminação o caráter que apresentasse o maior coeficiente de ponderação em valor absoluto (autovetor) associado ao componente principal de menor autovalor a partir do último componente até o limite de 0,7. Cruz (1990) chamou este método de seleção direta.

Comumente, a caracterização da variabilidade de germoplasma tem sido feita por um grande número de caracteres, em razão de não se conhecer a contribuição de cada um. Este fato acarreta maior custo, mão de obra e tempo. Há necessidade de eliminar os caracteres considerados redundantes, por estarem correlacionados a outros, uma vez que concentram pouca informação, sem perda considerável na precisão da caracterização, principalmente se forem de difícil mensuração, baixa variabilidade e estabilidade de expressão. Pereira (1989) foi o primeiro a utilizar esse método estudando 28 descritores botânicoagronômicos em 280 acessos do Banco Ativo de Germoplasma de mandioca, da Embrapa, descartando 50 % desses descritores, havendo redução do trabalho e simplificação na interpretação dos dados.

Cury (1993), em trabalho sobre avaliação de 30 acessos de mandioca, com base em 20 caracteres, procedeu ao descarte de variáveis de acordo com a proposta realizada por Jolliffe (1972, 1973) e Mardia, Kent e Bibby (1979), porém, introduziu como modificação em que a cada descarte, o conjunto de dados remanescentes fosse novamente reanalisado, obtendo-se, assim, novos autovalores e autovetores. A análise continuava até não ser mais possível diferenciar os maiores autovetores no último componente principal, ou pela inconsistência de descartar caracteres não redundantes. Ao final de cada análise era observada a matriz de correlações fenotípicas para auxiliar na eliminação dos caracteres redundantes. Nesse trabalho, quando a avaliação foi realizada sem modificação da metodologia original, o descarte foi de 65 % dos descritores. Entretanto, com o uso da metodologia modificada, houve um descarte de apenas 30 % dos descritores, sem perda significativa de informação e concluiu que o número de descritores a ser descartado não deve ser pré-fixado, como na seleção direta. Cruz (1990) denominou esta metodologia de seleção com reanálise.

Strapasson (2000) também modificou a metodologia da seleção direta quando trabalhou com um número de acessos inferior ao número de caracteres que estavam distribuídos em cinco grupos, avaliando cada um desses grupos com base na metodologia da seleção direta, descartando os redundantes. Posteriormente, com os descritores pré-selecionados, de cada grupo, efetuou uma última análise para definir o conjunto final de descritores e verificou que, de 40 caracteres

avaliados, apenas oito foram importantes na caracterização dos acessos, com redução de 86 % desses caracteres.

Martel et al*.* (2003) analisaram 15 descritores morfológicos em 80 acessos de pupunheira, com base na metodologia modificada por Cury (1993). E eliminaram 33,33% dos descritores avaliados. Oliveira Ferreira e Santos (2007), também usaram a metodologia modificada por Cury (1993) em 87 acessos de açaizeiro da Embrapa Amazônia Oriental, Belém-PA, avaliados para 28 descritores morfoagronômicos, obteveram uma redução de seis caracteres, correspondendo a 21,43 %, proporcionando menores custos e trabalho na caracterização e avaliação de açaizeiro para frutos. Quando usaram a seleção direta, foram descartados 18, equivalendo a 64,28 % dos caracteres.

No descarte dos descritores redundantes foram adotados três procedimentos: o primeiro é a seleção direta (JOLLIFFE, 1972, 1973; MARDIA; KENT; BIBBY, 1979), bastante usada para a eliminação de caracteres de germoplasma, principalmente quando se trabalha com caracteres morfoagronômicos, com elevado número de acessos. O segundo adotado é a seleção direta com reanálise, observando a correlação de Pearson (CURY, 1993), o que confere maior segurança na eliminação dos descritores redundantes. O terceiro é o de Strapasson (2000), indicado quando o número de acessos é inferior ao número de caracteres.

O uso de componentes principais para eliminação de caracteres redundantes é criticado por alguns pesquisadores, uma vez que podem ser descartadas algumas variáveis que possuem pesos elevados nos primeiros componentes que, frequentemente, detêm a maior parte da variância total (PEREIRA, VENCOVSKY e CRUZ, 1992). A eficiência do descarte é feita comparando o poder discriminante do conjunto de descritores originais com os dos descritores selecionados (ALVES et al., 2003). Cury (1993) avaliou a eficiência do descarte comparando os agrupamentos dos acessos, com base nos caracteres originais e selecionados, através do método de otimização de Tocher e concluiu que a perda de variância é normal no descarte, quando se trabalha com muitos caracteres.

Em açaizeiro Oliveira et al., (2006) avaliando 87 acessos, com base em 28 caracteres do Banco Ativo de Germoplasma da Embrapa Amazônia Oriental, Belém-PA. Verificaram que os selecionados foram capazes de quantificar a diversidade fenotípica formando um número maior de grupos, pelo método de Tocher, sem perda significativa de informação.

Além desses métodos, outras metodologias são utilizadas para fazer comparação dos agrupamentos de forma a avaliar a eficiência de descarte como o uso de dendrograma (BEKELE et al., 1994) e também por meio de medidas de similaridade, através de estimativas do coeficiente de correlação entre os pares de componentes  $(r_1)$  e entre dois conjuntos de componentes  $(Q_1)$ . Strapasson (2000) utilizou esta última metodologia trabalhando com um número de acesso inferior ao número de caracteres.

#### 1.2.4.2. Molecular

#### 1.2.4.2.1 Marcadores Moleculares disponíveis

A variabilidade genética é consequência das variações que ocorrem nas sequências de DNA e a forma direta de acessar essa variação é a análise molecular (WHAUG, 1997; FERREIRA, 2001). Com o refinamento das técnicas moleculares e a ampliação do conhecimento em genética molecular, tem sido aceito que as informações geradas com base no polimorfismo do DNA fornecem a melhor base para a estimativa da diversidade genética, o que tem sido largamente feito por meio dos marcadores moleculares (WHAUG, 1997).

Os marcadores moleculares podem ser classificados em dois grupos, conforme a metodologia utilizada para identificá-los: hibridização ou amplificação de DNA. Entre os identificados por hibridização estão os marcadores RFLP ("*Restriction Fragment Length Polymorphism*") e minissatélites ou locos VNTR ("*Variable Number of Tandem Repeats*"). Já aqueles revelados por amplificação incluem os marcadores do tipo: RAPD ("*Random Amplified Polymorphic* DNA"); SCAR ("*Sequence Characterized Amplified Regions*"); SSR ("*Simple Sequence Repeats*") Microssatélite e AFLP ("*Amplified Fragment Length Polymorphism*") (MILACH, 2002).

As técnicas moleculares avançaram, sobretudo com o surgimento da técnica de PCR ("*Polymerase Chain Reaction*", reação em cadeia da polimerase). Essa técnica consiste numa reação bioquímica em que uma pequena e específica região do genoma submetida a ciclos consecutivos de síntese de DNA dupla fita é amplificada. Em outras palavras, a reação de PCR envolve a síntese enzimática *in vitro* de milhões de cópias dupla fita de um segmento específico de DNA, na presença da enzima *Taq* DNA polimerase (MULLIS & FALOONA, 1987).

Durante a reação de PCR ocorre o anelamento e extensão enzimática de um par de oligonucleotídeos (pequenas moléculas de DNA de fita simples) que delimitam a sequência de DNA de fita dupla alvo de amplificação. Esses "primers" ou iniciadores são sintetizados artificialmente de maneira que suas seqüências de nucleotídeos sejam complementares às seqüências específicas que flanqueiam a região alvo (FERREIRA & GRATTAPAGLIA, 1998).

Entre as técnicas moleculares citadas, uma das mais utilizadas e bem sucedidas são os microssatélites ou SSR ("*Simple Sequence Repeats*"). São pequenas seqüências de um a quatro nucleotídeos de comprimento, repetidos em seqüência e amplamente distribuídos dentro do genoma de todos os organismos (FERREIRA & GRATAPAGLIA, 1998; Li *et al.,* 2002). Por serem altamente polimórficos, multialélicos e codominante (ambos os alelos são visualizados), passaram a ser amplamente utilizado nos mais variados tipos de estudos envolvendo genética de populações (AL-RABAD´ah *et al.,* 2001; OLSEN & SCHAAL, 2001*;* LEMES *et al.,* 2003; ASHWORTH *et* 

*al.,* 2004; ZENGA *et al.,* 2004). Evolutivamente, estes marcadores se encontram distribuídos de maneira não aleatória nos genomas, sendo que sua grande maioria associada a regiões não codificantes de genes. Embora pouco ainda se tenha de certeza sobre suas funções (LI *et al*., 2002; LI *et al.,* 2004). Apesar das indiscutíveis vantagens, o desenvolvimento de microssatélites demanda trabalho e estrutura laboratorial mais complexa, o que onera a técnica e demanda outros marcadores que sejam mais baratos e de rápida execução.

Neste contexto que se torna importante o marcador RAPD. Baseada no PCR, a técnica RAPD ("*Randomly Amplified Polimorphic* DNA") ou DNA polimórfico amplificado ao acaso é na verdade uma variante da técnica de PCR, já que em vez de dois "primers" específicos utiliza-se apenas um de seqüência arbitrária e de menor tamanho (WELSH & MCCLELLAND, 1990; WILLIAM *et al.,* 1990).

A formação do marcador RAPD é baseada na probabilidade de que uma sequência de DNA homologa e curta, poderia ocorrer em diferentes pontos do DNA no genoma, dentro de uma distância que seria passível de amplificação por PCR. Como o resultado é a presença ou ausência de banda amplificada, o marcador RAPD torna-se dominante, o que gera a impossibilidade da detecção direta do heterozigoto (WAUGH, 1997; FERREIRA & GRATTAPAGLIA, 1998). De modo que, a presença de uma banda no gel identifica indivíduos homozigotos dominantes (AA) e heterozigotos (Aa), não permitindo a diferenciação entre eles como ocorre nos marcadores ditos codominantes como as isoenzimas e, principalmente, os microssatélites. O homozigoto recessivo (aa) é identificado pela ausência da banda. Além do que, outra desvantagem é a baixa reprodutibilidade dos resultados de algumas bandas em ensaios posteriores (YU & PAULS, 1992).

Em função destas desvantagens, análises com marcadores RAPD têm gerado muitas discussões a respeito de sua eficácia, sendo, inclusive hoje considerado um marcador pouco informativo. Muitas comparações têm sido feitas entre a utilidade do RAPD e outros tipos de marcadores para examinar a distribuição da variabilidade genética dentro e entre populações (SCHIERENBECK *et al.,* 1997). Apesar destas considerações, a técnica RAPD tem vantagens ainda muito atrativas para análises genéticas se utilizado com critério, (LYNCH & MILLIGAN, 1994; GEBUREK, 1997; FERREIRA & GRATTAPAGLIA, 1998; BUSSEL, 1999). Se comparado, por exemplo, ao marcador mais utilizado ultimamente (microssatélites) o marcador RAPD é mais simples do ponto de vista de estrutura laboratorial e treinamento de recursos humanos o que o torna mais barato e rápido, possui uma direta transferibilidade dos *primers* entre espécies, não precisa utilizar material radioativo nem desenvolver biblioteca de sondas, assim como não há necessidade do conhecimento prévio das regiões do genoma a serem amplificadas e, por fim, apresentam alto

polimorfismo, característica importante para um marcador molecular (FERREIRA & GRATTAPAGLIA, 1998).

Para utilizar os marcadores RAPD, de maneira eficiente, devem-se levar alguns fatores em consideração. Uma das formas de reduzir o efeito de dominância seria o uso de um número grande de *loci* (mais que trinta) e usando técnicas de análises de dados como a descrita por Lynch & Milligan (1994), onde a subestimativa dos alelos recessivos é compensada. Estas correções assumem o equilíbrio de Hardy-Weinberg para uma indireta estimativa das freqüências alélicas e assim os demais parâmetros que dependem destas como Fst, distância de Nei (1972) e heterozigosidade (H). Os mesmos autores, por outro lado, pontuam que os erros de desvios decorrentes destas aproximações e estimativas podem ocorrer e dependem, entre outras coisas, do número de amostras, sobretudo quando são realizados estudos de estruturas genéticas com o marcador dominantes. É importante também, aumentar o rigor e os cuidados no momento da interpretação dos resultados. No caso da falta de reprodutibilidade, tem-se sugerido maiores cuidados no momento das leituras dos dados e a utilização de padrões ou critérios bem definidos no momento de observar as bandas (WEISING *et al*., 1995; GRATTAPAGLIA, 1997). No caso específico dos tratamentos estatísticos e análise da distribuição da diversidade entre e dentro dos mais variados níveis hierárquicos como populações ou grupos ou ainda regiões, basicamente tem sido feita a Análise de Variância Molecular (AMOVA) descrita inicialmente por Excoffier *et al.*  (1992) testado por Huff *et al.* (1993) e seguidamente utilizada na maior parte dos trabalhos com este marcador (YEH *et al.,* 1995; GILLIES *et al.,* 1999; JORDANO & GODOY, 2000; REIS & GRATTAPAGLIA, 2004).

Com todas estas considerações e cuidados, tem-se conseguido bons resultados com este marcador para muitas espécies florestais já estudadas (HUFF *et al.*, 1993; YEH *et al.,* 1995; GILLIES *et al.* 1999; CARDOSO *et al.,* 1998; BUSSEL, 1999; MITCHELL *&* RIVEIRA, 1998; SCHIERENBECK, *et al.* 1997; JORDANO & GODOY,2000).

Wadt, (1997) avaliou a divergência genética em coqueiro (*Cocos nucifera* L) usando marcadores RAPD em amostras individuais e compostas, a técnica mostrou-se adequada para avaliação de divergência e variabilidade genética em coqueiros, permitindo inclusive, conhecer com relativa precisão, o nível de homozigose média dos indivíduos de cada população. Dentre os iniciadores utilizados, 24 apresentaram bom padrão de bandas, sendo os mesmos considerados na presente análise. Os 24 iniciadores geraram 127 locos polimórficos e 61 monomórficos.

Sawazaki et al. (1998) estudaram a variabilidade genética em algumas espécies e ecótipos de palmeiras dos gêneros *Euterpe*, *Bactris*, *Elaeis* e *Syagrus*, mediante polimorfismo enzimático em gel de poliacrilamida e polimorfismo de DNA com base na amplificação de segmentos de DNA ao

acaso, denominado RAPD, verificando grande variabilidade genética interespecífica, comprovada pelos dendrogramas UPGMA, com reconhecimento de híbridos, sendo que os resultados dos marcadores RAPD comprovaram os das isoenzimas com maior eficácia, pois possibilitaram facilmente a análise de grande número de marcadores genéticos. Costa, Oliveira e Moura, (2001) avaliaram a variabilidade genética em genótipos de açaizeiro (*Euterpe oleraceae* Mart.) através de marcadores RAPD analisando 160 *primers*, obtiveram um total de 83 *primers* polimórficos, mostrando-se viáveis para o estudo da diversidade genética.

Costa, Oliveira e Ohaze, (2004) avaliaram a divergência genética entre acessos de açaizeiros com base em marcadores RAPD, que apresentavam variação para a coloração de frutos, utilizando 12 *primers*, os quais geraram 161 bandas polimórficas verificando variabilidade potencial para o programa de melhoramento genético.

Já Oliveira, et al. (2007) caracterizaram a diversidade genética entre acessos de açaizeiro por meio de marcadores RAPD, analisando 116 acessos conservados na coleção de germoplasma da Embrapa Amazônia Oriental, Belém, PA com base em 28 *primers,* detectando 263 produtos de amplificação, com média de 9,4 bandas por *primers* com alta variabilidade genética entre esses acessos. Estudos da diferenciação genética entre procedências de açaizeiros por marcadores moleculares são relatados por Oliveira e Silva (2008), onde observaram que a variância entre procedência foi alta e significativa, correspondendo a 30,12% da variação genética, relatam ainda, que grande parte da variação ficou retida dentro dos locais de coletas, evidenciando ampla variabilidade entre os acessos de cada procedência (75,85 %).

#### 1.2.4.2.2 Medidas de similaridade

Na caracterização de germoplasma, há necessidade de se utilizar medidas de distâncias para se decidir se pares de genótipos podem ser considerados similares ou não. Se cada genótipo possui informações de p variáveis, armazenadas em um vetor, a comparação entre vetores pode ser feita através de medidas métricas. As medidas de dissimilaridade mais apropriadas para dados quantitativos são a distância euclidiana, a distância euclidiana média, a distância generalizada de Mahalanobis e a distância de Minkowsky (MINGOTI, 2007; HAIR et al*.*, 2009).

A distância euclidiana entre dois indivíduos  $X_i$  e  $X_j$  i  $\neq j$ , é definida por:

$$
d(X_i, X_j) = \sqrt{\sum_{k=1}^p (X_{ik} - X_{jk})^2}
$$

Onde:  $\mathbf{X}_{ik}$  é o valor da variável k referente ao indivíduo i;

 $X_{ik}$ é o valor da variável k referente ao indivíduo j

Os dois indivíduos são comparados em cada variável pertencente ao vetor de observações e pé o número de variáveis.

Esta medida é afetada pela mudança na escala de medições, pelo número de caracteres estudados e por não levar em consideração o grau de correlação entre os caracteres (CRUZ; REGAZZI; CARNEIRO, 2004). Para resolver o problema das escalas métricas dos caracteres padronizam-se os dados, tornando-os independentes de unidades de medida e para contornar a influencia do número de caracteres, deve-se considerar a dissimilaridade média entre pares de genótipos utilizando a distância euclidiana média (MINGOTI, 2007; HAIR et al*.*, 2009).

A distância euclidiana média entre dois indivíduos  $X_{ik}$  e  $X_{jk}$ ,  $i \neq j$  é uma medida de dissimilaridade, definida como a raiz quadrada da soma dos quadrados das diferenças entre os pares de matrizes (i e j) sobre p caracteres. A expressão matemática é:

$$
d(X_i, X_j) = \sqrt{\frac{1}{p} \sum_{k=1}^{p} (X_{ik} - X_{jk})^2}
$$

Corresponde à raiz do número de pares discordantes sobre o número total de pares. Neste caso, quanto menor o valor da distância, maior será a similaridade dos indivíduos comparados.

Entretanto, não se resolveu o problema da correlação entre as variáveis que pode, também, distorcer a medida, tornando os eixos dos gráficos de dispersão oblíquos e não ortogonais. Para solucionar este inconveniente, a melhor alternativa para dados quantitativos, é a distância generalizada de Mahalanobis, ajustando as intercorrelações entre as variáveis, sendo, portanto, uma medida comparável ao coeficiente de determinação ( $\mathbb{R}^2$ ) e pode ser estimada a partir das médias dos dados originais e da matriz de covariâncias residuais. Contudo, esta medida é apropriada para dados provenientes de experimentos, onde se dispõe da matriz de variância e covariância residuais e em situações em que há correlação entre os caracteres, entretanto, se a correlação for nula, equivale a distância euclidiana recomendada em avaliação de genótipos em que não há repetições (CRUZ, 2006).

## 1.2.4.2.3 Análise de agrupamento (AA)

As medidas de dissimilaridade estimada entre os genótipos já indica o nível de distância que há entre eles. Mas, o número de estimativas é relativamente elevado, principalmente quando se tem grande número de genótipos, o que torna, às vezes, impraticável o reconhecimento de grupos homogêneos por um simples exame visual. Daí a necessidade do uso de métodos que agrupem os

genótipos, com base nas medidas de dissimilaridade, como uma das melhores alternativas para conhecer a variabilidade entre genótipos, bem como análise e interpretação dos dados (CRUZ; CARNEIRO, 2006).

Os métodos multivariados usados podem ser as análises de componentes principais, mais empregadas para simplificar variáveis, as variáveis canônicas e as análises de agrupamento utilizadas, amplamente quando o objetivo é verificar, em plantas perenes, a taxonomia de híbridos naturais, origem e evolução, diferenciação de populações, clones, procedências, progênies e avaliação da diversidade fenotípica e divergência genética. O estudo de divergência genética possibilita a seleção de genitores divergentes, combinações híbridas de maior efeito heterótico e/ou heterozigosidade, entre outros, que atendem a determinados fins por propiciarem informações acerca do grau de semelhança ou de diferença entre duas ou mais unidades amostrais como tratamentos, indivíduos, acessos, populações, genótipos, etc. (REGAZZI, 2006).

Há inúmeros métodos de agrupamento, que se distinguem pelo tipo de resultado a ser fornecido e pelas diferentes formas de definir a proximidade entre um indivíduo e um grupo já formado, ou entre dois grupos quaisquer. Essa técnica consiste em reunir **n** unidades amostrais, empregando os valores de **p** variáveis (caracteres), por meio de algum critério, para agrupar as unidades em classes, de modo que as unidades similares estejam na mesma classe. O agrupamento é formado de duas fases: na primeira, gera-se uma matriz de dissimilaridade entre as unidades amostrais, resultando em **n(n-1)/2** pares de distâncias. Na segunda fase, adota-se um algoritmo de agrupamento sobre esta matriz gerada, para classificar e ligar os grupos homogêneos. A finalidade dessa análise é reunir as unidades em grupos, mutuamente exclusivos, de modo que os indivíduos pertencentes a um mesmo grupo sejam homogêneos entre si, em relação às características avaliadas, e os indivíduos de grupos diferentes sejam heterogêneos, em relação a estas mesmas características. Entretanto, é importante ressaltar que essa análise não diferencia variáveis relevantes das irrelevantes, então a inclusão de variáveis irrelevantes pode desvirtuar os resultados (MINGOTI, 2007; FÁVERO et al*.*, 2009).

As técnicas de agrupamento usam qualquer uma dessas medidas de dissimilaridade, mas no caso de variáveis quantitativas, tem sido mais utilizada à distância euclidiana média ou Mahalanobis, sendo esta ultima a mais precisa quando os dados são avaliados em experimentos com repetições. Entretanto, quando há interesse na caracterização de dados dos caracteres avaliados sem o uso da experimentação e ortogonais, à medida mais apropriada é a distância euclidiana média (CRUZ; CARNEIRO, 2006).

Os métodos mais utilizados para estimar a divergência genética são o hierárquico e o não hierárquico ou de otimização. O ponto comum desses métodos é maximizar a diferença entre

grupos e minimizar a distância das variáveis dentro do grupo. Entretanto, as diferenças entre eles é que, no hierárquico, não há obrigatoriedade de se conhecer, *a priori*, o número de grupos que serão formados pelo conjunto de observações, como também, é o único que permite a formação de dendrograma (HAIR et al*.*, 2009).

Nos métodos de agrupamento não hierárquicos, o algoritmo usado não estabelece relação de hierarquia, o processo é dinâmico, iterativo e com maior capacidade de analisar um grande número de observações; tem por objetivo encontrar uma partição de **n** objetos em **k** grupos mutuamente exclusivos, havendo coesão ou similaridade interna e separação dos grupos formados, ou seja, dissimilaridade entre grupos por meio da maximização ou minimização de alguma medida de similaridade ou dissimilaridade pré-definida. Para se buscar a melhor partição de ordem k, deve ser utilizado um critério. Como, praticamente, é difícil criar todas as partições possíveis de ordem k e decidir qual seria a mais adequada, são necessários processos que investiguem algumas das partições possíveis, com intuito de encontrar a partição "quase ótima". Neste método, o número de grupos deve ser antecipadamente definido e, em dada fase do agrupamento, novos grupos são formados, por meio da divisão ou união dos grupos já formados nas etapas anteriores. Isto implica que, se num determinado passo do processo, dois indivíduos aparecem no mesmo grupo, não necessariamente eles estarão juntos na partição final, consequentemente, não é possível a construção de dendrogramas (MINGOTI, 2007; HAIR et al*.,* 2009).

Há diversos métodos de agrupamento não hierárquicos disponíveis na literatura, entre os quais, o método das k-médias, Tocher e Tocher modificado. O método de Tocher é bastante empregado no estudo da divergência genética e se caracteriza por ser um método que utiliza um único critério de agrupamento do tipo simultâneo, o qual estabelece a separação das unidades amostrais em grupos, de uma só vez; e possui a particularidade de apresentar a distância média dentro dos grupos sempre menor que a distância média entre os grupos. Com base na matriz de dissimilaridade, inicialmente, busca-se agrupar o par de indivíduos que apresenta a menor distância média entre todos os pares de indivíduos, formando o grupo inicial. A partir daí, analisa-se a possibilidade de alocar novos indivíduos, de acordo com o critério adotado. A inclusão de um indivíduo em um grupo sempre aumenta o valor médio da distância dentro do grupo (FÁVERO et al., 2009).

Desta forma, a entrada de um indivíduo ou não em um grupo é que o valor médio da distância dentro do grupo não deve ser superior a um valor máximo estabelecido (θ) adotado como o maior valor das estimativas de dissimilaridade encontrado no conjunto das menores distâncias que envolvem cada indivíduo (CRUZ, 2008).

As técnicas hierárquicas são mais usadas e se caracterizam por manter uma hierarquia entre

as sucessivas configurações de agrupamento. Apresentam dois tipos de processos de agrupamento, os métodos aglomerativos e os divisivos. Os aglomerativos partem do princípio de que no início do processo de agrupamento há **n** grupos, cada um com um indivíduo. No passo seguinte, os dois grupos mais similares são unidos para formar um novo grupo, o processo continua, sempre pela união dos dois grupos mais semelhantes, o processo encerra no momento em que todos os grupos considerados formam um único grupo com n indivíduos. Os métodos divisivos, inversamente, partem do princípio de que os n indivíduos formam um grande e único grupo, que é separado em dois grupos mais homogêneos internamente e diferentes entre si, cada grupo é dividido novamente, nas mesmas condições anteriores e, assim, sucessivamente, até a formação de n grupos, cada um, formado de um indivíduo. Em cada fase de agrupamento, os grupos são comparados através de um método que define como a distância entre dois grupos será computada (MANLY, 2008).

Uma característica importante dos métodos hierárquicos é que os resultados de uma fase anterior são sempre unidos com os resultados de uma fase posterior, apresentando semelhança com a estrutura de uma árvore, denominado de dendograma. Neste gráfico, a escala vertical indica o nível de similaridade e no eixo horizontal, são marcados os indivíduos numa ordem conveniente relacionada à história de agrupamento (MINGOTI, 2007). O dendrograma desses métodos possibilita a identificação dos grupos homogêneos e a delimitação desses grupos, onde o corte ideal acontece nos pontos de alta mudança de nível, ou seja, antes que ocorram saltos muito grandes (FÁVERO et al*.*, 2009).

Os métodos hierárquicos aglomerativos são os mais usados e de maior interesse em trabalhos com recursos e melhoramento genéticos. Existem diversos métodos para formação dos agrupamentos entre os quais os métodos do vizinho mais próximo, vizinho mais distante, média das distâncias e Ward. O método do vizinho mais próximo ou ligação simples (*single linkage*) baseiase na distância mínima, entre dois grupos de indivíduos, buscando agrupar inicialmente os indivíduos separados pela menor distância. O primeiro grupo é formado pelos dois indivíduos que possuírem a menor distância entre eles (vizinho mais próximo). Na fase seguinte, será ligado a este grupo, o indivíduo que tiver a menor distância entre eles, e assim, sucessivamente até que se chegue a um único grupo. Esse método consegue detectar grupos irregulares e elipsoidais, porém apresenta pouca capacidade de detectar grupos compactos (FÁVERO et al*.*, 2009).

O método do vizinho mais distante ou ligação completa (*complete linkage*) baseia-se na distância máxima entre todos os pares de possibilidades de observações nos dois grupos. O método agrupa indivíduos, cuja distância entre os mais afastados seja menor. Esse método forma grupos mais compactos e constituídos de indivíduos muito similares entre si. Entretanto, é afetado por medidas discrepantes e frequentemente não apresenta um elevado grau de concordância com a
estrutura inicial dos dados (MINGOTI, 2007).

O método da média das distâncias ou ligação média (*average linkage*) pode ser utilizado com ponderação (*weighted Paired Group Method Using Arithmetic Averages-* WPGMA) ou sem ponderação (*Unweighted Paired Group Method Using Arithmetic Averages –* UPGMA). Este último é o mais usado, principalmente em genética molecular, que trata a distância entre dois grupos como sendo a distância média entre todos os pares de indivíduos dos dois grupos, buscando agrupar os agregados cuja distância media é menor. Essa técnica, ao contrário do vizinho mais próximo e do vizinho mais distante, utiliza o valor médio e tem a vantagem de não precisar de valores extremos e de se usar todos os indivíduos do grupo, em vez de um único par de extremos. Consegue unir grupos com pequenas variâncias, mas é propenso a formar grupos com a mesma variância e, em geral, produz melhores partições que os métodos de ligação simples e completa (FÁVERO et al., 2009).

O método de Ward é fundamentado na mudança de variação entre e dentro dos grupos que estão sendo formados em cada passo do agrupamento. Este procedimento é também denominado de mínima variância. Nesta técnica, inicialmente, cada indivíduo é considerado um único grupo e são calculadas as médias das variáveis para cada grupo; em seguida é calculado o quadrado da distância euclidiana entre estas médias, somam-se os quadrados das distâncias para todos os indivíduos e, a cada passo, a soma de quadrados dentro de grupos é minimizada em relação ao conjunto de todas as possíveis configurações obtidas pela junção de dois grupos.

#### 1.2.4.2.4. Diferenciação genética

A diversidade genética é a porção hereditária de uma variação possível de ser observada e mensurada (VILELA-MORALES et al., 1997). De acordo com esses autores, pode ser utilizada como termo alternativo para representar a variação genética, indicando o somatório da informação genética conhecida e potencial. Logo, quantifica o número de genótipos possíveis de ser detectado em uma população ou em qualquer hierarquia. Assim sendo, a caracterização com o uso de marcadores moleculares tem sido útil, em virtude da diversidade, em nível molecular, ser bem maior que a morfológica (MÜHLEN, 1999). Vários trabalhos abordam a diversidade genética em palmeiras, tanto em populações naturais quanto em coleções de germoplasma, envolvendo diferentes tipos de marcadores moleculares, como RFLP (LEBRUN et al., 1998), RAPD (BARBOSA, 1997; COSTA et al., 2001; MORETZSOHN et al., 2002; SEDRA et al., 1998; SHAH et al., 1994; NEGRÃO, 1999; SAWAZAKI et al., 1998).

Os primeiros relatos sobre uso de marcador RAPD em palmeiras, com o intuito de caracterizar a diversidade genética, foram realizados por Perera et al. (2000) e Shah et al. (1994), respectivamente (OLIVEIRA, 2005). O estudo com RAPD foi desenvolvido em acessos da coleção de germoplasma de dendê da África, sendo detectada a geração de produtos polimórficos entre e dentro das populações (OLIVEIRA, 2005).

A estruturação genética refere-se à distribuição da variabilidade entre e dentro de populações e subpopulações. Nesta distribuição os alelos e os genótipos ocorrem de maneira heterogênea (não aleatória) no espaço e no tempo, sendo resultado da ação de forças evolutivas como a mutação, migração, seleção e deriva genética que atuam dentro do contexto de cada espécie e população (HAMRICK, 1982).

O conhecimento da partição da variabilidade é um importante passo para se estabelecer estratégias de coletas e conservação de germoplasma (OLIVEIRA, 2005). Segundo Brown (1992), as primeiras coletas devem ser baseadas na grande diversidade de regiões, sendo realizadas em um máximo de locais e a partir delas estudar a estruturação genética da espécie com intuito de sugerir estratégias de coletas mais eficientes (OLIVEIRA, 2005).

O estudo da diferenciação genética entre e dentro de populações naturais, como também de populações, procedências, tipos e variedades conservadas em bancos ou coleções de germoplasma, é primordial e requer estudos específicos para que sejam bem manejadas, conservadas e domesticadas (CARDOSO et al., 2000).

Vários fatores podem afetar a distribuição da variabilidade genética entre e dentro de populações da espécie ao longo de suas áreas de ocorrência, tais como: o tamanho da população, o modo de reprodução (sexual, assexual), o sistema de reprodução (autofecundação, cruzamento, misto), o fluxo gênico (dispersão de sementes e pólen) e os tipos de ambientes em que a espécie ocorre (HAMRICK, 1982). Para este autor, populações de espécies alógamas tendem a trocar pólen entre si e, por isso, espera-se obter alto nível de diferenciação dentro das populações e baixo entre. Neste caso, as porcentagens de variação podem ser afetadas pelos mecanismos de dispersão de pólen e sementes (OLIVEIRA, 2005).

Em espécies arbóreas nativas, outros fatores podem influenciar na estruturação genética como a fragmentação florestal (desflorestamento e exploração) e a ação antrópica, que ocasionam a redução no tamanho da população (ROTMAN & BOYLE, 2000). Segundo esses autores, os principais efeitos desses fatores envolvem a redução da diversidade genética, a ocorrência de deriva genética e o aumento na taxa de endogamia, fazendo com que ocorra maior diferenciação genética entre populações, uma vez que o fluxo gênico fica prejudicado, principalmente se os polinizadores foram animais (OLIVEIRA, 2005).

Inferências seguras sobre a estruturação genética podem ser obtidas por marcadores moleculares. O uso de marcadores moleculares neste estudo envolve diferentes metodologias, que

dependem do tipo de marcador, se dominante ou codominante (ZUCCHI, 2002). Para esta autora, a caracterização da estrutura genética em populações naturais com o uso de marcadores codominantes pode ser abordada de três formas: 1) pelas estatísticas F de Wright, que permitem determinar a distribuição da variabilidade genética entre as populações (F*st*) e os níveis médios de endogamia populacional (F*is*) e total (F*it*); 2) pelos coeficientes de coancestralidade de Cockerham (OLIVEIRA, 2005), que possibilitam a avaliação da divergência em diferentes níveis de hierarquia (*s*=populações, *n*=indivíduos e *g*=2, organismos diplóides), como também a obtenção de estimativas de endogamia, a partir de uma base não viesada, e 3) pela análise da diversidade gênica em populações subdivididas, que compara os níveis de heterozigosidade entre e dentro das populações e obtém uma estimativa de divergência, tendo uma base diferente daquela fundamentada pelas estimativas de Fst e  $\theta$ . Essas três abordagens possuem bases genéticas similares, além de serem complementares quanto ao significado biológico das estimativas obtidas (REIS, 1996). Já aquela obtida por marcadores dominantes só foi possível a partir da introdução da estatística Fst, que proporcionou uma nova alternativa para esse tipo de marcador, uma vez que esses marcadores não permitem obter informações alélicas, a não ser em condições especiais, ou seja, admitindo equilíbrio em alogamia (*f*=0) ou em autogamia (*f*=1).

Excoffier et al.  $(1992)$  determinaram a estatística  $\Phi$ st ao incorporarem dados de diferentes haplótipos de DNA mitocondrial humano na forma de análise de variância (AMOVA), derivada da matriz de distâncias quadradas entre todos os pares de haplótipos e estimaram componentes de variâncias análogos às estatísticas F de Wright, sendo denominados de  $\Phi$ st. Esta estatística reflete a correlação da diversidade em diferentes níveis de hierarquias e acomoda diversos tipos de matrizes de entrada fornecidas por diferentes tipos de marcadores moleculares, além de diferentes tipos de pressuposições evolutivas, sem modificar a estrutura básica da análise, sendo a significância dos componentes de variância testada por meio de permutações. Segundo esses autores, a AMOVA é facilmente aplicável em diferentes situações e constitui uma estrutura coerente e flexível para a análise de dados moleculares. Mohammadi & Prasanna (2003) apud Oliveira (2005) consideram que este método pode ser empregado em qualquer grupo de indivíduos, seja pela aplicação de marcadores dominantes ou codominantes.

Como exemplificando do esquema da AMOVA, podem-se considerar as seguintes fontes de variação: entre populações, dentro de populações e total, em que P=número total de populações e N=número total de dados genotípicos ou número total de genes para dado haplótipo e  $F_{st}$  representa a proporção da variabilidade molecular entre populações (EXCOFFIER et al., 1992).

Mesmo sendo que a AMOVA não foi desenvolvida para estudos com dados gerados por marcadores dominantes esta análise foi usada pela primeira vez em plantas por Huff et al. (1993), que avaliaram a variação genética entre e dentro de seis populações naturais de *Buchloe dactyloides*  com o uso de marcadores RAPD. Posteriormente, Buso et al. (1998), aplicaram esta metodologia para quantificar a variabilidade genética de populações de arroz da América do Sul por meio de marcadores isoenzimáticos e RAPD, verificando diferentes padrões de diferenciação genética entre e dentro de populações para os tipos de marcadores aplicados. Zucchi (2002) usou esta análise para avaliar a estrutura genética de dez populações da cagaiteira com marcadores RAPD, constatando alto nível de diferenciação genética ( $\Phi$ st =0,2703). A referida autora relacionou vários trabalhos que aplicaram esta mesma metodologia aplicando RAPD em plantas. A distribuição da variação genética em espécies de fecundação cruzada, monóica e ou dióica, de ciclo longo e clímax, caracteriza-se por uma baixa variação entre populações ou procedências, sendo alta dentro da população (LOVELESS & HAMRICK, 1984) apud Zucchi (2002). Entretanto, outros trabalhos envolvendo espécies perenes que possuem estas características têm mostrado diferenciação genética variável conforme a espécie.

Em espécies arbóreas tropicais, a estrutura genética tem sido avaliada em algumas populações naturais com o emprego de diferentes marcadores moleculares (CARDOSO et al., 1998; CIAMPI & GRATTAPAGLIA, 2001; ZUCCHI, 2002). No caso das palmeiras, a partição da variação genética vem sendo realizada em populações de *E. edulis* (CONTE, 2004; GAIOTTO et al., 2003), de *Syagrus romanzoffiana* (NEGRÃO, 1999) e de *E. oleracea* (SOUZA, 2002; OLIVIRA & SILVA, 2008), também pelo uso de diferentes marcadores moleculares.

Souza (2002) detectou alta variabilidade genética dentro de uma população de açaizeiro aplicando marcadores SSR. Entretanto, está autora, obteve 12,9% de cruzamentos entre indivíduos aparentados e relacionou esta ocorrência a vários fatores: fluxo gênico predominante à curta distância, influência da sazonalidade de floração e perfilhamento abundante, os quais podem favorecer a autofecundação, resultando em aumento da endogamia e no aparecimento de homozigotos. Verificou também que a taxa de cruzamento nesta espécie indica alogamia, mas, com elevada probabilidade de gerar irmãos germanos dentro de famílias de polinização aberta.

Alguns trabalhos tem aplicado a AMOVA outros fins, como determinar níveis de diferenciação genética com o uso de diferentes marcadores moleculares, em germoplasma de algumas palmeiras (populações, tipos, ecotipos etc.) conservado em bancos e ou coleções de germoplasma, como no palmiteiro (CARDOSO et al., 2000), no coqueiro (PERERA et al., 1998; PERERA et al. 2001) e no dendezeiro (HAYATI et al., 2004) e no açaizeiro (OLIVEIRA & SILVA, 2008). Contudo, não foram encontrados estudos abrangendo a espécie em foco.

### **REFERENCIAS BIBLIOGRAFICAS**

ABSY, M. L.; Bezerra, E. B. ; Kerr, Warwick E.. *Plantas nectaríferas utilizadas por duas espécies de Melipona da Amazônia*. Acta Amazônica, v. 10, n. 2, 1980, p. 271-281.

Al-RABAB'AH, M.A.; WILLIAMS,C.G.. *Population dynamics of Pinus taeda L. based on nuclear microsatellites* Forest Ecology and Management. 2002, 163: 263–271.

ALVES, R.M.; FARIAS NETO, J. T.; CRUZ, E.D.; OLIVEIRA, M.S.P. *Estratégias do melhoramento genético desenvolvido pela Embrapa Amazônia Oriental, para obtenção das primeiras cultivares de cupuaçuzeiro e açaizeiro.* ln: SEMINÁRIO TÉCNICO BRASIL-JAPÃO. 2003, Belém. *Anais*... Belém: EMBRAPA-CPATU, 2003. (Embrapa-CPATU. Documentos, 180).

ASHWORTH, V.E.T.M.; KOBAYASHI, M.C.; De LA CRUZ, M.; CLEGG, M.T.. *Microsatellite markers in avocado (Persea americana Mill.): development of dinucleotide and trinucleotide markers.* Scientia Horticulturae (in press), 2004*.*

BARBOSA, A.M.M. *Análise da variabilidade genética em progênies de pupunha (Bactris gasipaes H.B.K.) por caracteres agronômicos e RAPD.* 1997. 110 p. Dissertação (Mestrado em Genética e Melhoramento de Plantas) – Universidade Estadual Paulista. Faculdade de Ciências Agrárias e Veterinária de Jaboticabal, Jaboticabal, São Paulo.

BARROS, L.M. *Caracterização morfológica e isoenzimática do cajueiro (Anarcadium occidentale* L*.), tipos comum e anão precoce, por meio de técnicas multivariadas.* Piracicaba, 1991. 256f. Tese (Doutorado) - Escola Superior de Agricultura Luiz de Queiroz, Universidade de São Paulo, (ESALQ-USP), São Paulo.

BEKELE, F.L.; KENNEDY, A.J.; McDAVID, C., LAUCKNER, F.B.; BEKELE, I. Numeral taxonomic studies on cacao (*Theobroma cacao* L.) in Trinidad. Euphytica, 1994, v.75, p.231-240.

BLAAK, G. 1984. Processamiento de los frutos de la palmera cucurita (*Maximiliana maripa*). p 13-117 de Palmeras poco utilizadas de America Tropical. FAO/CATIE (1983), Turrialba, Costa Rica.

BLANK, A.F.; CARVALHO FILHO, J.L. S.; SANTOS NETO, A.L.S.; ALVES, P.B.; ARRIGONI-BLANK, M.F.A.; MANN, R.S.; MENDONÇA, M.C. *Caracterização morfológica e agronômica de acessos de manjericão e alfavaca.* Horticultura Brasileira, 2004, v. 22, n.1, p.113- 116.

BOVI, M. L. A.;. *Conservação "ex situ" e caracterização morfológica de germoplasma de palmeiras do gênero Euterpe.* In: SIMPÓSIO LATINO-AMERICANO DE RECURSOS GENÉTICOS VEGETAIS, 18 a 22 de ago. 1997, Campinas, SP. **Anais,** Campinas: IAC, 1997a..

BOVI, M. L. A.; *Caracterização morfológica e agronômica de germoplasma de pupunheira de origem peruana.* In: SIMPÓSIO LATINO-AMERICANO DE RECURSOS GENÉTICOS VEGETAIS, 18 a 22 de ago. 1997, Campinas, SP. **Anais,** Campinas: IAC, 1997b.

BUSSEL, J.D. *The distribution of random amplifies polymorphic DNA (RAPD) diversity amongst populations of Isotoma petrea (Lobeliaceae)*. Molecular Ecology, 1999, p: 775–789.

BUSO, G.S.; RANGEL, P.H.; FERREIRA, M.E. Analysis of genetic variability of South American wild rice populations (*Oryza glumaepatula*) with isozymes and RAPD markers. **Molecular Ecology**, Oxford, v.7, p. 107-117, 1998.

CARDOSO, M.A.; PROVAN,J. POWELL, W.; FERREIRAS, P.C.G.; OLIVEIRA, D. E de. High genetic differentiation among remnant populations of the endangered *Caesalinia echinataI* Lam. (Leguminosae – Caesalpinioideae). *Molecular Ecology* 7: 601–608, 1998.

CARDOSO, S.R.S.; ELOY, N.B.; PROVAN, J.; CARDOSO, M.A; FERREIRA, P.C.G. *Genetic differentiation of Euterpe edulis Mart. Populations estimated by AFLP analysis*. Molecular Ecology, Oxford, v.9, n. 11, p. 1753- 1760, Nov. 2000.

CARVALHO, L.P.; LANZA, M.A.; FALLIERI, J.; SANTOS, J.W. *Análise da diversidade genética entre acessos de banco ativo de germoplasma de algodão*. Pesquisa Agropecuária Brasileira, v.38, n.10, p.1149-1155, 2003.

CHIORATO, A.F. *Divergência genética em acessos de feijoeiro (Phaseolus vulgaris* L*.) do Banco de Germoplasma do Instituto Agronômico – IAC*. Campinas, 2004. 85f. Dissertação (Mestrado em Melhoramento Vegetal) – Curso de pós-graduação do Instituto Agronômico-IAC, Instituto Agronômico de campinas (IAC), São Paulo.

CIAMPI, A.Y.; GRATTAPAGLIA, D. *Variabilidade genética em populações de copaíba (Copaifera langsdorffii Desf. – Caesaepiniaceae) estimada com polimorfismos de AFLP, microssatélites e seqüenciamento de cpDNA.* Brasília: Embrapa Recursos Genéticos e Biotecnologia, 2001. 33 p. (Embrapa Recursos Genéticos e Biotecnologia. Boletim de Pesquisa e Desenvolvimento, 12).

CLEMENT, C.R. Melhoramento de espécies nativas. In.: NASS, L.L.; VALOIS, A.C.C.; MELO, I.S.; VALADARES-INGLIS, M.C. (Eds). *Recursos genéticos & melhoramento – plantas*. Rondonópolis: Fundação de Apoio à Pesquisa Agropecuária de Mato Grosso, 2001. p. 423-441.

CONTE, R. *Estrutura genética de populações de Euterpe edulis Mart. submetidas à ação antrópica utilizando marcadores alozímicos e microssatélites.* 2004. 124 p. Tese (Doutorado em Genética e Melhoramento de Plantas) – Escola Superior de Agricultura Luiz de Queiroz, Piracicaba

COSTA, M.R.; OLIVEIRA, M. do S.P.; MOURA, E.F. *Variabilidade genética em açaizeiro*  (*Euterpe oleracea* Mart.). **Biotecnologia Ciência & Desenvolvimento**, Brasília, v.21, p. 46-50, jul./ago. 2001.

COSTA, M. R; OLIVEIRA, M. do S. P. de; OHAZE, Miriã Mutsumi Minato. Divergência Genética no Açaizeiro com Base em Marcadores Rapd1. **Rev. Ciênc. Agrár**., Belém, n. 41, p. 89-95, jan./jun. 2004.

CRUZ, C. D.; CARNEIRO, P. C. S. *Diversidade genética*. In: CRUZ, C. D.; CARNEIRO, P. C. S. (Ed.). Modelos biométricos aplicados ao melhoramento genético Viçosa: UFV, 2003. v. 2, Cap. 6, p. 338-434.

CRUZ, C.D. *Aplicação de algumas técnicas multivariadas no melhoramento de plantas.* Piracicaba, 1990. 188f. Tese (Doutorado em genética e Melhoramento de Plantas) – Curso de pós-graduação em Agronomia, Escola Superior de Agricultura Luiz de Queiroz, Universidade de São Paulo (ESALQ-USP), São Paulo.

CRUZ, C. D.; FERREIRA, F.M.; PESSONI, L.A.. *Programa Genes*: Análise multivariada e simulação. Viçosa-MG: UFV, 2006. v.1. 175p.

CRUZ, C. D; CARNEIRO, P.C.S. *Modelos biométricos aplicados ao melhoramento genético*. 2.ed. Viçosa: UFV, 2006. 585p.

CRUZ, C. D; REGAZZI, A. J.; CARNEIRO, P. C. S. *Modelos biométricos aplicados ao melhoramento genético.* 3. ed. Viçosa, MG: UFV, 2004. 1 v. 480 p.

CRUZ, C. D. *Programa Genes*: *Diversidade Genética*. Viçosa-MG: UFV, 2008. v.1. 278p.

CURY, R*. Dinâmica evolutiva e caracterização de germoplasma de mandioca (Manihot esculenta Crantz) na agricultura autóctone do Sul do Estado de São Paulo*. Piracicaba, 1993. 103f. Dissertação (Mestrado em Genética e Melhoramento de Plantas) – Curso de pós graduação em Agronomia, Escola Superior de Agricultura Luiz de Queiroz, Universidade de São Paulo (ESALQ-USP), São Paulo.

DUARTE, OTONIEL RIBEIRO, *Avaliação quantitativa e análise dos parâmetros biológicos, químicos e físico-químicos de frutos de Maximiliana maripa (Aubl.) Drude (Inajá) como subsídio ao estudo do potencial oleífero de populações promissoras para o estado de Roraima* ---Tese (doutorado)-- INPA/UFAM, Manaus, 2008

EXCOFFIER, L.; SMOUSE, P.E.; QUATTRO, J.M.. *Analysis of molecular variance inferred from metric distance among DNA haplotypes*: application to human mitochondrial restriction data. Genetics. 1992, 131: 479–491.

FAO/CATIE.. *Palmeiras pouco utilizadas de América Tropical. Catie, Turrialba*, Costa Rica, 1983, 245p.

FARIAS NETO, J. T.; QUEIROZ, J. A. L. *Correlações entre caracteres de pupunheira (Bactris gasipaes) com ênfase para produtividade de palmito*. In: XV ENCONTRO DE GENÉTICA DO NORDESTE: A GENÉTICA NO DESENVOLVIMENTE DO NORDESTE. Fortaleza, CE. 31/out. a 01/nov. 2000.

FÁVERO, L.P.; BELFIORE, P.; SILVA, F.L.: CHAN, B.L. *Análise de dados – modelagem multivariada para tomada de decisões.* Rio de Janeiro: Campus/Elsevier, Brasil. 2009. 646p.

FERREIRA, E. J. L. F. *Manual das palmeiras do Acre, Brasil*. Disponível em: <http://www.nybg.org/bsci/acre/www1/manual\_palmeiras.html>. Acesso em: 7 maio 2009.

FERREIRA, M.E. *Técnicas e estratégias para caracterização molecular e uso de recursos genéticos. In: Garay, I. & Dias, B.(Eds.) Conservação da biodiversidade em ecossistemas tropicais.*  Petrópolis: Editora vozes, 2001, p.233-267.

FERREIRA, M.E.; Grattapaglia, D*Introdução ao uso de marcadores oleculares em análise genética.* Brasília: Embrapa – Cenargen, 3a. 1998. Ed. 220pp.

FORD-LLOYD, B.; JACKSON, M. *Plant genetic resources*: an introduction to their conservation and use. Moulton: Castlefield Press, 1986. 146p.

FOSCHIERA, I. P.; *Programa nacional e uso de biodiesel: impactos e pespectivas;* p. Monografia (Curso de Ciências Sociais) - Universidade Federal do Rio Grande do Sul. 2008

GALATE, R. dos S*.; Caracterização e divergência genética em germoplasma de açaizeiro (Euterpe oleracea Mart.) do nordeste paraense;* p. Tese (Doutorado em Ciências Agrárias: área de concentração Agroecossistemas da Amazônia) - Universidade Federal Rural da Amazônia, Pará. 2012

GASPAR, A. *Inajá supera concorrentes na produção de biodiesel*. Disponível em: < http://invertia.terra.com.br/sustentabilidade/interna/0,,OI3447841-10426,00.html>. acesso em: 30 março 2009.

GEBUREK, T. *Isozymes and DNA markers in gene conservation of forest tree. Grattapaglia, D. 1997. Pseudo – testcross mapping strategy using RAPD markers. In:* MICHELI, M.R & BOVA, R. (Eds.) *Fingerprinting methods based on arbitrarily primer PCR*. Berlin: Springer Verlag. p.201– 217. Biodiversity and Conservation 6: 1639–1654, 1997.

GILLIES, A.C.M.; NAVARRO, C.; JOWE, A.J.; NEWTON, A.C.; HERNÁDEZ, M.; WILSON, J.; CORNELIUS, J.P. *Genetic diversity in mesoamerican population of mahogany (Swietenia macrophylla), assessed using RAPDs.* Heredity, 83: 722–732, 1999.

HAIR, J.F.; BLACK, W.C.; BABIN, B.J.; ANDERSON, R.E. *Multivariate data analysis*. 7.ed. New Jersey: Prentice Hall, 2009.

HAMRICK, J.L. *Plant population genetics and evolution.* American Journal of Botany, Columbus, 1982. v. 69, n. 10, p. 1685-1693,

HENDERSON, A.; GALEANO, G. & BERNAL, R. *Field guide to the palmes of the Americas*. New York: Oxford University Press, 1995. 417p.

HOOGERHIDE, E.S.S. *Divergência genética entre acessos de alho avaliada em ambientes distintos baseada em variáveis quantitativas e qualitativas*. Piracicaba, 2009. 118f. Tese (Doutorado) – Escola Superior de Agricultura Luiz de Queiroz, Universidade de São Paulo (ESALQ-USP), São Paulo.

HUFF, D.R. PEAKALL, R. SMOUSE, P.E. *RAPD variation within and among natural populations of aoutcrossing buffalograss* (*Buchlöe dactyloides* (Nurr.) Engelm.), Theor. Appl Genet*,* 86: 927– 934, 1993.

JORDANO, P.; Godoy, J. A. *RAPD variation and population genetic structure in Prunus nahaleb(Rosaceae), an animal-dispersed tree.* Molecular Ecology 9: 1293–1305, 2000.

JOLLIFFE, I.T. *Principal component analysis*. 2.ed. New York: Springer-Verlag, 2007. 487p. (Series in statistics).

JOLLIFFE, I.T. *Discarding variables in a principal component analysis*. I: artificial data. *Journal of the Royal Statistical Society Series C* – Applied Statistics, London, v.21, n.2, p.160- 173, 1972.

JOLLIFFE, I.T. *Discarding variables in a principal component analysis.* II: real data. *Journal of the Royal Statistical Society Series C* - *Applied Statistics*, London, v.22, n.1, p.21-31, 1973.

LEBRUN, P.; N'CHO, Y.P.; SEGUIN, M.; GRIVET, L.; BAUDOUIN, L. *Genetic diversity in coconut (Cocos nucifera L.) revealed by restrictions fragment length polymorphism (RFLP) markers*. **Euphytica**, Wageningen, 1998, v.101, n. 1, p. 103-108

LEMES, M.; GRIBEL, R.; PROCTOR, J.; GRATTAPAGLIA, D. *Population genetic structure of mahogany (Swietenia macrophylla King, Meliaceae) across the Brazilian Amazon, based on variation at microsatellite loci: implications for conservation.* Molecular Ecology, 2003, 12: 2875– 2883.

LIMA, J.M.S. *Produção de palmito de açaí*. 2008. Disponível em: <http://www.agrosoft.org. br/agropag/28359.htm> Acesso em: 18 fev. 2012.

LI, Y.C.; KAROL, A.B.; FAHIMA, T. BEILES,A.; NEVO, E.. *Microsatellites: genomic distribution, putative functions and mutational mechanisms: a review.* Molecular Ecology, 2002. 11: 2453–2465.

LI, Y.C.; KAROL, A.B.; FAHIMA, T.; NEVO, E. *Microsatellites within genes: structure, function, and evolution.* Molecular Biology and Evolution *,* 2004vol 21, n 6: 992–1007.

LLERAS, E.; GIACOMETTI, D.C.; CORADIN, L. *Áreas críticas de distribución de palmas de las Americas para coleta, evaluación y conservación*. In: *Informe de la reunion de consulta sobre palmeras poco utilizadas de America tropical*. San Jose: CATIE/FAO, 1983. p.67-81.

LORENZI, H.; FERREIRA, E.; KAHN, F.; NOBLICK, L. *Flora brasileira* – arecaceae (palmeiras). Nova Odessa-SP: Instituto Plantarum, 2010. 384p.

LORENZI, H., SOUZA, H. M. S., MEDEIROS-COSTA, J. T., CERQUEIRA, L. S. C. & E. J. L. FERREIRA.. *Palmeiras brasileiras e exóticas cultivadas.* Nova Odessa, SP. Instituto Plantarum, 2004, 416p.

LORENZI, H.; SOUZA, H.M.; MEDEIROS-COSTA, J.T.; CERQUEIRA, L.S.C. & BEHR, N. *Palmeiras no Brasil: nativas e exóticas.* Nova Odessa: Plantarum, 1996. 303p.

LOVELESS, M.D.; HAMRICK, J.L. *Distribuición de la variación en especies de árboles tropicales.* 1987, Rev. Biol. Trop., 35 (Supl. 1): 165–175.

LOVELESS, M.D.; & HAMIRICK, J.L. *Ecological determinants of genetic structure in plant population.* Annual Review of Ecology and Systematics. 1984. v.15: 65–95.

LYNCH, M.; MILLIGAN, B.G. *Analysis of population genetic structure with RAPDS markers.* Molecular Ecology*,* 1994. 3: 91–99.

MANFIO, C.E. *Análise genética no melhoramento da macaúba.* Viçosa, 2010. 52f. Tese (doutorado) – Curso de pós graduação em genética e melhoramento, Universidade Federal de Viçosa (UFV), Minas Gerais

MANLY, B.F.J.. *Métodos estatísticos multivariados*: uma introdução. Porto Alegre: Bookman, 2008. 3.ed, 229p.

MARDIA, K.L.; KENT, J.T.; BIBBY, J.M. *Multivariate analysis*. London: Academic Press, 1979. 521p.

MARTEL, J.H.I.; FERRAUDO, A.S.; MÔRO, J.R.; PERECIN, D. *Estatística multivariada na discriminação de raças amazônicas de pupunheiras (Bactris gasipaes* Kunth*) em Manaus (Brasil)*. Disponível em: <http://www.inpa.gov.br/pupunha/revista/biogen/biogen-martel-etal 2003a. html> Acesso em: 05 abril 2011.

MILACH, S. C.K. *Marcadores moleculares – aplicação no melhoramento de plantas. Revista Biotecnologia*. Disponível em: www. Biotecnologia.com.br. Acessado em: 06 de agosto de 2002.

MILLIGAN, B.C.; LEEBENS-MACK, J.; STRAND, A.E. *Conservation genetics: beyond maintenance of marker diversity*. Molecular Ecology 1994.3: 423–425.

MINGOTI, S.A. *Análise de dados através de métodos de estatística multivariada*: uma abordagem aplicada. Belo Horizonte: UFMG, 2007. p.295.

MITCHELL, T.; RIVERA, E. *Geographic patterns of genetic diversity in Pousenia armata (Moraceae): implications for the theory of Pleistocene refugia and the importance of riparian forest*. Journal of Biogeograph*,* 1998*y* 25: 695–705.

MOHAMMADI, S.A.; PRASANNA, B.M. *Analysis of genetic diversity in crop plant – Salient statistical tools and considerations.* **Crop Science**, Madison, 2003, v.43, n. 4, p. 1235-1248, July/Aug.

MOITA NETO, J.M. *Estatística multivariada*: uma visão didática-metodológica. 2004. Disponível em <http://criticanarede.com/cien\_estatistica.html> Acesso em: 1º abril 2011.

MORETZSOHN, M.C.; FERREIRA, M.A.; AMARAL, Z.P.S.; COELHO, P.J.A.; GRATTAPAGLIA, D.; FERREIRA, M.E. *Genetic diversity of Brazilian oil palm (Elaeis oleifera H.B.K.) germplasm collected in the Amazon Forest.* **Euphytica**, Wageningen, 2002, v.124, n. 1, p. 35-45,

MÜHLEN, G.S. *Avaliação da diversidade genética de etnovariedades de mandioca (Manihot esculenta Crantz) com marcadores de DNA: RAPD, AFLP e microssatélites. 1999.* 176 p. Tese (Doutorado em Genética e Melhoramento de Plantas) – Escola Superior de Agricultura Luiz de Queiroz, Piracicaba.

MULLIS, K.; FALOONA, F. *Specific synthesis of DNA in vitro via a polymerase catalyzed chain reaction.* Methods Enzymol. 1987, 55: 335–350.

NASCENTE, A. S.; SÁ, L. F. *Comportamento morfológico de genótipos de coqueiro (Cocos nucifera L.) no Estado de Goiás.* In: CONGRESSO BRASILEIRO DE MELHORAMENTO DE PLANTAS, 1., 2001. Goiânia. **Resumos.** Goiânia: Embrapa Arroz e Feijão, 2001. 1 CD-ROM.

NASCIMENTO, W.F. *Caracterização morfoagronômica de arroz (Oriza sativa L.) de terras altas*. Recife, 2008a. 83f. Dissertação (Mestrado em Melhoramento Genético de Plantas) – Curso de pós – graduação em Agronomia, Universidade Federal Rural de Pernambuco (UFRPE), Pernambuco.

NASCIMENTO FILHO, F.J.; ATROCH, A.L.; SOUSA, N.R.; GARCIA, T.B.; CRAVO, M.S.; COUTINHO, E.F. *Divergência genética entre clones de guaranazeiro.* Pesquisa Agropecuária Brasileira, Brasília, mar. 2001, v.36, n.3, p.501-506,

NASS, L.L. *Utilização de recursos genéticos vegetais no melhoramento.* In: NASS, L.L.; VALOIS, A.C.C.; MELO, I.S.; VALADARES-INGLIS, M.C. (Ed). *Recursos genéticos e melhoramento*: plantas*.* Rondonópolis: Fundação MT, 2001. p.29-55.

Nei, M.*. Genetic distance between populations*. Am. Nat. 1972, 106: 283-292.

NEGRÃO, M.O. *Estrutura genética de populações naturais de Syagrus romanzoffiana (Arecaceae) do continente (Serra do Mar, SP) e da Ilha dos Alcatrazes.* 1999. 78 p. Dissertação (Mestrado em Genética e Melhoramento de Plantas) – Escola Superior de Agricultura Luiz de Queiroz, Piracicaba.

OLIVEIRA, M. S. P.; *Caracterização molecular e morfoagronômica de germoplasma de açaizeiro*. Lavras, 2005. 171f. Tese (Doutorado em Genética e Melhoramento de Plantas) – Curso de pósgraduação em Agronomia, Universidade Federal de Lavras (UFLA), Minas Gerais.

OLIVEIRA. M.S.P; FERREIRA, D.F.; SANTOS, J.B.. *Seleção de descritores para caracterização de germoplasma de açaizeiro para produção de frutos*. Pesquisa Agropecuária Brasileira, 2006, v.41, n.7, p.1133-1140

OLIVEIRA. M.S.P; FERREIRA, D.F.; SANTOS, J.B.. *Diversidade genética entre acesos de açaizeiro baseada em marcadores RAPD.* Ciência. agrotecnica., Lavras, v. 31, n. 6, p. 1645-1653, nov./dez., 2007

OLIVEIRA, MARIA DO SOCORRO PADILHA DE; SILVA, KAESEL JACKSON DAMASCENO E. *Diferenciação genética entre procedências de açaizeiro por marcadores RAPD e SSR.* Rev. Bras. Frutic. v. 30 n. 2. Jaboticabal, June 2008.

OLIVEIRA. M.S.P; FERREIRA, D.F.; SANTOS, J.B.. *Caracterização morfológica de frutos em acessos de tucumãzeiro (Astrocarium vulgare* Mart.). In: III SIMPÓSIO DE RECURSOS GENÉTICOS PARA A AMÉRICA LATINA E CARIBE, v. 3, 2001, Londrina. **Anais,** IAPAR. – Londrina: IAPAR 2001, p. 351-353.

OLIVEIRA. M.S.P; MOTA, M. G. da C.; CARVALHO, J. E. U. de. *Caracterização e avaliações de patauá e bacaba (Complexo Oenocarpus/Jessenia).* Belém: Embrapa-CPATU. mar. 1992. p. 1-5. (Pesquisa em andamento, 161).

OLIVEIRA. M.S.P; MÜLLER, A. A. *Caracterização vegetativa de germoplasma do gênero Oenocarpus.* In: I SIMPÓSIO LATINO-AMERICANO DE RECURSOS GENÉTICOS VEGETAIS, 18 a 22 de ago. 1997, Campinas, SP: IAC. 1997.

OLSEN, K.M.; SCHAAL, B.A. *Microsatellite variation in Cassava (Manihot esculenta, Euphorbiaceae) and its wild relatives: further evidence for a southern Amazonian origin of domestication.* American Journal of Botany , 2001.88(1): 131–142.

PADILHA, N. C. C.; OLIVEIRA, M. DO S. P de. *Caracterização vegetativa de germoplasma de pupunheira (Bactris gasipaes)*. In: I SIMPÓSIO LATINO-AMERICANO DE RECURSOS GENÉTICOS VEGETAIS, 18 a 22 de ago, 1997. Campinas, SP: IAC.

PASSOS, C. D.; PASSOS, E. E. M. *Aspectos Morfológicos de quatro cultivares de Coqueiro Anão* In: CONGRESSO NACIONAL DE BOTÂNICA, 54. 2003, Belém. **Anais**. Disponível em: <http://www.adaltech.com.br/evento/museugoeldi/resumos htm/resumos/R0783-1.htm>. Acesso em: 20 nov. 2004.

PEREIRA, P.C.V. *[A utilização do caroço do açaí na criação de novos produtos](http://www.ssaguiar.com/Artigos-||-Articles/Ciências/a_utilizacao_do_caroco_do_acai_na_criacao_de_novos_produtos.html)*. Belém: UFPA, 2010. Disponível em: <http://www.ssaguiar.com/Artigos-%7C%7C-Articles/Ci%C3%AAncias/a utilizacao do caroco do acai na criacao de novos produtos.html> Acesso em: 16 fev. 2011.

PEREIRA, V.A. *Utilização de análise multivariada na caracterização de germoplasma de mandioca (Manihot esculenta* Crantz*.)*, Piracicaba. 1989. 180f. Tese (Doutorado em Genética e Melhoramento de Plantas) – Escola Superior de Agricultura Luiz de Queiroz, Universidade de São Paulo (ESALQ-USP), São Paulo.

RABELO, A.; *Inajá, fruteira Amazônica de grande potencial alimentar, industrial e paisagístico;* blog Frutas nativas da Amazônia: < [http://frutasnativasdaamazonia.blogspot.com.br/2012\\_05\\_01\\_archive.html>](http://frutasnativasdaamazonia.blogspot.com.br/2012_05_01_archive.html) Acesso em: 18 jul. 2012.

RAMALHO, M.A.P.; FERREIRA, D.F.; OLIVEIRA, A.C. *Experimentação em genética e melhoramento de plantas*. Lavras-MG: UFLA, 2005. 322p.

RAMOS, N.P.; FERREIRA, D.N.; SILVA, V.P.; SILVEIRA, E.O.; BRITO, G.A.P.; CABRAL, T.M.A.; NASCIMENTO, G.J*. Qualidade higiênico-sanitária de 10 amostras de polpa de açaí congelada fabricada por uma indústria do município de João Pessoa–PB*. In: ENCONTRO DE INICIAÇÃO À DOCÊNCIA, 11., 2009, João Pessoa. *Anais*. João Pessoa: UFPB-PRG, 2009. Disponível em: <http://www.prac.ufpb.br/anais/xenex\_xienid/xi\_Enid/mo nitoriapet/ANAIS/Area7/7CTDTQAMT05-P.pdf> Acesso em: 2 maio 2011.

REGAZZI, A.J. *Análise Multivariada*, Notas de Aula EST746. Departamento de Estatística da Universidade Federal de Viçosa. v.2. 2006.

REIS, A.M.M.; Grattapaglia, D. 2004. *RAPD variation in a germoplasm collection of Myracrodrum urundeuva (Anacardeaceae), and endangered tropical tree: Recommendations for conservation. Genetic Resource and Crop Evolution* 51: 529-538.

REIS, M.S. *Distribuição e dinâmica da variabilidade genética em populações naturais de palmiteiro (Euterpe edulis Martius).* 1996. 210 p. Tese (Doutorado em Genética e Melhoramento de Plantas) – Escola Superior de Agricultura Luiz de Queiroz, Piracicaba.

RIBEIRO, J.E.L.S., HOPKINS, M.J.G.; VICENTINI, A.; SOTHERS, C.; COSTA, M.A.; MARTINS, L.H.P.; LOHMANN, L.G.; ASSUNÇÃO, P.A.C.L.; PEREIRA, E.; SILVA, C.F.; MESQUITA, M.R. & PROCÓPIO, L.C. *Flora da Reserva Ducke. Guia de identificação das plantas de uma floresta de terra-firme na Amazônia Central*. Manaus: INPA, 1999. 816p.

ROSSMANN, H. *Estimativas de parâmetros genéticos e fenotípicos de uma população de soja avaliada em quatro anos. 2002. 91f*. Dissertação (Mestrado em Ciência Biológica). Escola Superior de Agricultura "Luiz de Queiroz", Universidade de São Paulo, Piracicaba.

ROTMAM, W.; BOYLE, T.J*. Effects of logging and others forms of harvesting in humid tropical forest.* In: YOUNG, A.; BOSHIER, D.; BOYLE, T. (Ed.). **Forest conservation genetics, principles and practice**. Australia: CSIRO, 2000. p. 115-122.

RUIZ, R.R.; ALENCAR, J.C. *Comportamento fenológico da palmeira patauá (Oenocarpus bataua) na reserva florestal Adolpho Ducke*. Acta Amazonica, 2004, v.34, n.4, p.553 – 558,

SANTOS, E.A. *Caracterização de dendezeiros (Elaeis guineensis Jacq.) subespontâneos com base na produção de frutos e cachos.* Ilhéus-BA, 2010. 61f. Dissertação (Melhoramento em Plantas e Biotecnologia) – Curso de pós-graduação em Produção Vegetal. Universidade Estadual de Santa Cruz (UESC). Bahia.

SARTORIO, S.D. *Aplicações de técnicas de análise multivariada em experimentos agropecuários usando o software R.* Piracicaba, 2008. 130f. Dissertação (Mestrado em Agronomia) – Curso de pós-graduação em Agronomia, Escola Superior de Agricultura Luiz de Queiroz (ESALQ-USP), São Paulo.

SCALON, S.P.Q.; ALVARENGA, A.A. Efeito do sombreamento sobre a formação de mudas de pau-pereira (*Platycyamus regnelli* Benth.). *Revista Árvore*, v.17, n.3, p.265-270, 1993.

SAWAZAKI, H.E.; BOVI, M.L.A; SODEK, L; COLOMBO, C.A. *Diversidade genética em palmeiras através de isoenzimas e RAPD.* Revista Brasileira de Biologia, Rio de Janeiro, 1998. v.58, n.4, p. 681-691,

SCHIERENBECK, K.A.; SKUPSKI, M.; LIEBERMAN, D.; LIEBERMAN, M. *Population structure and genetic diversity in four tropical tree species in Costa Rica.* Molecular Ecology. 1997. 6: 137–144.

SEDRA, M. H.; LASHERMES, P.; TROUSLOT, P.; COMBES, M. C.; HAMON, S. *Identification and genetic diversity analysis of date palm (Phoenix dactylifera L.) varieties from Morocco using RAPD markers.* **Euphytica**, Wageningen, 1998, v. 103, n. 1, p. 75-82.

SERRUYA, H.; BENTES, M.H.S.; SIMÕES, J.C.; LOBATO, J.E.; MULLER, A.H. & ROCHA FILHO, G.N. *Análise dos óleos dos frutos de três palmáceas da Região Amazônica.* In.: CONGRESSO BRASILEIRO DE QUÍMICA, 20, Recife, 1979. **Anais**... Belém: UFPa, Depto. de Química, 1979. v.1, p.1-6.

SHAH, F.H.; RASHID, O.; SIMONS, A.J.; DUNSDON, A. *The utility of RAPD markers for the determination of genetic variation in oil palm (Elaeis guineensis).* Theoretical and Applied Genetics, Berlin, 1994. v. 89, p.713-718,

SHANLEY, P; MEDINA, G. *Frutíferas e Plantas úteis na vida Amazônica,* Belém : CIFOR/EMBRAPA/ IMAZON, 2005.

SOUZA, P.C.A de. *Aspectos ecológicos e genéticos de uma população natural de Euterpe oleracea Mart. no estuário amazônico. 2002. 60 p*. Dissertação (Mestrado em Recursos Florestais) – Escola Superior de Agricultura "Luiz de Queiroz", Piracicaba.

SOUSA, N.R. *Variabilidade genética e estimativas de parâmetros genéticos em germoplasma de guaranazeiro*, Lavras. 2003. 99f. Tese (Doutorado em Genética e Melhoramento de Plantas) – Universidade Federal de Lavras (UFLA), Minas Gerais.

SILVA, R. A M. da. *Variabilidade genética para emergência de sementes e crescimento de plântulas de bacabi (Oenocarpus mapora Karsten) e bacaba (Oenocarpus distichus Mart.).*  Dissertação (Mestrado em Agronomia) Universidade Federal Rural da Amazônia, Belém, 2005.

SILVA, W.C.J.S. *Seleção de descritores mínimos e estabelecimento de coleções nucleares em Capsicum* spp*.* Goiânia, 2008. 138f. Tese (Doutorado em Genética e Melhoramento de Plantas) – Pós-graduação em Agronomia Universidade Federal de Goiás (UFG), Goiás.

SOBRAL, P.V.C. *Caracterização morfoagronômica e divergência genética entre acessos africanos de feijão-caupi*. Teresina-PI, 2009. 131f. Dissertação (Mestrado em Produção Vegetal) – Curso de pós-graduação em Agronomia, Universidade Federal do Piauí (UFPI), Piauí.

STÄHELIN, D.; VALENTINI, G.; ANDRADE, L.R.B.; VERISSIMO, M.A.A.; BERTOLDO, J.G.; GUIDOLIN, A.F.; COIMBRA, J.L.M. *Screening* multivariado entre acessos e cultivares de feijão do grupo preto para utilização em blocos de cruzamento. *Biotemas*, v.24, n.1, p.95-103, mar. 2011.

STRAPASSON, E.; VENCOVSKY, R.; BATISTA, L.A.R. Seleção de descritores na caracterização de germoplasma de *Paspalum sp*. por meio de componentes principais. *Revista Brasileira de Zootecnia*, 2000,v.29, n.2, p.373-381.

UZZO, R. P. *et al*. *Correlações fenotípicas entre caracteres vegetativos e de produção de palmito da palmeira real australiana.* Sci. Agric. (Piracicaba, Braz.), 2002, vol. 59, n. 3, p. 505-511

VALLS, J.F.M. *Caracterização de recursos genéticos vegetais*. In: NASS, L.L. (Ed). Recursos genéticos vegetais. Brasília: Embrapa Recursos Genéticos e Biotecnologia, 2007. p. 281-342.

VALOIS, A.C.C. *Conservación in situ*: Escenario nacional y manejo. Disponível em: <http://www.procitropicos.org.br/portal/conteudo/item.php?itemid=1234>. Acesso em: 17 nov. 2011.

VASCONCELOS, E.S.; CRUZ, C.D.; BHERING, L.L. FERREIRA, A. *Estratégias de amostragem e estabelecimento de coleções nucleares*. Pesquisa Agropecuária Brasileira, v.42, n.4, p.507-514, 2007.

VILELA-MORALES, E.A.; VALOIS, A. C. C.; NASS, L.L. *Recursos genéticos vegetales.* Brasília: Embrapa-SPI/Embrapa-Cenargen, 1997. 78 p.

Wauhg, R. 1997. *RAPD Analysis: Use for genoma characterizations, tagging traits and mapping. In: Clark, MS. (Ed.)*. Plant Molecular Biology: a laboratory manual. Berlim. Speinger–Verlag,. p. 305-333.

WADT, L.H.O.; SAKYIAMA, N.S.; PEREIRA, M.G., TUPINAMBÁ, E.A.; RIBEIRO,F.E.; ARAGÃO, W.M.: *Divergência genética entre coqueiros gigante avaliada por RAPD com amostras individuais e compostas*. In: Proceedings Congresso Nacional de Genética, 43o, 1997, Goiânia, GO. Goiânia: Sociedade Brasileira de Genética, 1997. P. 262.

WELSH, J.; MCCELLAND, M. Fingerprinting genomes using PCR with arbitrary primers. Nucleic Acids Res. 1990. 18: 7213–7218.

WEISING, K.; NYBOM, H.; WOLFF, K.; MEYER, W. D*NA Fingerprinting in plants and fungi.*  Boca Raton: CRC Press. 1995.

YEH, F. C.; CHONG, K.D.X.; YANG, R.C. *RAPD variation within and among natural populations of trebling aspen (Populus tremuloides Michx.) from Alberta.* Journal of Heredity, 1995. 86: 445– 460.

YU, K.; PAULS, K.P.. *Optimization of the PCR program for RAPD analysis.* Nucl Acids Res 20: 1992, p 2606.

ZENGA*,* L., KWON, T.R.; LIU, X.; WILSON, C. *Genetic diversity analyzed by microsatellite markers among rice (Oryza sativa L.) genotypes with different adaptations to saline soils*. Plant Science, 2004, 166:1275–1285.

ZONA, S. & A. HENDERSON. *A review of animal-mediated dispersal in palms*. Selbyana, 1989. 11: 6-21.

ZUCCHI, M.I. *Análise da estrutura genética de Eugenia dysenterica DC utilizando marcadores RAPD e SSR*. 2002. 134 p. Tese (Doutorado em Genética e Melhoramento de Plantas) – Escola Superior de Agricultura Luiz de Queiroz, Piracicaba.

# **2. COLETA E CARACTERIZAÇÃO DE GERMOPLASMA DE INAJAZEIRO (***Maximiana maripa* **(Aublet) Drude) DO NORDESTE PARAENSE.**

#### **RESUMO**

O inajazeiro (*Maximiliana maripa*) é uma [palmeira,](http://pt.wikipedia.org/wiki/Palmeira) nativa do estado do Pará, possuindo [frutos](http://pt.wikipedia.org/wiki/Fruto) com polpa comestível e [amêndoas](http://pt.wikipedia.org/wiki/Am%C3%AAndoa) ricas em óleo vegetal, com potencial de utilização nas indústrias alimentícias, cosméticas e mercado de biocombustíveis. O presente trabalho teve por objetivo coletar, caracterizar e avaliar germoplasma de inajazeiro do nordeste paraense. As coletas foram realizadas em cinco localidades do Nordeste Paraense, no período de 2009 a 2012. Foi avaliado o local de coleta, a população e as matrizes fornecedoras do material em estudo, com base em 17 caracteres, sete relativos à planta, cinco ao fruto e cinco aos caracteres agronômicos. As análises descritivas foram realizadas por meio das estimativas dos parâmetros populacionais (média, desvio padrão e coeficiente de variação) para cada caráter e obtidas no programa GENES. Enquanto a distribuição de frequência foi realizada no software MINITAB 14.0. Os locais apresentaram variação, assim como as populações diferiram nos aspectos condição de luz, sendo as matrizes de Cametá e São João de Pirabas descritas em pleno sol e as demais em ambiente sombreado. Em todas as populações foi registrado a ocorrência de abundância de plântulas perto da planta matriz. Sendo sua distribuição de forma mista, existindo outras espécies no local. Com relação à caracterização das matrizes no que diz respeito aos caracteres relativos à planta as maiores medias foram apresentadas na população de Capitão Poço para os caracteres CAP, AE, CEN, CRF, para os demais caracteres da planta as maiores médias ocorreram nas matrizes das populações de Cametá, para NF e de São João de Pirabas para CF e LF. No que diz respeito aos frutos as maiores medias foram registradas nas matrizes de Cametá para os caracteres DTF, EP, ES e PF sendo seguido por Capitão Poço com o caráter DLF. Em relação aos caracteres agronômicos as maiores médias foram registradas nas populações de Capitão Poço e Cametá. No que tange as correlações, os caracteres da planta apresentaram pouca relação entre si, podendo-se destacar apenas as correlações altas e positivas entre CAP e os caracteres CEN e NF. No caso das correlações entre os caracteres de frutos e agronômicos foram detectadas magnitudes altas e positivas entre vários caracteres principalmente envolvendo PF, destacando-se PF x EP; PF x NFC e PF x NC, assim como entre o DTF x EP e CC x CIRC. Para a maioria dos caracteres a distribuição de frequência mostrou tendência de normalidade, principalmente para os caracteres de frutos e agronômicos. Os locais de ocorrência das matrizes variaram apenas no que diz respeito à condição de luz, ocorrendo em locais sombreados e a pleno sol. Portanto, as populações de inajazeiro do nordeste paraense diferem a condição de luz e para caracteres agronômicos, sendo que as melhores matrizes ocorrem em Capitão Poço e Cametá. Para tais populações os caracteres de frutos e agronômicos apresentam grande variação e podem ser úteis para fornecer subsídios aos trabalhos de melhoramento e domesticação da espécie.

**Palavras chaves:** Arecaceae, Populações**,** Caracteres morfoagronômicos, Correlações, Distribuição de frequência.

# **COLETA E CARACTERIZAÇÃO DE GERMOPLASMA DE INAJAZEIRO (***Maximiana maripa* **(Aublet) Drude) DO NORDESTE PARAENSE.**

#### **ABSTRACT:**

The inajazeiro (*Maximiliana maripa*) is a palm tree, native of the state of Pará, having fruits with edible pulp and almonds are rich in vegetable oil, with potential use in food, cosmetic and biofuel market. The present study aimed to collect, characterize and evaluate germplasm inajazeiro northeastern Pará. Samples were collected at five locations in the Northeast of Pará, in the period 2009-2012. We evaluated the collection site , population and matrices providing the material under study, based on 17 characters, seven related to the plant, the fruit and five five and agronomic traits. Descriptive analyzes were performed by means of the estimates of population parameters (mean, standard deviation and coefficient of variation) for each character in the program and obtained GENES. While the frequency distribution was performed in MINITAB 14.0 software. The sites showed variation, as well as the populations differed in aspects light condition, and the matrices Cameta and St. John Pirabas described in full sun and the other under shade. In all populations was recorded the occurrence of abundant seedlings near the mother plant. Since its distribution in a mixed manner, other species exist on site. Regarding the characterization of matrices with respect to the characters related to plant the largest in population means were presented Captain Wells for characters CAP, AE, CEN, CRF, for other plant traits the highest averages occurred in arrays of populations from Cameta for NF and St. John Pirabas for CF and LF. With regard to the major media fruits were recorded in matrices Cameta for characters DTF, EP, ES and PF being followed by Captain Wells with the character DLF. Regarding the agronomic traits the highest averages were recorded in populations of Captain Wells and Cameta. Regarding correlations, the plant traits showed little relation to each other , being able to highlight only the high and positive correlations between CAP and the characters CEN and NF . In the case of correlations between fruit and agronomic characters were detected magnitudes high and positive between characters mainly involving PF, especially PF x EP, PF x PF x NC and NFC, as well as between the DTF and DC x SE x CIRC . For most characters the frequency distribution showed a trend towards normality, especially for fruit and agronomic characters. The local occurrence matrices varied only with respect to the light condition, occurring in shaded and unshaded sites. Therefore, the populations of northeastern Pará inajazeiro differ lighting conditions and agronomic characters, and the best matrices occur in Captain Wells and Cameta. For such people the fruit and agronomic characters show great variation and can be useful for providing subsidies to improvements and domestication of the species.

**Keywords:** Arecaceae, Populations, morphological characters, correlations, frequency distribution..

## **2.1. INTRODUÇÃO**

A palmeira oleaginosa inajá (*Maximiliana maripa* (Aubl.) Drude) está presente em toda Amazônia Legal. Ocorre nos mais diversos ambientes, desde florestas primárias e secundárias, ambientes estes em que aparece em baixa densidade, até áreas abertas, normalmente perturbadas por derrubadas e queimadas, onde surge em grandes densidades (MIRANDA et al., 2006).

O valor econômico, ecológico, ornamental e alimentar do inajá são grandes e seu estudo é muito importante. Todas as partes desta palmeira são aproveitadas de alguma maneira, desde a alimentação até o uso medicinal (MIRANDA et al. 2001, 2003; MIRANDA & RABELO, 2006, 2008).

Como muitas palmeiras, são consideradas como não domesticada sua exploração se dar por meio do extrativismo, e com isso suas populações sofrem sérias ameaças de erosão genética, ocasionados por vários fatores como, pressão urbana, desmatamento para implantação de pastos e agricultura. Em áreas de pastagens os inajazeiro tornam-se bastante suscetíveis ao tombamento, ocorrendo por quebra do estipe nos pontos onde surgem cancros em decorrência da ação do fogo e, posteriormente, por exposição a fungos, bem como por provável exposição do sistema radicular, tornando a mesma frágil diante da ação dos ventos, principalmente, no período de dezembro a fevereiro, quando estes são mais intensos na região (DUARTE, 2008).

Deste modo a coleta de germoplasma pode ser considerada como a atividade mais antiga voltada aos recursos genéticos, principalmente aos vegetais, embora suas bases teóricas venham sendo consolidadas nos últimos 50 anos (WALTER & CAVALCANTI, 2005). Esta atividade é fundamental à conservação e uso de germoplasma de qualquer espécie, devendo ser realizada em áreas ameaçadas e nos centros de diversidade genética da espécie.

Ações de pesquisa visando o desenvolvimento de tecnologia de manejo de populações naturais, plantio e melhoramento genético do inajazeiro, no Estado do Pará, ainda são inexistentes. Então, há a necessidade de se domesticar a espécie, de modo a obter cultivos racionais que poderão disponibilizar aos produtores cultivares para utilização em diferentes agroecossistemas, com boas características de produção, qualidade de fruto e resistência às doenças e pragas. Neste sentido a coleta, a caracterização e a avaliação de germoplasma dessa palmeira disponível em sua distribuição natural constitui atividade essencial para resguardar o patrimônio genético e para subsidiar programa de melhoramento, em função da elevada variabilidade genética natural desta espécie, que leve a sua completa domesticação (NASCIMENTO, 2008a).

Diante do exposto, o objetivo deste trabalho foi coletar, caracterizar e avaliar germoplasma de inajazeiro do Nordeste Paraense.

# **2.2 MATERIAL E MÉTODOS**

#### 2.2.1 *Descrição da área de estudo e do material utilizado*

As expedições de coleta de inajazeiro foram direcionadas para cinco municípios do nordeste paraense (Figura 1) escolhidos ao acaso: Cametá (CA), Abaetetuba (AB), São João de Pirabas (SJP), São Caetano de Odivelas (SCO) e Capitão Poço (CP). As coletas foram realizadas no período de 2009 a 2011, e centradas na época de maior produção de frutos.

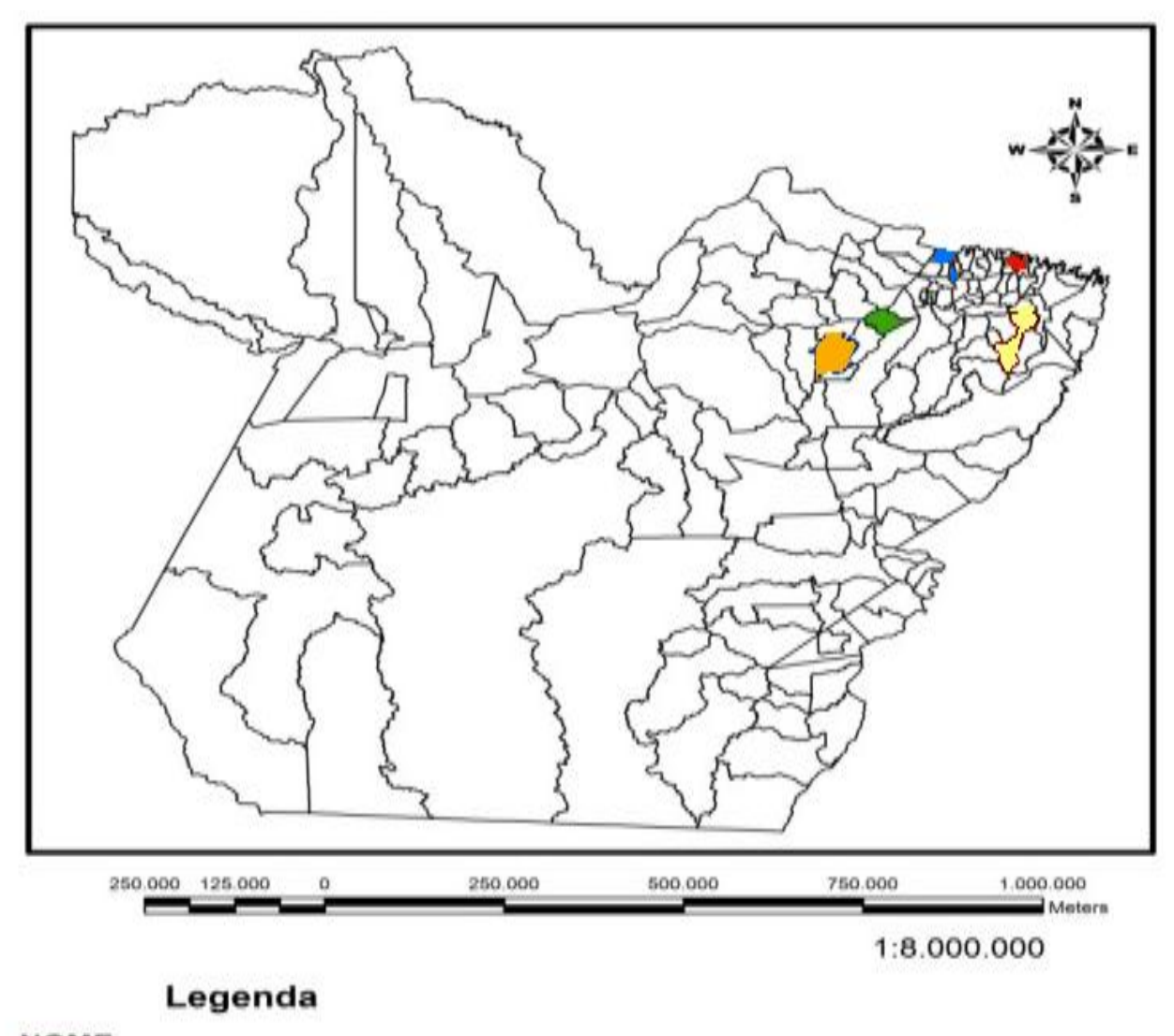

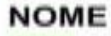

**ABAETETUBA** CAMETA CAPITÃO POÇO SÃO CAETANO DE ODIVELAS SÃO JOÃO DE PIRABAS

Figura 1. Localização doa Municípios do Estado do Pará onde foram realizadas as coletas das matrizes de inajazeiro: Azul = São Caetano de Odivelas, Verde = Abaetetuba; Amarelo = Capitão Poço, Laranja = Cametá, Vermelho = São João de Pirabás. Belém-PA, UFRA, 2012.

Em cada local foi delimitada uma população e identificadas 25 matrizes por população para a coleta dos dados. A escolha da população e das matrizes foi feita levando-se em consideração o conhecimento dos agricultores, tomando-se dados de plantas distantes umas das outras, em franca produção, sendo todas georreferenciadas com o auxílio de GPS.

### 2.2.2 *Coleta dos dados*

 Os locais de coleta foram caracterizados com base nos tópicos: vegetação, solo, clima, topografia. Em cada local foi caracterizada uma população para os seguintes aspectos: se definível ou não, situação, condição de luz, presença de serrapilheira, presença de plântulas, número de indivíduos aproximados, tipo de associação vegetal, frequência da espécie classes de tamanho e distribuição espacial dos indivíduos.

Em cada população foram identificadas e avaliadas 25 matrizes, totalizando 125 matrizes de inajazeiro amostradas, das quais foram mensurados 17 caracteres morfoagronômicos quantitativos relativos à planta (7), aos frutos (5) e agronômicos (5).

- Os caracteres da planta avaliados foram:

1) Circunferência do estipe à altura do peito (CAP): corresponde a circunferência do estipe tomada à altura do peito com auxilio de uma trena de 50 m e expressa em centímetros (cm);

2) Altura do estipe (AE): corresponde ao comprimento do estipe da planta a partir do ponto de inserção das folhas até a emissão das raízes e expressa em centímetro (cm);

3) Circunferência do 3º entrenó (CEN): referente ao circunferência do terceiro internó (cicatrizes foliares) de baixo para cima da estipe, expresso em centímetros (cm);

4) Número de folhas (NF): obtido por meio da contagem de todas as folhas existentes no capitel de folhas, com exceção das senescidas;

5) Comprimento do folíolo (CF): corresponde ao comprimento do folíolo a partir do ponto de inserção da raque foliar ate o ápice do folíolo, expresso em centímetro (cm), da folha mais velha da planta;

6) Largura do folíolo intermediário (LF): corresponde ao comprimento que vai de uma borda a outra do folíolo, expresso em centímetro (cm);

7) Comprimento da raque foliar (CRF): corresponde ao comprimento da raque foliar, a partir da inserção da folha na estipe ate ápice da raque foliar, expresso em centímetro (cm);

- Os caracteres dos frutos foram avaliados em 10 frutos retirados aleatoriamente do cacho, sendo representado pela média, sendo eles:

8) Diâmetro longitudinal do fruto (DLF): a medida longitudinal foi aferida em paquímetro digital e expressa em centímetro (cm);

9) Diâmetro transversal do fruto (DTF): a medida equatorial foi aferida em paquímetro digital e expressa em centímetro (cm);

10) Espessura de polpa (EP): medida da polpa foi aferida em paquímetro digital e expressa em milímetros (mm);

11) Espessura da semente (ES): medida da semente e foi aferida em paquímetro digital e expressa em milímetros (mm);

12) Peso do fruto (PF): determinado pelo peso do fruto, efetuado em balança de precisão e expresso em gramas (g);

- Os caracteres agronômicos avaliados foram:

13) Peso do cacho (PC): obtido pelo peso do cacho em maturação completa, em balança digital do tipo dinamômetro e expresso em quilogramas (kg);

14) Comprimento do cacho (CC ): obtido pelo comprimento do cacho, com a ajuda de uma fita métrica de 50 m, ráquis mais a ultima ráquila e expresso em centímetros (cm);

15) Circunferência do cacho (CIC): obtida pela circunferência do cacho, com a ajuda de uma fita métrica de 50 m e expressa em centímetros (cm);

16) Número de cachos por planta (NCP): obtido pela contagem de todos os cachos existentes na planta;

17) Número de frutos por cacho (NFC): calculado pela contagem de todos os frutos existentes no cacho.

#### 2.2.3 *Análises estatísticas*

Os dados obtidos foram organizados e digitados em planilha Excel 2010 sendo submetidos às analises de estatísticas descritivas, envolvendo valores mínimos, máximos, médias, desvio padrão, coeficientes de variação, além da correlação simples entre os caracteres e da distribuição de freqüência. As análises descritivas foram realizadas com o intuito de constatar a ocorrência de variação fenotípica em cada uma das cinco populações (n = 25) por meio das estimativas dos parâmetros populacionais (média, desvio padrão e coeficiente de variação) para cada caráter e obtidas no programa GENES. Enquanto a distribuição de frequência foi realizada no software MINITAB 14.0, com o intuito de verificar como se encontra cada caráter na amostra total obtida no germoplasma avaliado no nordeste paraense (n=125).

## **2.3 RESULTADO E DISCUSSÃO**

#### **2.3.1 Caracterização do local e da população**

Na Tabela 1, encontram-se os dados relativos à caracterização dos locais e da população. Observa-se que para a caracterização do local apenas o Município de Cametá diferiu em relação aos demais municípios no que tange a vegetação (VG), uma vez que neste local as matrizes foram amostradas em pastagem. Para as demais características como solo (SL), drenagem (DR), clima (CL) e topografia (TO), os locais não diferiram entre si. Oliveira et.al (2012), ao realizarem coleta de germoplasma de outra palmeira nativa, o tucumanzeiro (*Astrocaryum vulgare*) no Estado do Amapá também observaram variação para os locais. Entretanto, em coletas feitas para essa mesma espécie (*A. vulgare)* no Estado do Piauí não foram constatadas variações para a caracterização de três locais de coleta. Tais resultados não fornecem condições de restringir as áreas de ocorrência do inajazeiro, mas sim informar que nos locais percorridos do nordeste paraense há pouca variação.

No que diz respeito à caracterização das populações (Tabela 1) percebe-se que nenhuma foi definível, ou seja, consegue-se delimitar seu inicio e seu fim. Mas, todas ocorreram em terra firme. Para as condições de luz, apenas Cametá e São João de Pirabas foram descritas em pleno sol e as demais em ambiente sombreado. No caso da ocorrência de plântulas, em todas as populações foi registrado que elas ocorreram em abundância perto da planta matriz, sendo que o numero de plantas adultas variou de 100 a 500 por população. Contudo, sua distribuição é de forma mista, existindo outras espécies no local. Em relação à sucessão, nas populações de inajazeiro há a predominância apenas de plântulas e de adultos e distribuídos em aglomerados heterogêneos. Esse tipo de distribuição e de ocorrência de indivíduos apenas nos estágios de plântulas e adultos parece ser típico de espécies que sofrem a influencia antrópica por fogo. Oliveira et al., (2009) e Oliveira et al., (2012) encontraram características semelhantes em populações de tucumanzeiro com pequenas diferenças registradas nas populações do Piaui.

| Local       | Coordenadas<br>Geográficas  | <b>Matrizes</b>      | Caracterização<br>local                               | Caracterização das<br>Populações                                                                                                    |  |  |  |  |
|-------------|-----------------------------|----------------------|-------------------------------------------------------|----------------------------------------------------------------------------------------------------|--|--|--|--|
| Cametá      | S $02^{\circ}12'06.1"$<br>W | INA01/INA25          | de<br>Pasto;<br>Area                                  | Não definível, Terra firme,                                                                                                    |  |  |  |  |
|             | 049°30'28,6"                |                      | Latossolo Amarelo;<br>drenado, clima Ami;<br>planície | sol.<br>Pleno<br>media.<br>Abundante,<br>próxima<br>a a<br>planta, $> 10$ , 500 -100,<br>mista, plântulas e adultos,<br>aglomerados heterogêneos  |  |  |  |  |
| Abaetetuba  | S $01^{\circ}43'38.6''$ W   | INA26/INA50          | Capoeira; Latossolo                                   | Não definível, Terra firme,                                                                                                    |  |  |  |  |
|             | 048°50'08.7"                |                      | Amarelo; drenado,                                     | sombreado,<br>media,                                                                                                    |  |  |  |  |
|             |                             |                      | clima Ami; planície                                   | Abundante, próxima<br>a a<br>planta, $> 10$ , 500 - 100,<br>mista, plântulas e adultos,<br>aglomerados heterogêneos                               |  |  |  |  |
| São João de | S 00°44'63,3" W INA51/INA75 |                      | Capoeira; Latossolo                                   | Não definível, Terra firme,                                                                                                    |  |  |  |  |
| Pirabas     | $047^{\circ}12'08.5"$       |                      | Amarelo; drenado,<br>clima Ami; planície              | sol,<br>Pleno<br>media,<br>Abundante,<br>próxima<br>a a<br>planta, $> 10$ , 500 - 100,<br>mista, plântulas e adultos,<br>aglomerados heterogêneos |  |  |  |  |
| São Caetano | S $00^{\circ}49'01,8"$ W    | <b>INA76/INA100</b>  | Capoeira; Latossolo                                   | Não definível Terra firme,                                                                                                    |  |  |  |  |
| de Odivelas | 048°03'12.4"                |                      | Amarelo; drenado,<br>clima Ami; planície              | sombreado,<br>média,<br>Abundante,<br>próxima<br>a<br>planta, $> 10$ , 500 - 100,<br>mista, plântulas e adultos,<br>aglomerados heterogêneos      |  |  |  |  |
| Capitão     | S $01^{\circ}36'47.9''$ W   | <b>INA101/INA125</b> | Capoeira; Latossolo                                   | Não definível, Terra firme,                                                                                                    |  |  |  |  |
| Poço        | 046°59'42.2"                |                      | Amarelo; drenado,<br>clima Ami; planície              | Sombreado,<br>media,<br>Abundante,<br>próxima<br>a<br>planta, > 10, 500 - 100,<br>mista, plântulas e adultos,<br>aglomerados heterogêneos         |  |  |  |  |

**Tabela 1.** Caracterização dos cinco locais (VG, SL, DR, CL e T0) e das populações (DF, ST, CL, SR, PL, AP, NºI, AV, CLU e DT) de inajazeiro (*Maximiliana maripa* (Aubl.) Drude) amostradas no Nordeste Paraense.

Vale ressaltar que as coleta foram realizadas em pleno período de safra do inajazeiro, que compreende aos meses de janeiro e julho. Porém, a espécie apresenta frutificação o ano todo, com menor intensidade, nos demais meses. Mesmo assim em alguns locais foi registrada frutificação escassa em alguns indivíduos no período da coleta. Segundo Duarte (2008), poucas são as informações sobre a fenologia dessa espécie, porém sabe-se que os períodos de floração e frutificação variam entre regiões, influenciados por fatores climáticos como precipitações, luminosidade e ventos. Miranda et al. (2001) e Lorenzi, (2010) relatam que a frutificação ocorre nos meses de janeiro a agosto, porém o pico de produção ocorre de março a julho.

#### **2.3.2 Avaliação das matrizes**

As médias dos dezessete caracteres morfoagronômicos avaliados nas matrizes de inajazeiro das cinco populações amostradas constam na Tabela 2**.** Percebe-se que para os caracteres relacionados à planta, as matrizes da população de Capitão Poço (CP) apresentaram as maiores medias para os caracteres CAP, AE, CEN, CRF, com 151,40 cm, 340,80 cm, 116,60 cm, 776,4 cm respectivamente. Para os demais caracteres as maiores médias ocorreram nas matrizes das populações de Cametá, para NF com 22 folhas por planta, e de São João de Pirabas para comprimento e largura do folíolo com 94,36 cm e 3,60 cm. Por outro lado, as menores médias foram registradas nas matrizes das populações de São Caetano de Odivelas (SCO) para os caracteres CAP, CEN e NF; Cametá (CA) para AE e CF; e Abaetetuba (AB) e São João de Pirabas para os caracteres LF e CRF, respectivamente. Dos caracteres avaliados merece destaque o caráter AE, pois ao instala-se um sistema de produção deve-se levar em consideração os métodos mais rápidos de coleta, pois os estipes mais baixos facilitam a colheita desses cachos.

**Tabela 2.** Estatísticas descritivas para dezessete caracteres morfoagronômicos, avaliados em matrizes de inajazeiro de cinco populações de diferentes locais do nordeste paraense.

|                   |        |                        | Populações | $\mathbf{r}$ |                                 |              | Média        | <b>Desvio</b> | CV     |        |  |
|-------------------|--------|------------------------|------------|--------------|---------------------------------|--------------|--------------|---------------|--------|--------|--|
| <b>Caracteres</b> | CA     | $\mathbf{A}\mathbf{B}$ | <b>SJP</b> | <b>SCO</b>   | Vmin<br>$\mathbf{C} \mathbf{P}$ |              | <b>V</b> max | Geral         | Padrão | $(\%)$ |  |
| $CAP$ (cm)        | 150,80 | 132,92                 | 129,40     | 97,64        | 151,40                          | 48           | 250          | 132,43        | 41,22  | 27,81  |  |
| $AE$ (cm)         | 284,00 | 316,40                 | 299,60     | 333,64       | 340,80                          | 140          | 600          | 314,89        | 97,32  | 30,67  |  |
| $CEN$ (cm)        | 110,60 | 114,36                 | 100,80     | 95,24        | 116,60                          | 53           | 200          | 107,52        | 27,66  | 24,97  |  |
| NF (unid)         | 22,00  | 15,60                  | 13,68      | 12,12        | 16,96                           | 5            | 28           | 16,07         | 4,50   | 18,62  |  |
| $CF$ (cm)         | 49,16  | 54,32                  | 94,36      | 50,6         | 55,64                           | 30           | 130          | 60,82         | 20,04  | 17,74  |  |
| $LF$ (cm)         | 2,17   | 1,84                   | 3,60       | 2,38         | 2,84                            | $\mathbf{1}$ | 5            | 2,38          | 0,59   | 19,39  |  |
| $CRF$ (cm)        | 718    | 669,2                  | 688        | 750,2        | 776,40                          | 100          | 900          | 720.36        | 93,76  | 13,02  |  |
| PF(g).            | 24,12  | 22,94                  | 20,12      | 17,30        | 16,21                           | 10           | 45           | 20,14         | 5,78   | 24,67  |  |
| $DLF$ (cm)        | 4,87   | 4,87                   | 4,93       | 4,5          | 5,26                            | 3,5          | 6,4          | 4,88          | 0,49   | 8,85   |  |
| DTF (cm)          | 2,95   | 2,90                   | 2,82       | 2,29         | 2,80                            | 1,6          | 3,7          | 2,75          | 0,37   | 10,27  |  |
| $ES$ (cm)         | 27,5   | 27                     | 26,44      | 21,26        | 26,32                           | 1,5          | 3,5          | 2,57          | 3,49   | 10,53  |  |
| $EP$ (mm)         | 2,088  | 2,05                   | 1,81       | 1,65         | 1,75                            | 1,2          | 2,7          | 1,87          | 0,35   | 16,28  |  |
| PC(kg)            | 39,44  | 24,08                  | 31,32      | 30,8         | 38,04                           | $\,8\,$      | 60           | 32,74         | 11,73  | 32,06  |  |
| $CC$ (cm)         | 71     | 76                     | 54,4       | 79,08        | 98,68                           | 20           | 120          | 75,83         | 23,69  | 25,31  |  |
| $CIRC$ (cm)       | 114,16 | 99,8                   | 83,4       | 110,16       | 124,72                          | 50           | 150          | 106,44        | 24,43  | 19,06  |  |
| $NC$ (unid)       | 2,68   | 1,36                   | 1,28       | 1,24         | 1,24                            | 10           | 70           | 1,56          | 1,02   | 55,32  |  |
| NFC (unid)        | 1667   | 1135                   | 1645       | 1945         | 2505                            | 400          | 4000         | 177           | 862,79 | 42,08  |  |

Cirdunferência a altura do peito (CAP): altura do estipe (AE): a circunferência do 3º entre no (CEN): numero de folhas (NF): comprimento do folíolo (CF): largura do folíolo (LF): comprimento da ráquis foliar (CRF): peso de cacho (PC): comprimento do cacho (CC): circunferência do cacho (CIRC): numero de cacho (NC): diâmetro lateral do fruto (DLF): diâmetro transversal do fruto (DTF): espessura de polpa (EP): espessura de semente (ES): numero de frutos por cacho (NF): peso de 1 fruto (PF). Cametá (CA); Abaetetuba (AB); São João de Pirabas (SJP); São Caetano de Odivelas (SCO); Capitão Poço (CP).

Para os caracteres de frutos as maiores médias foram registradas nas matrizes das populações de Cametá (CA), em quatro caracteres DTF, EP, ES e PF, e de Capitão Poço (CP) para o diâmetro longitudinal do fruto (DLF). Enquanto as menores médias ocorreram nas matrizes da população de São Caetano de Odivelas (SCO) para os caracteres (DLF, DTF, EP e ES) e de Capitão Poço (CP) para peso de fruto (PF). Levando-se em consideração os caracteres de frutos o município

de Cametá é o local onde se encontra as matrizes mais promissoras para serem coletadas e instaladas em banco de germoplasma para um futuro trabalho de melhoramento genético.

No que diz respeito aos caracteres agronômicos as maiores medias foram detectadas nas matrizes de Capitão Poço (CP), nos caracteres CC, CIRC e NFC; e de Cametá (CA) para peso e numero de cachos.

Em comparação com a média geral, nota-se que às matrizes das populações de São Caetano de Odivelas (SCO) e de São João de Pirabas exibiram, no geral, as menores médias para, pelo menos, onze dos caracteres avaliados. Enquanto as matrizes das populações de Capitão Poço (CP) e Cametá (CA) apresentaram destaque para, pelo menos, oito caracteres com as matrizes de Cametá sendo desejáveis para os caracteres agronômicos. Tais resultados permitem sugerir que nessas duas populações seja possível identificar matrizes desejáveis para produção de frutos.

Quanto aos coeficientes de variação, observa-se que os caracteres NC, NFC, PC, AE, CAP, CC, CEN e PF exibiram valores altos (Tabela 2), fornecendo indícios de serem altamente influenciado pelo ambiente, e, por conseguinte difíceis de serem utilizados na identificação de matrizes desejáveis. Entretanto, os caracteres DLF, DTF, ES e CRF que apresentaram coeficientes de variação menores que 15% evidenciado menor influência ambiental e menor variação fenotípica nas matrizes das populações avaliadas e podem ser úteis na identificação de matrizes promissoras.

#### 2.3.3 Correlação entre os caracteres

Os caracteres da planta apresentaram pouca relação entre si, podendo-se destacar apenas as correlações altas e positivas entre CAP e os caracteres CEN e NF (Tabela 3). No caso das correlações entre os caracteres de frutos e agronômicos foram detectadas consideráveis magnitudes entre vários caracteres principalmente envolvendo PF, podendo-se destacar PF x EP ( $r = 0.84$ ); PF x NFC ( $r = 0.81$ ) e PF x NC ( $r = 0.74$ ), assim como entre o DTF x EP ( $r = 0.99$ ) e CC x CIRC ( $r =$ 0,89).

As correlações encontradas entre os caracteres da planta NF e CRF e os agronômicos PC e NC, demonstram que quanto maior o número de folhas maior o peso (r = 0,64) e o número de cachos ( $r = 0.88$ ) por matriz. Assim como quanto maior for o comprimento da raquis foliar maior será o peso do cacho ( $r = 0.65$ ) e o número de frutos por cacho ( $r = 0.95$ ). Tais associações podem ser utilizadas na seleção indireta de matrizes desejáveis de inajazeiro para a produção de frutos. Oliveira & Fernandes (2001) encontraram dados similares de correlação para os caracteres PTC e PFC (0,99) e NF e CRF (0,95) ao avaliarem os mesmos caracteres em açaizeiros (*Euterpe oleracea*).

Para outras palmeiras, como Areca e coqueiro, a altura mostrou ser de utilidade para a seleção de plantas, por apresentar efeitos diretos positivos e altamente significativos sobre a produção, tanto de frutos (BHAGAVAN & NAIR, 1989), quanto de óleo (SINDHUMOLE & IBRAHIM, 2002).

**Tabela 3.** Correlações simples entre 17 caracteres morfoagronômicos avaliados em 125 matrizes de inajazeiro de cinco locais do nordesta paraense.

| Caráter                | CAP     | $\mathbf{A}\mathbf{E}$   | CEN            | $\rm NF$       | $\rm CF$ | LF      | <b>CRF</b>               | PC             | CC      | <b>CIRC</b>              | $_{\mathrm{NC}}$         | <b>DLF</b>               | <b>DTF</b>     | EP                           | ES                       | NF   |
|------------------------|---------|--------------------------|----------------|----------------|----------|---------|--------------------------|----------------|---------|--------------------------|--------------------------|--------------------------|----------------|------------------------------|--------------------------|------|
| $\mathbf{A}\mathbf{E}$ | $-0,33$ | $\overline{\phantom{a}}$ |                |                |          |         |                          |                |         |                          |                          |                          |                |                              |                          |      |
| $\mbox{CEN}$           | 0,85    | 0.03                     | $\overline{a}$ |                |          |         |                          |                |         |                          |                          |                          |                |                              |                          |      |
| NF                     | 0,82    | $-0.55$                  | 0,63           | $\overline{a}$ |          |         |                          |                |         |                          |                          |                          |                |                              |                          |      |
| CF                     | $-0,04$ | $-0,28$                  | $-0,33$        | $-0,38$        |          |         |                          |                |         |                          |                          |                          |                |                              |                          |      |
| LF                     | 0,18    | 0,24                     | $-0,13$        | $-0,14$        | 0,50     |         |                          |                |         |                          |                          |                          |                |                              |                          |      |
| <b>CRF</b>             | 0,01    | 0,61                     | 0,00           | 0,03           | $-0,40$  | 0,58    | $\overline{\phantom{a}}$ |                |         |                          |                          |                          |                |                              |                          |      |
| PC                     | 0,54    | $-0,17$                  | 0,19           | 0,64           | $-0,16$  | 0,57    | 0,65                     | $\overline{a}$ |         |                          |                          |                          |                |                              |                          |      |
| CC                     | 0,21    | 0,75                     | 0,51           | 0,13           | $-0,68$  | 0,13    | 0,74                     | 0,28           |         |                          |                          |                          |                |                              |                          |      |
| ${\rm CIRC}$           | 0,31    | 0,44                     | 0,44           | 0,44           | $-0,80$  | 0,10    | 0,80                     | 0,60           | 0,89    | $\overline{\phantom{a}}$ |                          |                          |                |                              |                          |      |
| $_{\mathrm{NC}}$       | 0,49    | $-0,79$                  | 0,23           | 0,88           | $-0,32$  | $-0,31$ | $-0,15$                  | 0,51           | $-0,23$ | 0,20                     | $\overline{\phantom{a}}$ |                          |                |                              |                          |      |
| <b>DLF</b>             | 0,87    | 0,11                     | 0,83           | 0,46           | 0,09     | 0,44    | 0,21                     | 0,41           | 0,43    | 0,33                     | 0,00                     | $\overline{\phantom{a}}$ |                |                              |                          |      |
| <b>DTF</b>             | 0,89    | $-0,61$                  | 0,75           | 0,76           | 0,10     | $-0,13$ | $-0,43$                  | 0,21           | $-0,15$ | $-0,58$                  | 0,56                     | 0,65                     | $\overline{a}$ |                              |                          |      |
| EP                     | 0,16    | $-0,49$                  | 0,32           | 0,54           | $-0,56$  | $-0,91$ | $-0,49$                  | $-0,21$        | $-0,11$ | 0,07                     | 0,66                     | 0,23                     | 0,41           | $\qquad \qquad \blacksquare$ |                          |      |
| ES                     | 0,89    | $-0,56$                  | 0,76           | 0,69           | 0,19     | $-0,06$ | $-0,43$                  | 0,18           | $-0,15$ | $-0,10$                  | 0,47                     | 0,71                     | 0,99           | 0,32                         | $\overline{\phantom{a}}$ |      |
| NF                     | 0,14    | 0,56                     | 0,04           | 0,00           | $-0,12$  | 0,80    | 0,95                     | 0,69           | 0,64    | 0,65                     | $-0,24$                  | 0,40                     | $-0,31$        | $-0,69$                      | 0,29                     |      |
| PF                     | 0,33    | $-0,85$                  | 0,24           | 0,58           | $-0,61$  | $-0,68$ | $-0,76$                  | $-0,15$        | $-0,54$ | $-0,32$                  | 0,74                     | 0,11                     | 0,67           | 0,84                         | 0,61                     | 0.81 |

Circunferência a altura do peito (CAP): altura do estipe (AE): a circunferência do 3º entre no (CEN): numero de folhas (NF): comprimento do folíolo (CF): largura do folíolo (LF): comprimento da raquis foliar (CRF): peso de cacho (PC): comprimento do cacho (CC): circunferência do cacho (CIRC): numero de cacho (NC): diâmetro lateral do fruto (DLF): diâmetro transversal do fruto (DTF): espessura de polpa (EP): espessura de semente (ES): numero de frutos por cacho (NF): peso de 1 fruto (PF).

#### **2.3.4 Distribuição de frequência dos caracteres**

Na Figura 2 constam os histogramas e os polígonos de frequência para os sete caracteres relativos à planta.

No que tange a circunferência a altura do peito (CAP), a amplitude total de variação foi de 202 cm, com maior valor registrado na população de capitão Poço 250 cm e o menor valor na população de São Caetano de Odivelas 48 cm. Este caráter mostrou variação continua com tendência de normalidade, muito embora a 4ª e 5ª classe tenham fugido um pouco o padrão; A altura do estipe (AE) teve variação de 460 cm, tendo o maior valor registrado na população de Capitão Poço 600 cm e o menor valor na população de São João de Pirabas 140 cm; O comprimento do entrenó (CEN) teve variação de 147 cm, tendo com maior valor registrado na população de

Cametá com 200 cm e o menor valor na população de São Caetano de Odivelas com 53 cm, apresentando também tendência de normalidade, a variação foi continua com as classes 6ª e 8ª distorcendo o padrão da normalidade. O número de folhas (NF) teve variação de 23 folhas, tendo o maior valor registrado na população de Cametá 28 folhas, o menor na população de São Caetano de Odivelas 5 folhas. Este caráter mostra que grande número das matrizes apresentou valor próximo da média, ou seja, 16 folhas/planta. O comprimento do folíolo (CF) teve variação de 100 cm, tendo com maior valor registrado na população de São João de Pirabas 130 cm e o menor valor na população de Cametá 30 cm, média de 60,82 cm, desvio padrão de 20,04 cm e coeficiente de variação de 17,74%. A largura do folíolo (LF) teve variação de 3,5 cm, tendo com maior valor registrado na população de São João de Pirabas 5 cm e o menor valor na população de Abaetetuba 1 cm, média de 2,38 cm, desvio padrão de 0,59 cm e coeficiente de variação de 19,39% e o comprimento da raque foliar (CRF) teve variação de 800 cm, tendo o maior valor registrado na população de Capitão Poço 900 cm e o menor valor na população de Abaetetuba 100 cm (Tabela 2).

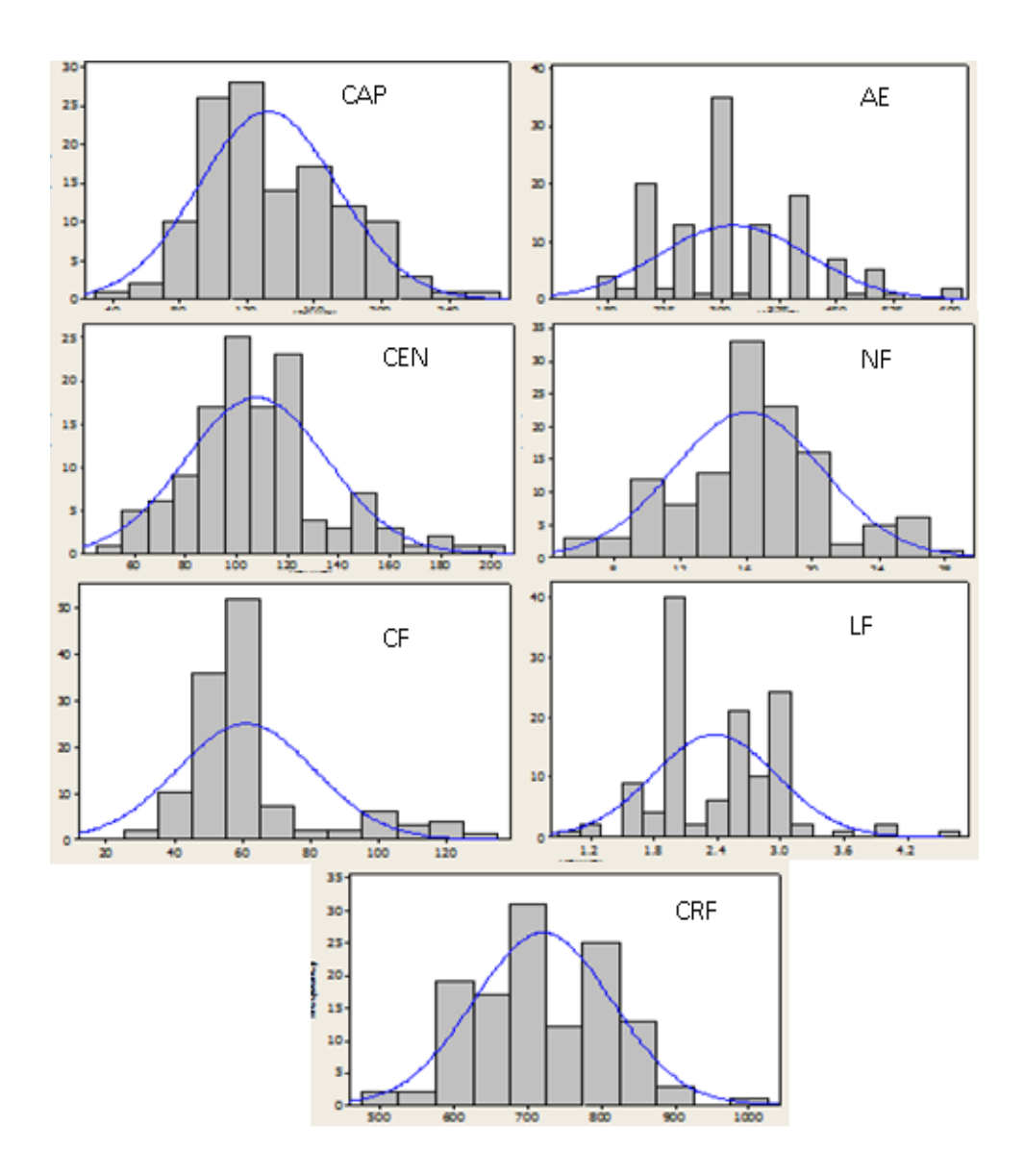

**Figura 2.** Distribuição de frequência para os caracteres relativos à planta, em germoplasma de inajazeiro do nordeste paraense. Belém-PA, UFRA, 2012.

Na Figura 3 constam os histogramas e os polígonos de frequência relativos aos caracteres agronômicos.

No que diz respeito ao peso do cacho (PC), houve variação de 52 kg, tendo com maior valor registrado na população de Cametá 60 kg e o menor valor na população de Abaetetuba 8 kg. Já para o comprimento do cacho (CC) a variação foi de 100 cm, com o maior valor registrado na população de Capitão Poço 120 cm e o menor valor na população de São João de Pirabas 20 cm. A circunferência do cacho (CIRC) teve variação de 100 cm, com maior valor registrado na população de Capitão Poço 150 cm e o menor valor na população de São João de Pirabas 50 cm. O número de cachos (NC) teve variação de 6, com maior valor assimétrico registrado na população de Cametá 7 cachos e o menor valor assimétrico nas populações de São Caetano de Odivelas e Capitão Poço 1 cacho, sendo que na maioria das matrizes prevaleceu apenas 1 cacho. O número de frutos (NFC) teve variação de 3600 frutos, com maior valor registrado na população de Capitão Poço 4000 frutos e o menor valor na população de Abaetetuba 400 frutos.

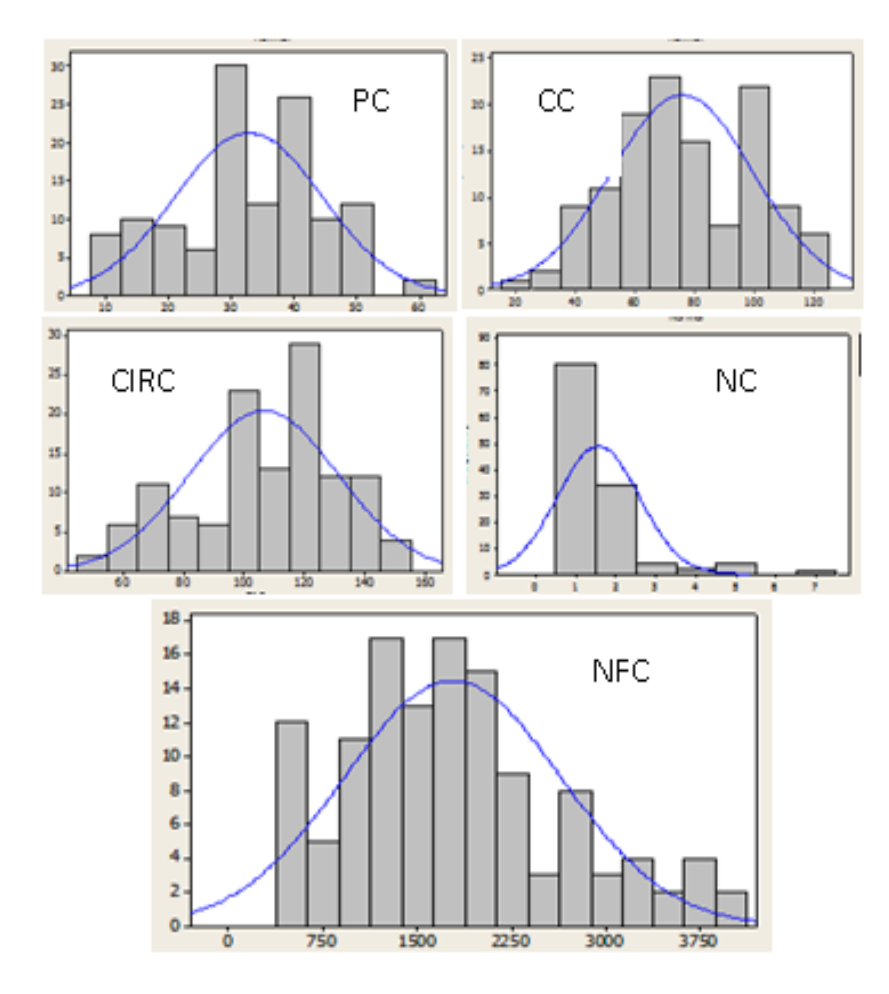

Figura 3. Distribuição de frequência relativo aos caracteres agronômicos em germoplasma de inajazeiro do nordeste paraense. Belém-PA, UFRA, 2012. Belém-PA, UFRA, 2012.

Na Figura 4 constam os histogramas e os polígonos de frequência relativos aos caracteres de fruto. Pode-se visualizar que o diâmetro lateral do fruto (DLF) teve variação de 2,8 cm, tendo como maior valor registrado na população de Capitão Poço 6,4 cm e o menor valor na população de São Caetano de Odivelas 3,5 cm. O diâmetro transversal do fruto (DTF) teve variação de 2,06 cm, tendo como maior valor registrado na população de Cametá 3,7 cm e o menor valor na população de São Caetano de Odivelas 1,6 mm. A espessura de polpa (EP) teve variação de 1,5 mm, com maior valor registrado na população de Cametá 2,7 mm e o menor valor na população de São Caetano de Odivelas 1,2 mm. A espessura da semente (ES) teve variação de 1,9 mm, com maior valor registrado na população de Cametá 3,5 mm e o menor valor na população de São Caetano de Odivelas 1,5 mm. O peso do fruto (PF) teve variação de 35 g, com maior valor registrado na população de Cametá 45 g e o menor valor na população de Capitão Poço 10 g.

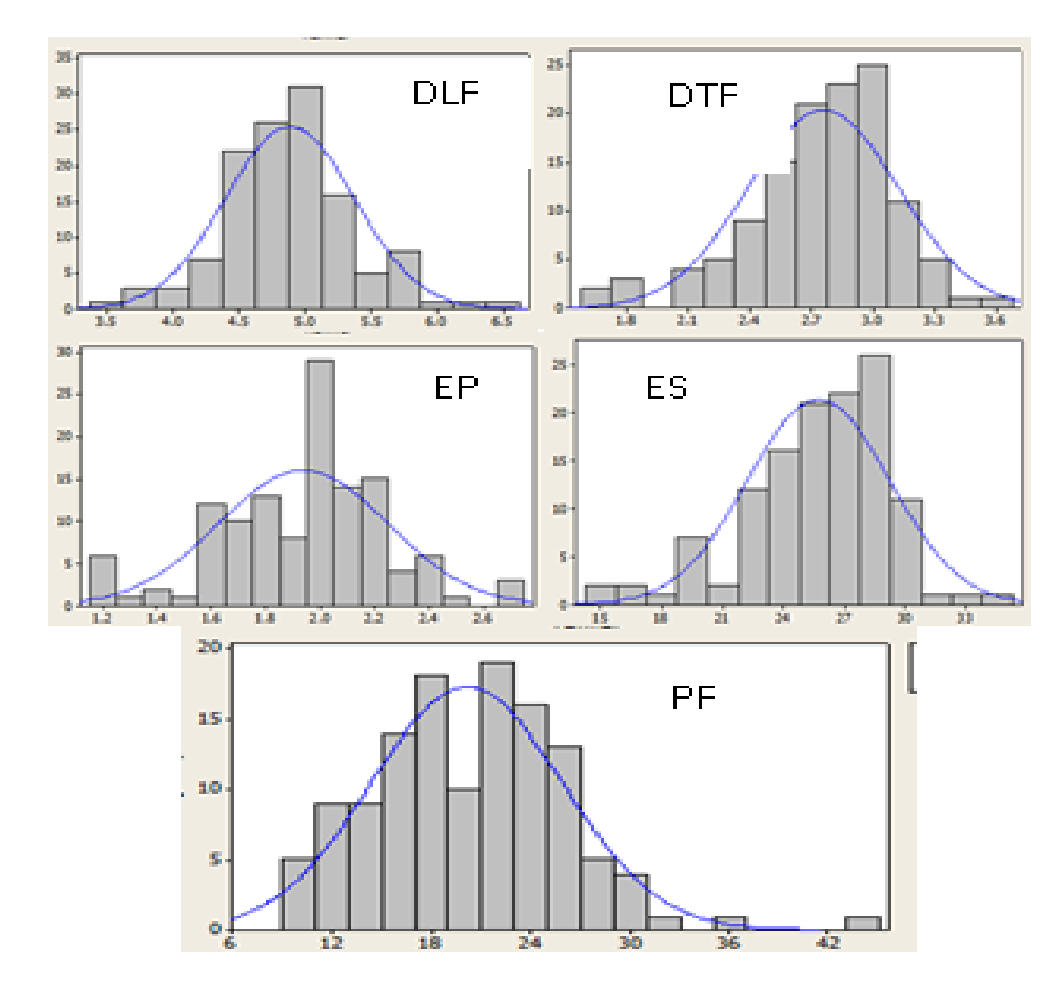

**Figura 4.** Distribuição de frequência para os caracteres relativos ao fruto, em germoplasma de inajazeiro do nordeste paraense. Belém-PA, UFRA, 2012.

Foi também observado que a frequência teve uma tendência de normalidade desviada para a direita, o que pode inferir a existência de variabilidade fenotípica nos caracteres estudados. Oliveira; Ferreira; Santos (2007), ao estudarem 87 acessos com base em 22 caracteres da coleção de

germoplasma de açaizeiro da Embrapa Amazônia Oriental, verificaram que os coeficientes de variação foram bastante variáveis, de 8,21 na altura do estipe a 52,19 % na produção total de frutos, com a maioria dos coeficientes de variação referentes aos caracteres avaliados comparáveis aos obtidos neste estudo.

No caso de palmeira real (*Archontophoenix*), progênies amostradas em Santa Catarina e avaliadas, em condições experimentais, em Campinas, tiveram baixos coeficientes de variação genéticos para número de folhas (7,80), médio para o diâmetro (16,08) e para outros caracteres, como a altura do estipe, a variação foi alta, variando de 23,65 a 33,96 (BOVI et al*.*, 2003). Tais resultados são condizentes aos encontrados nas matrizes de inajazeiro, apesar das espécies e dos métodos de estimação serem diferentes.

Quando o estudo é com dados de países ou regiões, a distribuição de frequências torna-se útil, pois permite verificar o nível de variabilidade dos estados fenotípicos de cada caráter (QUEROL, 1993). No que diz respeito ao inajazeiro, as variações fenotípicas observadas nas distribuições de frequências podem ser devidas as características bioclimáticas próprias da região onde estas populações se encontram, e isto foi particularmente observado nos caracteres que apresentaram distribuições de frequências mais alongadas. Em muruci (*Byrsonima verbascifolia*  Rich. Ex A. Juss.) se observou grande variação no caráter massa de matéria fresca no mesocarpo, podendo haver relação com as características edafoclimáticas, no local de coleta (GUSMÃO; VIEIRA; FONSECA JÚNIOR, 2006).

### **2.4 CONCLUSÃO**

Os locais de ocorrência de inajazeiro variam apenas no que diz respeito a condição de luz..

Levando-se em consideração a produção de frutos as melhores matrizes encontram-se nos municípios de Capitão Poço e Cametá.

Alguns dos caracteres relacionados à planta, ao fruto e os agronômicos apresentam-se altamente associados e com tendência à normalidade, e podem úteis em trabalhos de melhoramento genético e domesticação da espécie.

## REFERÊNCIAS BIBLIOGRÁFICAS

BHAGAVAN, S.; NAIR, B.P. Vigour index as an additional parameter in identifying elite palms in arecanut. *Journal of Plantation Crops*, v.16, Supl., p-389-394, 1989.

BOVI, MLA; RESENDE, MDV; SPIERING, SH. Genetic parameters estimation in King palm through a mixed mating system model. *Horticultura Brasileira*, v.21, n.1, p.93-98, 2003.

DUARTE, OTONIEL RIBEIRO, Avaliação quantitativa e análise dos parâmetros biológicos, químicos e físico-químicos de frutos de Maximiliana maripa (Aubl.) Drude (Inajá) como subsídio ao estudo do potencial oleífero de populações promissoras para o estado de Roraima ---Tese (doutorado)-- INPA/UFAM, Manaus, 2008

GUSMÃO, E.; VIEIRA, F.A.; FONSECA JÚNIOR, E.M.. Biometria de frutos e endocarpos de murici (*Byrsonima verbascifolia* Rich. ex. A. Juss). *Cerne*, v.12, n.1, p.84-91, 2006.

LORENZI, H.; FERREIRA, E.; KAHN, F.; NOBLICK, L. *Flora brasileira* – arecaceae (palmeiras). Nova Odessa-SP: Instituto Plantarum, 2010. 384p.

MIRANDA, I.P.A.; RABELO, A.; BUENO, C.r.; BARBOSA, E.M.; RIBEIRO, M.N.S. 2001. *rutos de palmeiras da Amazônia*. Manaus, MCT/INPA. 120pp.

MIRANDA, I.P.A.; RABELO, A. 2006. Guia de identificação das palmeiras de um fragmento florestal urbano. Manaus: EDUA/INPA. 228pp.

MIRANDA, I.P.A.; RABELO, A. 2008. Guia de identificação das palmeiras de Porto Trombetas, PA. Manaus: EDUA/INPA. 365pp.

MIRANDA, I.P.A.; GUILLAUMET, J.L.; BARBOSA, E.M.; RODRIGUES, M.R.L.; SILVA, M.F.F. da. (eds.). 2003. *Ecossistemas Florestais Áreas Manejadas na Amazônia*. Manaus, INPA/PPG-7. 305pp.

NASCIMENTO FILHO, F.J.; ATROCH, A.L.; SOUSA, N.R.; GARCIA, T.B.; CRAVO, M.S.; COUTINHO, E.F. Divergência genética entre clones de guaranazeiro. *Pesquisa Agropecuária Brasileira*, Brasília, v.36, n.3, p.501-506, mar. 2001.

NASCIMENTO, W.F. *Caracterização morfoagronômica de arroz (Oriza sativa L.) de terras altas*. Recife, 2008a. 83f. Dissertação (Mestrado em Melhoramento Genético de Plantas) – Curso de pós – graduação em Agronomia, Universidade Federal Rural de Pernambuco (UFRPE), Pernambuco.

OLIVEIRA, M do S. P de; OLIVEIRA, N. P de; ARAÚJO, E.C.E de; CARVALHAES, M. *Coleta de germoplasma de tucumã no estado do Piauí, Brasil.* In; SIMÓSIO DE RECURSOS GENÉTICOS PARA AMÉRICA LATINA Y EL CARIBE, 7, 2009, Pucón - Chile. **Anais...**,: SIRGEALC, 2009. v. 1. p. 135-136.

OLIVEIRA, M do S. P de; FERNANDES, G.L.C. Repetibilidade de caracteres do cacho de açaizeiro nas condições de Belém-PA. *Revista Brasileira de Fruticultura*, v.23, n.3, p.613-616, 2001.

OLIVEIRA, M do S. P de; FERREIRA, D.F.; SANTOS, J.B. Divergência genética entre acessos de açaizeiro fundamentada em descritores morfoagronômicos. *Pesquisa Agropecuária Brasileira,* v.42, n.4, p.501-506, 2007.

QUEROL, D. *Recursos genéticos, nosso tesouro esquecido:* abordagem técnica e socioeconômica. Rio de janeiro: AS-PTA, 1993. 216p.

SINDHUMOLE, P.; IBRAHIM, K.K. Path analysis of oil yield in coconut (*Cocos nucifera* L.). *Geobios Jodhpur*, v.29, n.4, p.239-240, 2002.

WALTER, B.M.T; CAVALCANTI, T.B. *Fundamentos para a coleta de germoplasma vegetal.*  Brasília, Df ; Embrapa Recursos Genéticos e Biotecnologia, 2005. 778p.

## 69

# **3. AVALIAÇÃO FENOTÍPICA EM GERMOPLASMA DE INAJAZEIRO (***Maximiana maripa* **(Aublet) Drude) COLETADO NO NORDESTE PARAENSE.**

#### **RESUMO**

O inajazeiro (*Maximiliana maripa*) é uma [palmeira,](http://pt.wikipedia.org/wiki/Palmeira) nativa da Amazônia. Possui estipe anelado, com ótimo palmito, folhas dispostas em cinco direções, [inflorescências](http://pt.wikipedia.org/wiki/Infloresc%C3%AAncia) interfoliares, [frutos](http://pt.wikipedia.org/wiki/Fruto) com polpa suculenta, comestível, e [amêndoa](http://pt.wikipedia.org/wiki/Am%C3%AAndoa) de que se extrai óleo amarelo, o qual desponta no senário econômico como tendo bom potencial para o mercado de biocombustível. O presente trabalho teve como principal objetivo avaliar a diversidade fenotípica em matrizes e populações de inajazeiro amostrados de coletas do nordeste paraense, por meio descritores morfoagronômicos. A avaliação fenotípica foi realizada em 125 matrizes de cinco populações, sendo avaliados para 17 caracteres: sete relativos à planta, cinco relativos a fruto e cinco relativos a agronômicos, no período de 2009 a 2012. Os dados foram submetidos às analises univariada e multivariadas, envolvendo componentes principais e agrupamentos, por matrizes e populações sendo utilizada a distância euclidiana média padronizada, assim como foi realizado o descarte dos caracteres redundantes por dois métodos. Dos 17 caracteres submetidos a analise de variância constatou-se que 16 deles apresentaram diferenças significativas entre as populações pelo teste F, ao nível de 5% de probabilidade, o que evidencia a existência de variabilidade fenética entre as populações. Ao comparar as medias dos 17 caracteres obtidas em cada população verifica-se que para o caráter altura do estipe as populações não diferiram significativamente entre si pelo teste de Scott & Knott. Pela analise de componentes principais, grande parte da variação ficou diluída até o décimo segundo componente principal, os quais responderam por 96,01% da variação acumulada, em que os dois primeiros componentes conseguiram explicar somente 42,88% da variação total. Com base na seleção direta oito caracteres foram descartados (DTF, NFC, CF, CC, CAP, CIRC, NF e DLF) e com a reanalise apenas dois caracteres (DTF e NFC). Embora os caracteres selecionados sejam importantes no estudo da divergência, foi avaliada a eficiência do descarte dos redundantes pela comparação dos grupos de dissimilaridades formados pelo método de otimização de Tocher. Com relação à formação de grupos foram formados de 17 grupos quando se utilizou os 17 caracteres e 18 grupos quando foi utilizado 15 caracteres, pelo método de otimização de Tocher e pelo método UPGMA pode-se observar a formação de vários grupos, sendo nove deles formados partindo do ponto de corte feito com base na média geral (*dg* =5,32), os quais formam vários subgrupos. Este dendrograma apresentou valor cofenético alto e significativo (r=0,93, P\_ 0,0001), indicando uma fidelidade adequada do método de agrupamento na representação do conjunto de dados. Com relação aos grupos formados pelas populações, houve a formação de dois e três grupos distintos pelo método de otimização de Tocher e UPGMA, respectivamente. A variabilidade fenotípica detectada para a maioria dos caracteres morfoagronômicos sugere que as matrizes constituintes das cinco populações apresentam variação, A seleção de 88,26% dos caracteres utilizados foi significativa. Os descritores selecionados mostram-se capazes de quantificar a diversidade fenotípica de matrizes desta espécie, pelo emprego da distância euclidiana média padronizada, agrupando-a com consistência, pelos métodos UPGMA e Tocher.

**Palavras chaves:** Palmeira, Amazônia, Caracteres morfoagronomicos, Divergência genética, Análise univariada, Análises multivariadas.

# **AVALIAÇÃO FENOTÍPICA EM GERMOPLASMA DE INAJAZEIRO (***Maximiana maripa* **(Aublet) Drude) COLETADO NO NORDESTE PARAENSE.**

#### **ABSTRACT**

The inajazeiro (Maximiliana maripa) is a palm tree, native to the Amazon. Stipe has longed with great palm leaves arranged in five directions, interfoliar inflorescences, fruits with juicy pulp, edible, and almond extracts that yellow oil, which blunts the economic senary as having good potential for the biofuel market . This study aimed to assess the phenotypic diversity of populations in arrays and collections sampled inajazeiro northeastern Pará, through morphological descriptors. The phenotypic analysis was performed on 125 arrays of five populations, being evaluated for 17 characters: seven related to the plant, five relate to fruit and five relate to agronomic, in the period 2009-2012. Data were subjected to univariate and multivariate analyzes involving principal components and clusters, and populations by arrays being used standardized mean Euclidean distance, as done for the disposal of redundant characters by two methods. Of 17 characters submitted to analysis of variance revealed that 16 of them showed significant differences between populations by F test at 5 % probability, which evidences the existence of phenetic variability between populations. When comparing the averages of 17 characters in each population obtained it appears that for the character height of stem populations did not differ significantly by Scott & Knott. By principal component analysis, much of the variation was diluted to the twelfth principal component, which accounted for 96.01% of the accumulated variation, in which the first two components could explain only 42.88% of the total variation. Based on direct selection eight characters were discarded (DTF, NFC, CF, CC, CAP, CIRC, NC and DLF) and the reanalysis only two characters (FTD and NFC). Although the selected characters are important in the study of divergence, we evaluated the efficiency of disposal of redundant by comparing dissimilarities of groups formed by the method of Tocher. With respect to the formation of groups were formed 17 groups when using the 17 characters and 18 groups when it was used 15 characters, the method of Tocher and UPGMA method can observe the formation of various groups, nine of them formed from the point of cut made based on the overall average  $(dg = 5.32)$ , which form various subgroups. This dendrogram showed value cofenético high and significant ( $r = 0.93$ ,  $P_0 = 0.0001$ ), indicating an allegiance proper clustering method in the representation of the data set. With respect to groups formed by people, there was the formation of two and three groups by the method of Tocher and UPGMA, respectively. The phenotypic variability detected for most morphological characteristics suggests that the constituent matrices of the five populations show variation, selection of 88.26 % of the characters used was significant. The selected descriptors show themselves able to quantify the phenotypic diversity of matrices of this kind, by the use of standardized mean Euclidean distance, grouping it with consistency from UPGMA and Tocher.

**Keywords:** Palm, Amazon, morphological characteristics, genetic divergence, Univariate, Multivariate analysis.

### 3.1. INTRODUÇÃO

Muitos são os estudos que apontam o esgotamento das fontes energéticas fóssil para os próximos 40 ou 50 anos, destacando a necessidade de buscar outras fontes alternativas. Há também os constantes conflitos políticos, envolvendo os países do Oriente Médio, onde estão localizadas quase 80% das reservas comprovadas de petróleo no mundo, conferindo instabilidade ao suprimento e aos preços do combustível, incentivando várias nações a reduzirem a dependência em relação às importações do produto. Além dessas questões, ainda tem a crescente preocupação com o meio ambiente e, em particular, com as mudanças climáticas globais coloca em xeque a própria sustentabilidade do atual padrão de consumo energético. Todos esses fatores, cuja importância varia de país para país, têm estimulado buscar por novas fontes de energia de biomassa em vários países do mundo. No caso do Brasil, a iniciativa mais recente foi à criação do Programa Nacional de Produção e Uso do Biodiesel (PNPB) (AGÊNCIA, 2004), que passou a apoiar estudos regionais sobre varias espécies potenciais ao mercado de biodiesel, principalmente as palmeiras naturais, como forma de explorar e valorizar suas populações naturais.

Na Amazônia, especialmente no estado do Pará, dentre as oleaginosas nativas tem-se destacado o inajazeiro (*Maximiliana maripa* (Aublet) Drude). Uma palmeira de porte arbóreo que pode alcançar 20 metros de altura, cujos frutos contêm amêndoas, de onde se extrai o óleo, o qual pode ser utilizado na indústria alimentícia, em cosméticos, em produtos farmacêuticos, em rações, além de pode gerar energia. Devido a sua rusticidade, a alta produção de frutos, torna-se uma das palmeiras mais promissoras para a utilização em enriquecimento de reservas legais e composição de sistemas agroflorestais na região.

Ações de pesquisa visando o desenvolvimento de tecnologia de manejo e plantio, e melhoramento genético do inajazeiro, no Estado do Pará, ainda são inexistentes, havendo a necessidade de se domesticar a espécie, de modo a obter cultivos racionais que poderão disponibilizar aos produtores cultivares para utilização em diferentes agroecossistemas, com boas características de produção, qualidade de fruto e resistência a doenças e pragas. Neste sentido estudos sobre a avaliação e quantificação da divergência genética em matrizes de diferentes populações naturais constituem atividades essenciais para resguardar o patrimônio genético e para subsidiar programa de melhoramento, em função da elevada variabilidade genética natural desta espécie, que leve a sua completa domesticação (NASCIMENTO, 2008a).

A avaliação de caracteres morfoagronômicos, a seleção de descritores e análise de divergência genética são etapas importantes no melhoramento de plantas, obtidas por meio das análises multivariadas, instrumentos úteis no estudo de espécies perenes, com base em caracteres morfoagronômicos (CRUZ; REGAZZI; CARNEIRO, 2004). Estes estudos favorecem um melhor

conhecimento do germoplasma disponível e auxiliam na escolha de parentais apropriados, permitindo identificar combinações de maior heterozigose e de maior efeito heterótico, que propiciem a geração de ampla variabilidade genética passível de seleção (REIF; MELCHINGER; FRISCH, 2005).

Diante do exposto, o objetivo deste trabalho foi avaliar e quantificar a divergência genética entre matrizes de inajazeiro procedentes de cinco municípios do Nordeste Paraense, com base em caracteres morfoagronômicos, de modo a verificar a variabilidade fenotípica, selecionar descritores, estabelecer grupos de matrizes com características morfoagronômicas semelhantes e indicar grupos de matrizes com maior potencial agronômico.

### 3.2 MATERIAL E MÉTODOS

#### 3.2.1 *Descrição do material usado*

Foram avaliadas matrizes de cinco populações localizadas no nordeste paraense estando assim representadas: População 1= Cametá (CA); População 2= Abaetetuba (AB); População 3= São João de Pirabas (SJP); População 4= São Caetano de Odivelas (SCO) e População 5 = Capitão Poço (CP). De cada população foram amostradas ao acaso 25 matrizes (n = 25), totalizando 125 matrizes. Os pontos de coleta compreenderam terrenos planos e ondulados, ambientes antropizados de terra firme, como quintais caseiros, pequenas propriedades, áreas de pastagem e mata.

Nestes municípios, foi observada a predominância do tipo climático Am<sub>i</sub>, definido por *Köppen* (SUDAM, 1984). Contudo, nos municípios de Cametá e Abaetetuba (Vila de Beja) este tipo climático está qualificado da seguinte forma: média mensal, com temperatura mínima superior a 18º C, estação chuvosa de pequena duração e umidade suficiente para manutenção da floresta, amplitude térmica que não ultrapassa 5º C. Apresenta ligeira variação para o tipo Aw, com chuvas que apresentam incidências maiores em fevereiro a abril. Como em toda a Amazônia, a temperatura do ar apresenta-se elevada, com média de 26,3º C, máxima de 32,4º C e mínima, de 24,1º C. A umidade relativa está sempre acima de 80%. Cuja precipitação pluviométrica é, aproximadamente, de 2.202 mm anuais, Abril, mês considerado como o de maior pluviosidade. No caso dos municípios de Capitão Poço, São João de Pirabas e São Caetano de Odivelas influenciados também por este tipo climático Ami, apresentam clima de transição entre o Af<sub>i</sub> e o Aw<sub>i</sub>, com nítida estação chuvosa de dezembro a maio, com estação de seca de dois a três meses e precipitação pluviométrica anual de 2500 a 3000 mm. As médias anuais das umidades relativas dos municípios variaram entre 80 e 90 % e as médias anuais das temperaturas foram situadas entre 26 e 38 ºC.
O revestimento florístico predominante, nos cinco municípios, é a floresta equatorial perenifólia e as diversas fases de capoeira, que compõem a vegetação secundária, formada após a derrubada da floresta original. Esta floresta caracteriza-se por apresentar vegetação exuberante, com árvores de grande porte e diversidade de espécies, que repousa em solos álicos e distróficos, predominando os latossolos e argissolos. As áreas de várzeas se caracterizam por serem [solos](http://sistemasdeproducao.cnptia.embrapa.br/FontesHTML/Feijao/FeijaoVarzeaTropical/glossario.htm#s8) aluviais e/ou hidromórficos. A floresta de várzea do estuário amazônico caracteriza-se pela riqueza em palmeiras, além de outras espécies produtoras de frutos comestíveis. Ainda são encontradas, com certa abundância, espécies produtoras de madeira, látex, medicamentos caseiros, espécies que protegem as margens dos rios e igarapés, entre outras (CONCEIÇÃO, 1990; QUEIROZ e MOCHIUTTI, 2001).

### 3.2.2 *Coleta dos dados*

De cada matriz foram avaliados 17 caracteres morfoagronômicos, sendo relativos à planta (7), aos frutos (5) e agronômicos (5). Os caracteres da planta foram: circunferência do estipe à altura do peito (CAP), altura do estipe (AE), circunferência do 3º entrenó (CEN), número de folhas (NF), comprimento do folíolo (CF), largura do folíolo intermediário (LF) e comprimento da raque foliar (CRF). Os de frutos envolveram: os diâmetros longitudinal (DLF) e transversal (DTF) do fruto, as espessuras da polpa (EP) e da semente (ES) e peso do fruto (PF). Os agronômicos foram: peso do cacho (PC), comprimento do cacho (CC), circunferência do cacho (CIC), número de cachos por planta (NCP) e número de frutos por cacho (NFC). Tais caracteres encontram-se descritos no capítulo anterior.

## 3.2.3 *Análises estatísticas*

Os dados obtidos foram organizados e digitados em planilha Excel 2010 e submetidos às analises variâncias univariada e multivariada. A análise univariada foi feita para quantificar a existência de diferenças entre as populações. Enquanto as multivariadas foram realizadas para selecionar descritores, verificar a eficiência do descarte e quantificar a diversidade e a divergência fenotípica entre as populações e matrizes de inajazeiro.

## 3.2.4.1 *Análise da variância univariada*

Os 17 caracteres avaliados nas 125 matrizes foram submetidos, preliminarmente, à análise da variância univariada considerando duas fontes de variação, entre e dentro de matrizes, sendo analisados no programa GENES. Considerou-se o delineamento inteiramente casualizado, com cinco tratamentos (populações) e 25 repetições (matrizes) por população. O modelo estatístico utilizado foi:

$$
Y_{ij} = \mu + g_i + m_j + e_{ij}
$$

em que:

Y*ij* = representa a observação da unidade experimental do matriz *<sup>i</sup>* da população *<sup>j</sup>*;

µ= média geral de todas as observações;

g*i=* efeito da matriz i (i= 1, 2, 3,...25);

m*j*= efeito da população j (j= 1, 2, 3, 4, 5)

e *ij*= erro experimental associado a observação Y*ij*

As médias dos caracteres que diferiram significativamente entre as populações pelo teste F foram comparadas pelo teste de Scott & Knott a 5% de probabilidade.

## 3.2.4.2 *Análises multivariadas*

As estimativas das dissimilaridades fenotípicas obtidas entre as populações foram realizadas para os 17 caracteres, sendo utilizadas as médias de cada caráter. Para a obtenção dessas estimativas, utilizou-se a distância euclidiana média ( *dii*' ), calculada dos dados padronizados para eliminar o problema de escala, no software GENES. Esta distância foi escolhida pelo fato de não necessitar de experimentos que envolvam delineamentos experimentais (CRUZ et al., 2004), pois os dados foram obtidos de plantas selecionadas ao acaso dentro de cada população. As expressões para a padronização dos dados e da distância euclidiana foram obtidas de Cruz et al. (2004), sendo descritas abaixo:

- Padronização dos dados:

$$
x_{ij} = \frac{X_{ij}}{S(X_j)}
$$

em que:

*ij x* : dado padronizado;

*Xij* : observação feita na i-ésima população (i= 1, 2, 3, 4, 5) em relação ao j-ésimo caráter  $(i= 1, 2, 3, \ldots, 17).$ 

( ) *S Xij* : desvio padrão dos dados do j-ésimo caráter.

- Distância euclidiana média, baseada em dados padronizados:

$$
dg_{ii'} = \sqrt{\frac{1}{n} \sum_{j} (x_{ij} - x_{i'j})^2}
$$

em que:

*dgii*' : distância euclidiana média entre os pares de populações i e i';

*n*: número de caracteres analisados.

A matriz simétrica gerada pelas distâncias entre os pares de populações foi utilizada na formação dos agrupamentos com base em dois métodos, com vistas a comparar os padrões dos mesmos. Os métodos empregados foram: o hierárquico aglomerativo de ligação média não ponderada - UPGMA e o não hierárquico, proposto por Tocher (RAO, 1952), ambos mencionados por Cruz et al. (2004). O método UPGMA foi gerado no software NTSYS-pc 2,1 (ROHLF, 2000) e o de otimização de Tocher no software GQMOL (CRUZ; SCHUSTER, 2004).

Os grupos dissimilares formados nos dendrogramas foram identificados pela expressão da dissimilaridade média (*dg*<sub>*m*</sub>) obtida pela expressão:

$$
dg_{m} = \sum dg_{ij} / N
$$

em que:

*dgij* : distância euclidiana média entre cada par;

*N* : número de pares obtidos.

Foi analisada a consistência de cada agrupamento por meio do cálculo do valor da correlação cofenética entre as matrizes da distância euclidiana média ( *dgij* ) e as dos valores cofenéticos, denominado teste Z de Mantel (MANLY, 1997), no software NTSYS-pc 2,1 (ROHLF, 2000). Mantel (1967) desenvolveu este teste que compara duas matrizes entre si, elemento por elemento, fornecendo um valor de correlação (r) que quantifica o grau de relacionamento entre duas matrizes.

## **3.3 RESULTADO E DISCUSSÃO**

### **3.3.1 Variação fenotípica pela análise de variância univariada**

O resumo das análises de variância relativas aos 17 caracteres morfo-agronômicos e avaliados nas 125 matrizes de cinco populações consta na Tabela 4. Dos caracteres avaliados 16 deles apresentaram diferenças significativas entre as populações pelo teste F, ao nível de 5% de probabilidade, o que evidencia a existência de variabilidade fenética entre as populações. O único caráter que não diferiu significativamente entre as populações foi altura do estipe (AE). Santos

(2011) também encontrou diferenças significativas para onze caracteres envolvendo dados da planta e de frutos quando avaliou três populações de babaçu com diferentes condições de manejo.

Oliveira, Ferreira, Santos (2007), analisando 87 acessos com base em 28 caracteres de açaizeiro, constataram diferenças significativas entre os acessos, pelo teste F (p≤0,01 e p≤0,05) para 26 descritores, com exceção da duração da fase masculina e rendimento de polpa por fruto.

O caráter número de cachos, número de frutos por cacho, peso de cacho, altura do estipe e diâmetros a altura do peito apresentaram altos coeficientes de variação demonstrando serem altamente influenciados pelo ambiente. Por outro lado, os demais caracteres expressaram menores coeficientes de variação.

**Tabela 4.** Resumo das análises de variância relativas aos 17 caracteres morfo-agronômicos avaliados em 125 matrizes representantes de cinco populações de inajazeiro do nordeste paraense.

| Caracteres   |                         | Quadrados médios |        | C.V     |
|--------------|-------------------------|------------------|--------|---------|
|              | Populações              | Erro             |        | $(\% )$ |
| $CAP$ (cm)   | 11981,768               | 1356,263         | 132,43 | 27,81   |
| $AE$ (m)     | 13832,168 <sup>ns</sup> | 9324,881         | 314,88 | 30,67   |
| CEN (cm)     | 2091,720                | 720,702          | 107,52 | 24,97   |
| $NF$ (unid.) | 359,328**               | 8,9586           | 16,07  | 18,62   |
| $CF$ (cm)    | 8965,112**              | 116,336          | 60,82  | 17,74   |
| $LF$ (cm)    | 4,261                   | 0,212            | 2,38   | 19,40   |
| $CRF$ (cm)   | 48131,200**             | 7479,867         | 720,36 | 12,01   |
| PC (kg)      | 960,972**               | 110,137          | 32,74  | 32,06   |
| $CC$ (cm)    | 6345,548**              | 368.311          | 75,83  | 25,31   |
| $CIRC$ (cm)  | 6140,788                | 411,781          | 106,45 | 19,06   |
| $NC$ (unid.) | 9,860                   | 0,745            | 1,56   | 55,32   |
| $DLF$ (mm)   | $1,839***$              | 0,187            | 4,89   | 8,85    |
| $DTF$ (mm)   | $1,787***$              | 0,080            | 2,76   | 10,27   |
| $EP$ (mm)    | $0,448$ **              | 0,085            | 1,94   | 15,06   |
| $ES$ (mm)    | 159,497**               | 7,328            | 25,71  | 10,53   |
| NFC (unid.)  | 6253511,872**           | 560750,673       | 1779,7 | 42,08   |
| PF(g)        | 294,508**               | 24,682           | 20,14  | 24,67   |

CAP: circunferência do estipe a altura do peito; AE: altura do estipe; CEN: circunferência do entrenó a altura do peit; NF:número de folhas; CF: comprimento do folíolo; LF: largura do folíolo; CRF: comprimento da ráquis foliar; PC: peso do cacho; CC: comprimentoa do cacho; CIRC: circunferência do cacho; DLT e DTF: diâmetros longitudinal e transversal do fruto; EP: espessura da polpa; ES: espessura da semente; NFC: número de frutos por cacho; PF: peso do fruto; <sup>\*</sup> e \*\*: significativo ao nível de 5% e 1% de probabilidade pelo teste F; <sup>ns</sup>: não significativo.

Ao aplicar o teste de Scott & Knott (Tabela 5) nos caracteres que exibiram diferenças pelo teste F, foi constatado que as populações formaram dois (CEN, CF, CRF, NC, DTF, EP e ES) e três (NF, LF, PC, CC, CIRC, DLF, NFC e PF) grupos, onde, quase sempre, as populações de CA e CP participaram do melhor grupo. Tais resultados evidenciam que as matrizes oriundas dessas populações possam apresentar características desejáveis para fornecer material propagativo a programas de melhoramento genético dessa palmeira com vista a produção de frutos.

|              | Populações |          |            |           |           |
|--------------|------------|----------|------------|-----------|-----------|
| Caracteres   | CA         | AB       | <b>SJP</b> | SCO       | CP        |
| $CAP$ (cm)   | 150,80 a   | 132,90 b | 129,40 b   | 97,60 c   | 151,40 a  |
| AE(m)        | 284,00 a   | 316,40a  | 299,60 a   | 333,60 a  | 340,80 a  |
| $CEN$ (cm)   | 110,60a    | 114,36a  | 100,80 b   | 95,24 b   | 116,60a   |
| $NF$ (unid.) | 22,00a     | 15,60 b  | 13,68c     | 12,12c    | 16,96 b   |
| $CF$ (cm)    | 49,16 b    | 54,32 b  | 94,36 a    | 50,60 b   | 55,64 b   |
| $LF$ (cm)    | 2,17 b     | 1,84c    | 2,74a      | 2,28 b    | 2,84a     |
| $CRF$ (cm)   | 718,00 b   | 669,20 b | 688,00 b   | 750,20 a  | 776,40 a  |
| PC (kg)      | 39,44 a    | 24,08c   | 31,32 b    | 30,80 b   | 38,04 a   |
| $CC$ (cm)    | 71,00 b    | 76,00 b  | 54,40 c    | 79,08 b   | 98,68 a   |
| $CIRC$ (cm)  | 114,16 b   | 99,80 c  | 83,40 d    | 110, 16 b | 124,72 a  |
| $NC$ (unid.) | 2,68a      | 1,36 b   | 1,28 b     | 1,24 b    | 1,24 b    |
| $DLF$ (mm)   | 4,88 b     | 4,87 b   | 4,93 b     | 4,50c     | 5,26a     |
| $DTF$ (mm)   | 2,96a      | 2,91a    | 2,83a      | 2,29 b    | 2,81a     |
| $EP$ (mm)    | 2,09a      | 2,05a    | 1,82 b     | 1,94 b    | 1,79b     |
| $ES$ (mm)    | 27,50a     | 27,00a   | 26,44 b    | 21,27 b   | 26,33a    |
| NFC (unid.)  | 1667,00 b  | 1135,08c | 1645,08 b  | 1945,72 b | 2505,40 a |
| PF(g)        | 24,12a     | 22,94a   | 20,13 b    | 17,30c    | 16,22c    |

**Tabela 5.** Resumo das análises de variância relativo aos 17 caracteres morfo-agronômicos avaliados em 125 matrizes representantes de cinco populações de inajazeiro.

CAP: circunferência do estipe a altura do peito; AE: altura do estipe; CEN: circunferência do entrenó a altura do peit; NF:número de folhas; CF: comprimento do folíolo; LF: largura do folíolo; CRF: comprimento da ráquis foliar; PC: peso do cacho; CC: comprimentoa do cacho; CIRC: circunferência do cacho; DLT e DTF: diâmetros longitudinal e transversal do fruto; EP: espessura da polpa; ES: espessura da semente; NFC: número de frutos por cacho; PF: peso do fruto: CA: Cametá; AB: Abaetetuba: SJP: São João de Pirabas; SCO: São Caetano de Odivelas; CP: Capitão Poço.

## **3.3.2 Variação fenotípica pela análise de variância multivariada**

#### **3.3.2.1 Seleção de descritores**

A Tabela 6 mostra o resultado da técnica de análise de componentes principais, apresentando as estimativas dos autovalores associados aos componentes e suas respectivas variâncias absolutas e porcentuais obtidas para os 17 caracteres, cada autovalor é uma fração da variância total representada pelo respectivo componente ordenado de maneira decrescente. Grande parte da variação ficou diluída até o décimo segundo componente principal, os quais responderam por 96,01% da variação acumulada, em que os dois primeiros componentes conseguiram explicar somente 42,88% da variação total.

| Componentes    | Autovalores | <b>VR</b> | VA     |
|----------------|-------------|-----------|--------|
|                |             | $\%$      | %      |
| $\mathbf{1}$   | 4,0643      | 23,91     | 23,91  |
| $\overline{2}$ | 3,2255      | 18,97     | 42,88  |
| 3              | 2,0526      | 12,07     | 54,96  |
| 4              | 1,3530      | 7,95      | 62,91  |
| 5              | 1,1545      | 6,79      | 69,71  |
| 6              | 1,0430      | 6,13      | 75,84  |
| 7              | 0,8454      | 4,97      | 80,81  |
| 8              | 0,7219      | 4,25      | 85,06  |
| 9              | 0,5513      | 3,24      | 88,30  |
| 10             | 0,5319      | 3,12      | 91,43  |
| 11             | 0,4239      | 2,49      | 93,92  |
| 12             | 0,3538      | 2,08      | 96,01  |
| 13             | 0,2988      | 1,75      | 97,76  |
| 14             | 0,1779      | 1,05      | 98,81  |
| 15             | 0,1467      | 0,86      | 99,67  |
| 16             | 0,0537      | 0,32      | 99,99  |
| 17             | 0,0016      | 0,01      | 100,00 |

**Tabela 6.** Estimativas dos autovalores associados aos componentes principais e das porcentagens de suas variâncias relativas e acumuladas, obtidas dos 17 caracteres avaliados em 125 matrizes de inajazeiro.

Resultado semelhante foi encontrado por Oliveira; Ferreira; Santos (2006) ao selecionarem descritores para caracterização de germoplasma de açaizeiro para produção de frutos, analisando 87 acessos, onde foram avaliados 28 descritores morfoagronômicos por componentes principais, obtiveram 35,8 % da variação total nos dois primeiros componentes e 68,85 % ficaram distribuídas até o sexto componente.

Em outras palmeiras, porcentuais semelhantes aos dois primeiros componentes principais foram registrados por Gomes (2007), estudando variabilidade fenotípica de caracteres vegetativos e reprodutivos em população de pupunheira, avaliando 10 descritores em 1978, em plantas adultas do BAG de pupunheira do Instituto do Agronômico de Campinas (IAC) e Pinto et al*.* (2010), pesquisando sobre caracterização de 36 acessos de guariroba (*Syagrus oleracea* (Mart.) Becc.) para seleção de 18 descritores morfométricos, obtiveram 41,63 % e 33,86 %, respectivamente.

Em outras culturas, também foram encontrados porcentuais próximos nos dois primeiros componentes principais, como nos trabalhos de Karia (2008), estudando a caracterização genética e morfoagronômica de germoplasma de *Stylosanthes guianensis* em 23 caracteres avaliados em 535 acessos e Chiorato et al. (2006), analisando 17 descritores morfoagronômicos em 116 acessos de feijão comum (*Phaseolus vilgaris* L.), que obtiveram 33,01 % e 44,33 % da variância total, respectivamente.

Vale ressaltar que a distribuição da variância está associada ao número e à natureza dos caracteres usados na análise, estando concentrada nos primeiros componentes, apenas quando se utiliza um número reduzido de descritores de interesse agronômico ou que estejam em um mesmo grupo, como folha, floração, frutos ou sementes, entre outros (PEREIRA; VENCOVISKY; CRUZ, 1992). Enfatiza-se, ainda, que quando vários caracteres são altamente correlacionados, os primeiros componentes, tendem a explicar quase que a totalidade da variância total da nuvem de dados (FÁVERO et al*.*, 2009). A concentração da variância nos dois primeiros componentes principais foi observada nos trabalhos de Santos (2010), ao estudar a caracterização de dendezeiros subespontâneos com base na produção de frutos e cachos, para os ambientes de Baixada, Mamédio e Beira Mar; obteve 58 %, 65 % e 61 %, respectivamente. Zaninetti (2009), estudando a caracterização do óleo de frutos de tucumã (*Astrocaryum aculeatum*) para produção de biodiesel e Gomes (2007), ao estudar nove descritores morfoagronômicos avaliados em frutos de 377 acessos do BAG - pupunheira - IAC obtiveram 60,3 % e 60,42 %, respectivamente.

Neste estudo, a seleção dos descritores foi efetuada, preliminarmente, por dois procedimentos: a seleção direta (JOLLIFFE, 1972 e 1973) e a seleção com reanálise (CURY, 1993). Pela seleção direta foram sugeridos para descarte oito caracteres (Tabela 6), que exibiram os maiores coeficientes de ponderação nos componentes principais cujos autovalores expressaram valores inferiores a 0,7, iniciando o descarte a partir do último componente. O primeiro caráter indicado para descarte foi o diâmetro transversal do fruto (DTF), o qual mostrou coeficiente de ponderação em módulo de -0,7086, sendo seguido pelos caracteres número de frutos por cacho (NFC) com o maior coeficiente de ponderação em módulo (0,7213), comprimento do folíolo (CF) e número de folhas (NF), que apresentaram altos coeficientes de ponderação em módulo com os componentes principais 16, 15 e 10, respectivamente. Com base na seleção direta, os oito caracteres redundantes, com base na sequência de descarte, foram: DTF, NFC, CF, CC, CAP, CIRC, NF e DLF.

No caso da seleção com reanálise, apenas dois caracteres foram indicados para descarte que, segundo esse procedimento, assumiram a seguinte ordem: DTF e NFC, pois a partir do último descritor eliminado (NFC), o terceiro caráter a ser eliminado (ES) infringiu as normas preestabelecidas, ou seja, apresentou alta correlação com uma variável já descartada, o DTF.

Comparando os dois procedimentos, verifica-se que a seleção direta foi extremamente drástica, uma vez que eliminou sete caracteres morfológicos, inclusive os dois diâmetros do fruto e um caráter agronômico (NFC). Por outro lado, a seleção com reanálise apresentou-se mais adequada, apesar de ter sugerido a eliminação de apenas dois caracteres, um morfológico e outro agronômico, ambos coincidentes com o primeiro método.

Dessa forma foram descartados 11,74% dos caracteres avaliados, sugerindo que os 15 selecionados devam ser descritores de inajazeiros e possam ser utilizados na caracterização e avaliação de BAG's dessa palmeira.

As estimativas da correlação de Pearson entre os dois caracteres descartados e os 15 selecionados, encontram-se na Tabela 7. Observa-se que o descarte efetuado não ocasionou perda significativa de informações, pois todas as características redundantes apresentaram-se associadas a, pelo menos, seis das selecionadas.

| Descritores selecionados |                       | <b>Descritores descartados</b> |
|--------------------------|-----------------------|--------------------------------|
|                          | <b>DTF</b>            | <b>NFC</b>                     |
| CAP                      | $0,3129$ <sup>*</sup> | 0,0971                         |
| AE                       | $-0,0567$             | 0,1918                         |
| <b>CEN</b>               | 0,1442                | 0,0113                         |
| <b>NF</b>                | $0,3284$ <sup>*</sup> | 0,1149                         |
| CF                       | 0,1503                | 0,0582                         |
| LF                       | $-0,0211$             | $0,4202$ <sup>*</sup>          |
| <b>CRF</b>               | $-0,0947$             | $0,3191$ *                     |
| PC                       | 0,0294                | $0,7236$ **                    |
| CC                       | $-0,1727$             | $0,5362$ **                    |
| <b>CIRC</b>              | $-0,0931$             | $0,4782$ <sup>*</sup>          |
| NC                       | 0,1842                | $-0,1370$                      |
| <b>DLF</b>               | $0,6556$ **           | $-0,2426$                      |
| EP                       | 0,1740                | $-0,2438$                      |
| ES                       | $0,9966$ **           | $-0,4132$ <sup>*</sup>         |
| PF                       | $0,7131***$           | $-0,6289$ **                   |

**Tabela 7.** Coeficientes de correlação simples entre os descritores morfo-agronômicos selecionados e descartados, avaliados em 125 matrizes de inajazeiro.

CAP: circunferência do estipe a altura do peito; AE: altura do estipe; CEN: circunferência do entrenó a altura do peit; NF:número de folhas; CF: comprimento do folíolo; LF: largura do folíolo; CRF: comprimento da ráquis foliar; PC: peso do cacho; CC: comprimentoa do cacho; CIRC: circunferência do cacho; DLT e DTF: diâmetros longitudinal e transversal do fruto; EP: espessura da polpa; ES: espessura da semente; NFC: número de frutos por cacho; PF: peso do fruto;\* e \*\*: significativo aos níveis de 5% e a 1%.

Em referência aos caracteres selecionados neste trabalho, Oliveira; Ferreira; Santos (2006) destacaram a importância de 12 deles (NEP, AE, NF, CAP, CEN, DLF, PS, NCP, PC, RFC, NRC e CC). Os caracteres número de estipes em frutificação por planta, comprimento da bainha foliar, dias de floração masculino, intervalo entre fases de floração, dias de floração feminina, dias após a polinização, número de anos em produção e número de meses em produção mencionados no trabalho desses autores não foram considerados neste estudo por se tratar de dados de coleta.

## **3.3.2.2 Eficiência do descarte**

Embora os caracteres selecionados sejam importantes no estudo da divergência, foi avaliada a eficiência do descarte dos redundantes pela comparação dos grupos de dissimilaridades formados pelo método de otimização de Tocher, os quais constam na Tabela 8.

Os resultados demonstram que os 17 caracteres proporcionaram a formação de 17 grupos distintos, os quais foram obtidos com base nas 125 matrizes de inajazeiro, o primeiro abrangendo 64 delas, o segundo grupo formado com 11 matrizes, o terceiro agrupamento formado por 14 matrizes, o quarto agrupamento formado com oito matrizes, o quinto grupo formado por sete matrizes, o sexto ao nono grupo contendo apenas quatro matrizes, o decimo e o decimo primeiro grupo formaram apenas duas matrizes e do decimo segundo ao decimo sétimo foram formados por apenas uma matrizes.

Levando em consideração os 15 caracteres selecionados, pôde-se constatar que o número e a distribuição dos grupos sofreram pequenas modificações, pois houve a formação de 18 grupos com a seguinte constituição: o primeiro abrangendo 61 matrizes, o segundo grupo formado com 11 matrizes, o terceiro agrupamento formado por 12 matrizes, o quarto grupamento formado com nove matrizes, o quinto grupo formado com seis matrizes, do sexto formado por cinco matrizes, o sétimo e o nono grupo contendo apenas três matrizes, o oitavo grupo contendo quatro matrizes, o décimo e o décimo primeiro grupo formaram apenas duas matrizes e do décimo segundo ao décimo oitavo foram formados por apenas uma matriz.

Fazendo uma análise dos grupos formados pelos 17 caracteres e pelos 15 selecionados, observa-se que houve coincidência total nos dois últimos grupos, constituído pela procedência 5 e 98. As maiores modificações ocorreram nos grupos 8 e 12, formados pelos 15 descritores selecionados (Tabela 8, grupo b), cujas procedências pertenciam ao sexto e decimo quinto grupo formado pelos 17 caracteres (Tabela 8, grupo a). Mas, sugere-se que os agrupamentos formados pelos caracteres selecionados foram bem mais adequados, por terem discriminado mais um grupo.

Estudos feito por Dias (1994) e Dias et al. (1997), utilizando este mesmo método na comparação da eficiência do descarte em clones de cacaueiro, com o emprego da distância euclidiana, verificaram pequenas alterações na formação dos grupos pelo conjunto de caracteres originais e os remanescentes, tendo confirmado a eficiência da metodologia de seleção com reanálise no descarte dos caracteres. Araújo et al. (2002) também estudou a eficiência do descarte com base na formação de grupos pelo método de Tocher, a partir da distância de Mahalanobis, quando estudaram descritores de frutos em clones de cupuaçuzeiro e observaram pouca alteração no número e na constituição dos grupos.

|                  | e nos 15 selecionados (b) nas 125 matrizes de inajazeiro.                                                     |
|------------------|----------------------------------------------------------------------------------------------------|
| Grupos           | Matrizes                                                                                                    |
| (a)              |                                                                                                    |
| $\mathbf{1}$     | 60<br>59 62 56 51 52 64<br>35<br>54 55<br>63<br>66<br>57<br>43<br>73<br>41<br>50<br>29<br>61<br>116           |
|                  | 2<br>124 81 104 19 114 123<br>78<br>58<br>47 44<br>26<br>37<br>72<br>24<br>$\mathfrak{Z}$<br>113<br>103<br>13 |
|                  | 27 6 42 122 109 18 4 1 48 40 102<br>117 45 115 76 93<br>10<br>$\overline{7}$<br>118<br>16                     |
|                  | 100 75 39<br>112 95                                                                                           |
| $\overline{2}$   | 68, 70, 69, 94, 71, 88, 82, 85, 86, 89 e 90                                                                   |
| 3                | 101, 108, 107, 111, 110, 119, 125, 106, 96, 65, 84, 83, 91 e 92                                               |
| $\overline{4}$   | 8, 23, 21, 22, 12, 11, 30 e 25                                                                                |
| $\mathfrak{S}$   | 36, 77, 80, 38, 32, 67 e 74                                                                                   |
| $\boldsymbol{6}$ | 33, 34 e 46                                                                                                   |
| $\tau$           | 9, 15 e 17                                                                                                    |
| $8\,$            | 120 e 121                                                                                                    |
| 9                | 87, 97 e 99                                                                                                   |
| 10               | 31 e 49                                                                                                    |
| 11               | 14 e 105                                                                                                    |
| 12               | 20                                                                                                    |
| 13               | 53                                                                                                    |
| 14               | 79                                                                                                    |
| 15               | 28                                                                                                    |
| 16               | 5 <sup>5</sup>                                                                                                |
| 17               | 98                                                                                                    |
| Grupos           | Matrizes                                                                                                    |
| (b)              |                                                                                                    |
| $\mathbf{1}$     | 62<br>66 56 64 51 52 57 65<br>43<br>55<br>61<br>63<br>60<br>59<br>73<br>50<br>54<br>41<br>116<br>35           |
|                  | 72 44 47<br>124 81 2<br>100 26 104 114 123<br>119 75 71<br>37 19 93<br>29<br>112                              |
|                  | 3 118 95<br>109 13 7 27 10 108 111 24 16 42 40 78 6<br>103 122<br>113                                         |
|                  | 58 45 117                                                                                                    |
| $\overline{2}$   | 68<br>70<br>69 94 86 38 32 74 85 82 88                                                                        |
| 3                | 107 110 125<br>101<br>106 14 4<br>$\mathbf{1}$<br>18<br>102<br>11 25                                          |
| $\overline{4}$   | 89 90 87 97<br>99 84 83 96 91                                                                                 |
| 5                | 8 21 23 22 12 30                                                                                              |
| 6                | 115 120 121 48 76                                                                                             |
| 7                | 36 77 80                                                                                                    |
| 8                | 33 34 39 46                                                                                                   |
| 9                | 9 15 17                                                                                                    |
| 10               | 31 e 49                                                                                                    |
| 11               | 20 e 105                                                                                                    |
| 12               | 28                                                                                                    |
| 13               | 53                                                                                                    |
| 14               | 79                                                                                                    |
| 15               |                                                                                                    |
|                  |                                                                                                    |
|                  | 92                                                                                                    |
| 16               | 67                                                                                                    |
| 17               | 5                                                                                                    |
| 18               | 98<br>Maior distância entre os mínimos: 1,2118 (a) e 1,1992 (b).                                              |

**Tabela 8.** Grupos formados pelo método de otimização de Tocher, a partir das dissimilaridades expressas pela distância euclidiana padronizada, obtidas com base nos 17 caracteres (a)  $\overline{15}$  selecionados (b) nas 125 matrizes de inajazeiro.

Oliveira; Ferreira; Santos (2006), na comparação dos grupos de dissimilaridades de 21 procedências de 87 acessos de açaizeiro, usando o método de Tocher, para eficiência de descarte, observou que nos 28 descritores originais foram formados quatro grupos e nos 22 selecionados foram discriminados sete grupos, havendo modificações em relação ao número e distribuição, com coincidência total no último grupo e parcial no penúltimo e último grupos, e concluiu que há maior eficiência com os caracteres selecionados devido à formação de mais grupos.

Pelo método otimização de Tocher foram formados três grupos divergentes quando analisados com base nos 17 caracteres e dois grupos quando a analise foi feita com os 15 caracteres selecionados no que tange as cinco populações estudadas, como se observa na tabela 9. No primeiro caso no grupo um ficou Cametá, Abaetetuba e São João de Pirabás, no grupo dois São Caetano de Odivelas e no grupo três Capitão Poço (Tabela 9a). E nos 15 caracteres selecionados a formação de dos grupos ficou da seguinte forma: no grupo um ficou Cametá, Abaetetuba, São João de Pirabás e São Caetano de Odivelas e no grupo dois ficou apenas Capitão Poço (Tabela 9b).

Tabela 9. Grupos formados pelo método de otimização de Tocher, a partir das dissimilaridades expressas pela distância euclidiana média padronizada, obtidas com base nos 17 caracteres (a) e nos 15 selecionados (b) nas cinco populações de inajazeiro.

| Grupos<br>(a) | Populações                                                             |
|---------------|------------------------------------------------------------------------|
|               | Cametá (1) Abaetetuba (2) São João de Pirabas (3)                      |
| 2             | São Caetano de Odivelas (4)                                            |
| 3             | Capitão Poço (5)                                                       |
| Grupos        | Populações                                                             |
| ( <b>b</b> )  |                                                                        |
|               | São João de Pirabas (3)<br>São Caetano de<br>Cametá (1) Abaetetuba (2) |
|               | Odivelas (4)                                                           |
|               | Capitão Poço (5)                                                       |

Maior distância entre os mínimos: 1,4529 (a) e 1,4478 (b).

Para Cury (1993), apud Oliveira (2005), num processo de descarte, é normal ocorrerem perdas de informações. Com base nesta afirmativa, pode-se sugerir que, caso tenham ocorrido perdas de informações com o descarte realizado, essas devem ter sido mínimas. Sendo assim, reputa-se que os caracteres selecionados conseguiram representar a divergência genética do conjunto avaliado e devem proporcionar redução nos custos da avaliação.

#### **3.3.2.3 Diversidade fenotípica**

As dissimilaridades fenotípicas entre cada par de matrizes foram obtidas por meio da distância euclidiana padronizada, com base nos 15 caracteres selecionados e as estimativas médias, mínimas e máximas constam na Tabela 10.

| 125 procedências de inajazeiro. |              |              |        |          |       |        |              |
|---------------------------------|--------------|--------------|--------|----------|-------|--------|--------------|
| Matrizes                        | Media        | Mínimo       | Máximo | Matrizes | Média | Mínimo | Máximo       |
| 1                               | 4,95         | 2,43         | 7,46   | 64       | 5,79  | 2,54   | 9,04         |
|                                 | 5,09         | 1,95         | 8,24   | 65       | 5,79  | 2,75   | 8,83         |
| $\frac{2}{3}$                   | 4,52         | 2,17         | 6,87   | 66       | 5,36  | 2,25   | 8,46         |
| $\overline{\mathcal{L}}$        | 4,91         | 2,17         | 7,66   | 67       | 5,82  | 3,39   | 8,25         |
| 5                               | 6,12         | 3,45         | 8,79   | 68       | 5,00  | 1,36   | 8,64         |
| $\sqrt{6}$                      | 5,37         | 3,20         | 7,54   | 69       | 6,00  | 2,65   | 9,36         |
| 7                               | 4,74         | 2,60         | 6,88   | 70       | 5,13  | 1,36   | 8,89         |
| $\,8\,$                         | 5,73         | 2,47         | 8,99   | 71       | 5,57  | 1,74   | 9,40         |
| $\mathbf{9}$                    | 5,93         | 3,08         | 8,78   | $72\,$   | 5,29  | 2,32   | 8,27         |
| 10                              | 4,76         | 2,44         | 7,08   | 73       | 5,75  | 2,61   | 8,89         |
| 11                              | 5,08         | 2,37         | 7,80   | 74       | 6,26  | 3,32   | 9,19         |
| 12                              | 5,36         | 2,37         | 8,36   | 75       | 5,33  | 1,74   | 8,92         |
| 13                              | 4,85         | 2,92         | 6,79   | 76       | 5,51  | 1,91   | 9,10         |
| 14                              | 5,74         | 3,15         | 8,33   | $77 \,$  | 5,65  | 2,59   | 8,71         |
| 15                              | 5,50         | 2,92         | 8,08   | 78       | 5,23  | 1,91   | 8,55         |
| 16                              | 4,93         | 2,64         | 7,22   | 79       | 6,08  | 3,47   | 8,69         |
| 17                              | 6,93         |              |        | 80       |       |        |              |
|                                 |              | 4,04         | 9,82   |          | 7,06  | 3,42   | 10,71        |
| 18<br>19                        | 4,97<br>4,94 | 2,64<br>2,56 | 7,30   | 81<br>82 | 4,96  | 2,24   | 7,68<br>8,97 |
|                                 |              |              | 7,32   |          | 5,44  | 1,92   |              |
| 20                              | 7,68         | 4,64         | 10,71  | 83       | 5,86  | 2,77   | 8,95         |
| 21                              | 5,86         | 2,47         | 9,24   | 84       | 5,87  | 2,77   | 8,98         |
| 22                              | 5,81         | 2,83         | 8,80   | 85       | 5,46  | 3,31   | 7,60         |
| 23                              | 5,32         | 2,51         | 8,12   | 86       | 6,21  | 2,69   | 9,74         |
| 24                              | 5,21         | 2,56         | 7,85   | 87       | 6,23  | 2,66   | 9,79         |
| $25\,$                          | 5,24         | 2,65         | 7,83   | 88       | 5,58  | 1,92   | 9,25         |
| 26                              | 4,75         | 2,68         | 6,82   | 89       | 5,57  | 2,24   | 8,90         |
| 27                              | 4,39         | 1,81         | 6,97   | 90       | 6,15  | 2,24   | 10,06        |
| 28                              | 7,28         | 4,47         | 10,09  | 91       | 5,31  | 2,24   | 8,38         |
| 29                              | 4,43         | 1,77         | 7,09   | 92       | 6,64  | 3,83   | 9,45         |
| 30                              | 5,08         | 2,60         | 7,55   | 93       | 5,50  | 3,04   | 7,95         |
| 31                              | 6,35         | 3,36         | 9,34   | 94       | 5,94  | 2,34   | 9,53         |
| 32                              | 5,72         | 2,89         | 8,55   | 95       | 5,38  | 2,53   | 8,23         |
| 33                              | 5,34         | 2,95         | 7,72   | 96       | 6,04  | 2,52   | 9,56         |
| 34                              | 5,27         | 2,95         | 7,58   | 97       | 6,31  | 2,52   | 10,10        |
| 35                              | 4,42         | 1,77         | 7,06   | 98       | 6,81  | 3,67   | 9,96         |
| 36                              | 5,84         | 2,59         | 9,10   | 99       | 6,58  | 3,23   | 9,92         |
| 37                              | 4,74         | 1,81         | 7,66   | 100      | 5,79  | 2,34   | 9,24         |
| 38                              | 5,91         | 2,89         | 8,93   | 101      | 4,75  | 1,50   | 8,00         |
| 39                              | 5,45         | 3,26         | 7,64   | 102      | 4,76  | 2,08   | 7,44         |
| 40                              | 5,62         | 2,77         | 8,47   | 103      | 5,22  | 2,32   | 8,12         |
| 41                              | 5,28         | 1,84         | 8,72   | 104      | 4,74  | 1,94   | 7,54         |
| 42                              | 4,82         | 2,03         | 7,60   | 105      | 6,09  | 2,45   | 9,72         |
| 43                              | 5,01         | 1,77         | 8,25   | 106      | 5,75  | 2,45   | 9,04         |
| 44                              | 4,92         | 2,30         | 7,54   | 107      | 5,17  | 2,17   | 8,18         |
| 45                              | 4,88         | 2,03         | 7,73   | 108      | 4,67  | 1,50   | 7,84         |
| 46                              | 5,69         | 2,88         | 8,49   | 109      | 5,00  | 2,57   | 7,43         |
| 47                              | 5,46         | 2,97         | 7,95   | 110      | 5,28  | 2,17   | 8,39         |
| 48                              | 5,35         | 2,87         | 7,82   | 111      | 5,09  | 1,87   | 8,31         |
| 49                              | 5,51         | 2,46         | 8,56   | 112      | 4,96  | 1,81   | 8,11         |
| 50                              | 4,85         | 1,77         | 7,93   | 113      | 4,89  | 1,90   | 7,88         |
| 51                              | 5,27         | 2,51         | 8,03   | 114      | 4,37  | 1,52   | 7,22         |
| 52                              | 5,58         | 2,51         | 8,65   | 115      | 4,67  | 1,52   | 7,82         |
| 53                              | 6,30         | 3,35         | 9,25   | 116      | 4,97  | 1,88   | 8,05         |
| 54                              | 4,37         | 0,68         | 8,07   | 117      | 5,34  | 2,78   | 7,90         |
| 55                              | 4,39         | 0,68         | 8,10   | 118      | 5,43  | 2,93   | 7,93         |
| 56                              | 5,32         | 2,72         | 7,92   | 119      | 5,13  | 1,96   | 8,31         |
| 57                              | 5,36         | 2,84         | 7,88   | 120      | 5,48  | 2,54   | 8,41         |

**TABELA 10**. Dissimilaridades fenotípicas médias, mínimas e máximas, expressas pela distância euclidiana média padronizada, obtidas dos 15 caracteres selecionados, com base nas

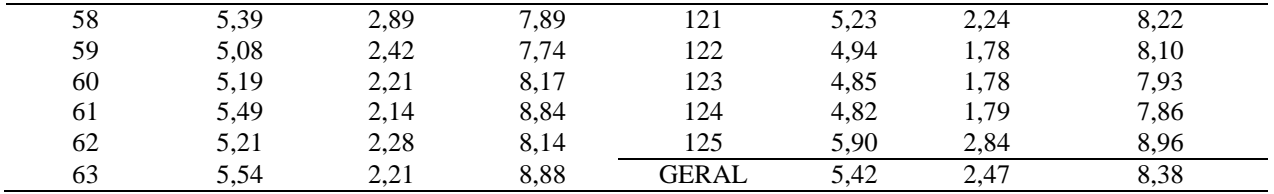

No que diz respeito à distribuição de frequência das dissimilaridades obtidas entre os 7750 pares formados na matriz fenotípica (Figura 2), pode-se observa que o maior número de pares (37,33%) ocorreu na vigésima segunda classe, a qual apresentou intervalo de 5,16 a 5,39 e ponto médio de 5,32. A maioria dos pares apresentou dissimilaridades de magnitudes variando de 2,90 a 7,42, estando situado entre a decima primeira e trigésima terceira classes. Este tipo de distribuição revela que as matrizes existentes nestas populações são bastante divergentes para os 15 descritores selecionados. tendo por base tais argumentos, pode-se inferir que as matrizes ainda não sofreram pressão de seleção para as características analisadas e que ganhos genéticos consideráveis podem ser esperados com a seleção de indivíduos desejáveis nestas populações, tornando o padrão de distribuição das classes como um perfil contínuo e exibindo uma tendência de distribuição normal.

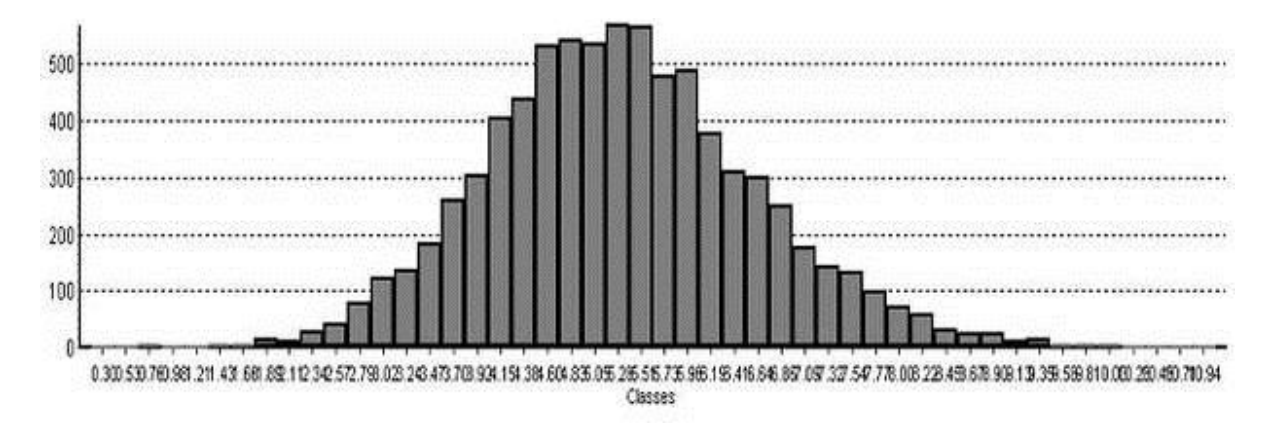

**Figura 2**. Distribuição de frequência das estimativas de dissimilaridades, expressas pela distância euclidiana padronizada, com base nos 15 caracteres selecionados e avaliados em 125 matrizes de inajazeiro.

Na Figura 3, encontra-se o dendograma gerado a partir da matriz de distâncias euclidianas entre as matrizes. Por meio dele, pode-se observar a formação de vários grupos, sendo nove deles formados partindo do ponto de corte feito com base na média geral (*dg* =5,32), os quais formam um enredado de subgrupos. Este dendograma apresentou valor cofenético alto e significativo (r=0,93, P\_ 0,0001), indicando uma fidelidade adequada do método de agrupamento na representação do conjunto de dados.

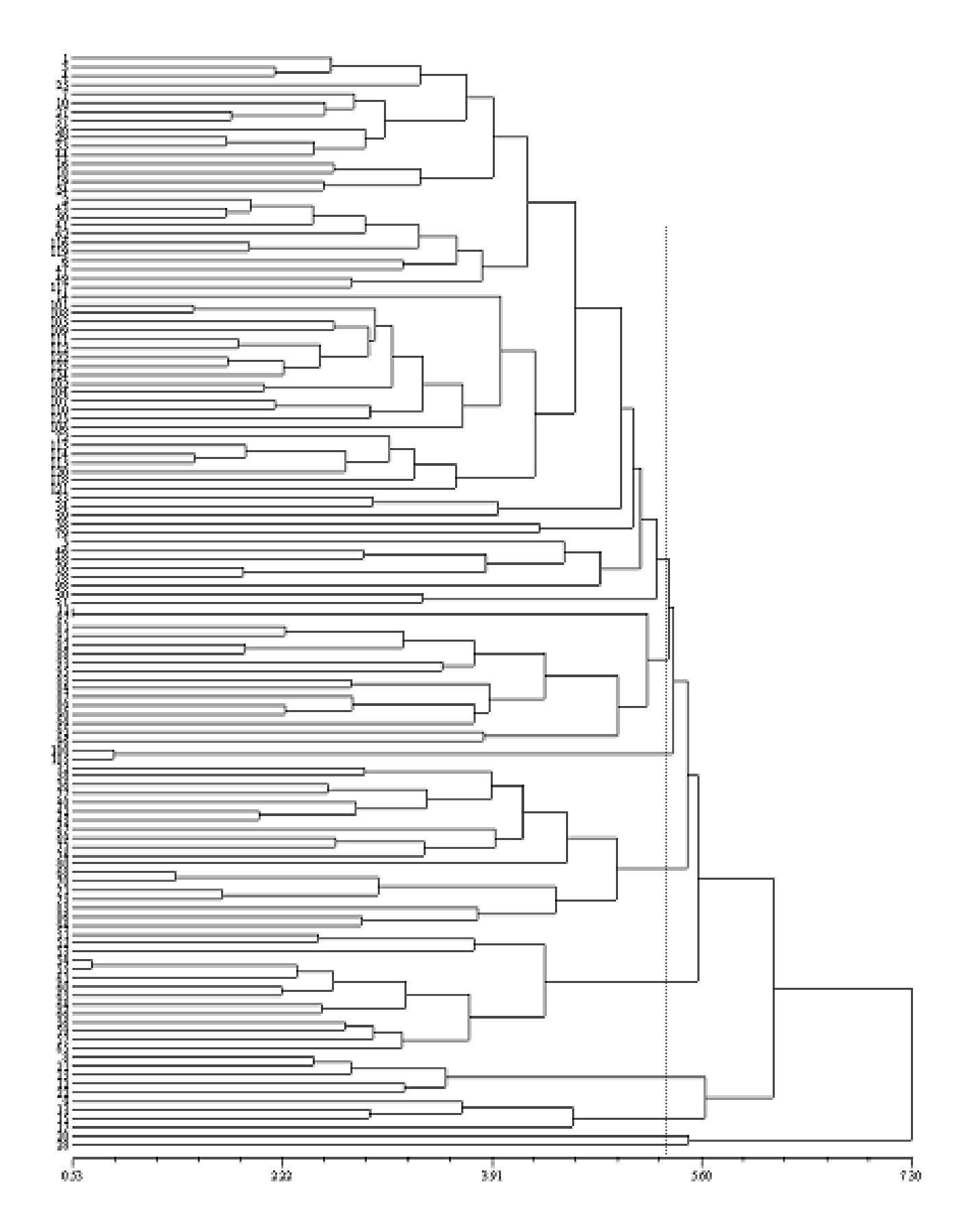

**Figura 3.** Dendrograma gerado pelo método UPGMA a partir das dissimilaridades fenotípicas, expressas pela distância euclidiana padronizada, obtidas com base nos 15 caracteres selecionados entre 125 matrizes de inajazeiro.  $dg_E = 5,32$ 

A contribuição dos 15 caracteres avaliados para a divergência entre as matrizes pelo método de SINGH (1981), obtidos com base nas médias padronizadas encontra-se na Tabela 11. Pode-se constatar que o caráter altura do estipe (AE) foi o que mais contribuiu para a divergência e variação fenotípica detectada entre as matrizes sendo responsável por 42,11% da divergência é sugerido pelo CRF. Por outro lado os caracteres que exibiram menores contribuições foram: numero de folhas (NF), comprimento do folíolo (CF), largura do folíolo (LF), peso do cacho (PC), numero de cacho (NC), diâmetro lateral do fruto (DLF), espessura de poupa (EP), espessura da semente (ES), peso do fruto (PF), com menos de 0,2% da contribuição da divergência.

| Caracteres selecionados | Contribuição (%) |
|-------------------------|------------------|
| <b>CAP</b>              | 7,55             |
| AE                      | 42,11            |
| <b>CEN</b>              | 3,40             |
| <b>NF</b>               | 0,09             |
| <b>CF</b>               | 1,79             |
| LF                      | 0,00             |
| <b>CRF</b>              | 39,09            |
| PC                      | 0,61             |
| CC                      | 2,50             |
| <b>CIRC</b>             | 2,65             |
| NC                      | 0,01             |
| <b>DLF</b>              | 0,00             |
| EP                      | 0,00             |
| ES                      | 0,05             |
| PF                      | 0,15             |
| <b>TOTAL</b>            | 100,00           |

**Tabela 11.** Importância relativa dos 15 caracteres selecionados na divergência entre as 125 matrizes de inajazeiro.

Na análise de agrupamento pelo método de otimização Tocher (Tabela 12), com base nas estimativas da distância euclidiana média das 125 matrizes dos municípios estudados, foi verificada a formação de 18 grupos distintos. O grupo um foi o mais numeroso, constituído de 60 matrizes, equivalente a 48,0 %, procedentes de São João de Pirabas (19), Capitão Poço (14), Abaetetuba (13), Cametá (nove) e São Caetano de Odivelas (cinco).

O grupo 2 formado de 11 matrizes, distribuídas nas localidades de São João de Pirabas (quatro), Abaetetuba (dois) e São Caetano de Odivelas (cinco); o grupo 3, formado de nove matrizes provenientes de Capitão Poço (seis) e Cametá (seis); o grupo 4, formado de nove matrizes todas procedentes São Caetano de Odivelas; o grupo 5, formado de seis matrizes oriundas de Abaetetuba (um) e Cametá (cinco); o grupo 6, formado de 4 matrizes procedentes de Capitão Poço (três), Abaetetuba (um) e São Caetano de Odivelas (um); o grupo 7, formado de três matrizes

oriundas dos municípios de Abaetetuba (um) e São Caetano de Odivelas (dois); o grupo 8, formado por quatro matrizes todas provenientes do município de Abaetetuba; o grupo 9, formado por três matrizes provenientes do município de Cametá; o grupo 10, formado apenas por duas matrizes oriundas do município de Cametá; o grupo 11, formado por duas matrizes oriundas dos municípios de Cametá (um) e Capitão Poço (um). Do grupo 12 ao 18 foi formado por apenas uma matriz respectivamente, ou seja, distribuídas em grupos isolados e, possivelmente, apresentam maior dissimilaridade média em relação às demais avaliadas.

**Tabela 12.** Grupos formados pelo método de otimização de Tocher, a partir das dissimilaridades expressas pela distância euclidiana padronizada, obtidas para os 15 caracteres selecionados e avaliados nas 125matrizes de inajazeiro.

| Grupos         | Matrizes                                                                               |
|----------------|----------------------------------------------------------------------------------------|
| 1              | 54 (SJP) 55 (SJP) 61 (SJP) 63 (SJP)<br>60 (SJP) 59 (SJP) 62 (SJP) 66 (SJP)<br>56 (SJP) |
|                | 64 (SJP) 51 (SJP) 52 (SJP) 57 (SJP) 65 (SJP) 43 (AB) 73 (SJP) 41 (AB)<br>50 (AB)       |
|                | 116 (CP) 35 (AB) 29 (AB) 119 (CP) 75 (SJP) 71 (SJP) 72 (SJP) 44 (AB) 47 (AB)           |
|                | 124 (CP) 81 (SCO) 2 (CA) 100 (SCO) 26 (AB) 104 (CP) 114 (CP) 123 (CP) 37               |
|                | (AB) 19 (CA) 93 (SCO) 112 (CP) 113 (CP) 103 (CP) 122 (CP) 3 (CA) 118 (CP)              |
|                | 95 (SCO) 109 (CP) 13 (CA) 7 (CA) 27 (AB) 10 (CA) 108 (CP) 111 (CP) 24 (CA)             |
|                | 16 (CA) 42 (AB) 40 (AB) 78 (SCO) 6 (CA) 58 (SJP) 45 (AB) 117 (CP)                      |
| $\mathfrak{2}$ | 68 (SJP) 70 (SJP) 69 (SJP) 94 (SCO) 86 (SCO) 38 (AB) 32 (AB) 74 (SJP) 85               |
|                | $(SCO)$ 82 $(SCO)$ 88 $(SCO)$                                                          |
| 3              | 107 (CP) 110 (CP) 125 (CP) 101 (CP) 106 (CP) 14 (CA) 4 (CA) 1 (CA) 18 (CA)             |
|                | 102 (CP) 11 (CA) 25 (CA)                                                               |
| $\overline{4}$ | 89 (SCO) 90 (SCO) 87 (SCO) 97 (SCO) 99 (SCO) 84 (SCO) 83 (SCO) 96 (SCO) 91             |
|                | (SCO)                                                                                  |
| 5              | 8 (CA) 21 (CA) 23 (CA) 22 (CA) 12 (CA) 30 (AB)                                         |
| 6              | 115 (CP) 120 (CP) 121 (CP) 48 (AB) 76 (SCO)                                            |
| 7              | 36 (AB) 77 (SCO) 80 (SCO)                                                              |
| $8\,$          | 33 (AB) 34 (AB) 39 (AB) 46 (AB)                                                        |
| 9              | 9 (CA) 15 (CA) 17 (CA)                                                                 |
| 10             | 31 (AB) e 49 (AB)                                                                      |
| 11             | 20 (CA) e 105 (CP)                                                                     |
| 12             | 28 (AB)                                                                                |
| 13             | 53 (SJP)                                                                               |
| 14             | 79 (SCO)                                                                               |
| 15             | 92 (SCO)                                                                               |
| 16             | 67 (SJP)                                                                               |
| 17             | 5 (CA)                                                                                 |
| 18             | 98 (SCO)                                                                               |

( ): População; maior distância entre os mínimos: 1,1992; CA: Cametá; AB: Abaetetuba: SJP: São João de Pirabas; SCO: São Caetano de Odivelas; CP: Capitão Poço.

Oliveira; Ferreira; Santos (2007), em estudo sobre divergência genética entre 87 acessos de açaizeiro com base em 22 caracteres morfoagronômicos conservados na coleção de germoplasma da Embrapa Amazônia Oriental, em Belém-PA, verificaram a formação de 24 agrupamentos pelo método de Tocher, os quais foram constituídos por poucos acessos, de dois a quatro, com exceção do último grupo, formado por apenas um acesso.

Manfio (2010), usando o mesmo método, em análise genética no melhoramento da macaúba entre 145 matrizes procedentes dos Estados de Minas Gerais (91), Mato Grosso do Sul (41), São Paulo (10), Pernambuco, Pará e Maranhão, cada um destes Estados com apenas uma matriz verificou a formação de nove grupos distintos com maior, concentração de matrizes nos dois primeiros grupos e os três últimos grupos com apenas uma matriz. Quando analisou somente as matrizes de Minas Gerais, observou a formação de 17 grupos, com maior densidade no grupo I, com 25 matrizes e os últimos sete grupos com apenas uma matriz cada.

O número de grupos formados pelos dois métodos foi muito semelhante e apresentaram ampla variabilidade entre os genótipos estudados. Para o melhoramento genético, é importante a separação das matrizes em grupos distintos, uma vez que, quando se realizar cruzamentos entre indivíduos de grupos diferentes pode-se obter heterose.

Os dois métodos alocaram as 125 matrizes em grupos muito semelhantes, sendo que o método de Tocher apresentou a distância média dentro dos grupos sempre menor que a distância média entre grupos. O que indica que as matrizes de um mesmo grupo são mais similares do que as matrizes de grupos diferentes. No estudo da divergência genética, a utilização conjunta do método de otimização de Tocher com o método de UPGMA é recomendada.

Avaliando as dissimilaridades fenotípicas em relação às cinco populações, verifica-se que as menores dissimilaridades ocorreram nos municípios Cametá e Abaetetuba com distâncias de 1,132. No caso das maiores distâncias, essas foram registradas nos municípios de Cametá e São Caetano de Odivelas, com distancia de 1,675 (Tabela 13). Vale ressaltar que mais da metade das procedências exibiu distâncias médias superiores à média geral.

| Geral                             | 1,405 | 1,132  | 1,675  |
|-----------------------------------|-------|--------|--------|
| Capitão Poço                      | 1,190 | 1,447  | 1,554  |
| São Caetano de Odivelas           | 0,724 | 1,308  | 1,675  |
| São João de Pirabas               | 0,947 | 1,199  | 1,554  |
| Abaetetuba                        | 1,008 | 1,132  | 1,497  |
| Cametá                            | 1,147 | 1,132  | 1,675  |
| Procedências                      | Média | Mínima | Máxima |
| as cilico populações de majazeno. |       |        |        |

**Tabela 13.** Dissimilaridades fenotípicas médias, mínimas e máximas, expressas pela distância euclidiana média padronizada, obtidas com base nos 15 caracteres selecionados, entre as cinco populações de inajazeiro.

No dendograma gerado pelo método UPGMA permitiu a separação das populações em três grupos (Figura 4). O primeiro grupo encontram-se as populações de Cametá e Abaetetuba; no segundo pelas populações de São Caetano de Odivelas e São João de Pirabas; e o terceiro pala população de Capitão Poço e. Vale ressaltar que os municípios de Cametá e Abaetetuba foram os menos diferentes, ou seja, são os municípios mais similares para os caracteres avaliados.

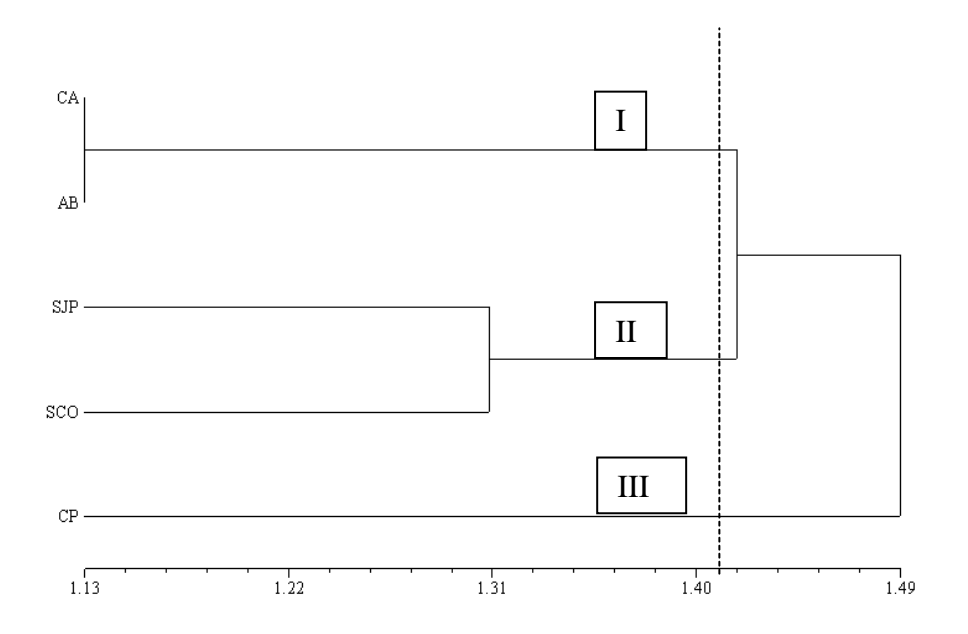

**Figura 4.** Dendrograma gerado pelo método UPGMA a partir das dissimilaridades fenotípicas, expressas pela distância euclidiana média padronizada, obtidas com base nos 15 caracteres selecionados entre as cinco populações de inajazeiro,  $dg_E = 1,41$ 

O método de Tocher (Tabela 14) permitiu a formação de dois grupos distintos. O primeiro grupo formado pelas populações de Cametá, Abaetetuba, São João de Pirabas e São Caetano de Odivelas; o segundo grupo abrange a população de Capitão Poço. Ao se comparar os agrupamentos divergentes formados pelos dois métodos pode-se verificar certa concordância entre os grupos. Se não levar em consideração ao ponto de corte, a concordância foi completa. Porem, quando se avalia com base nos três primeiros componentes principais observa-se a formação de três grupos a população de Capitão Poço (CP) formado um grupo; a de são João de Pirabas (SJP) outro grupo eo terceiro pelas demais populações (Cametá (CA), Abaetetuba (AB) e São Caetano de Odivelas (CSCO)).

**Tabela 14.** Grupos formados pelo método de otimização de Tocher, a partir das dissimilaridades expressas pela distância euclidiana padronizada, obtidas para os 15 caracteres selecionados avaliados nas cinco populações de inajazeiro,

| Grupos |                  | Populações |                                                                               |
|--------|------------------|------------|-------------------------------------------------------------------------------|
|        |                  |            | Cametá (1) Abaetetuba (2) São João de Pirabas (3) São Caetano de Odivelas (4) |
|        | Capitão Poço (5) |            |                                                                               |

Maior distância entre os mínimos: 1,4478

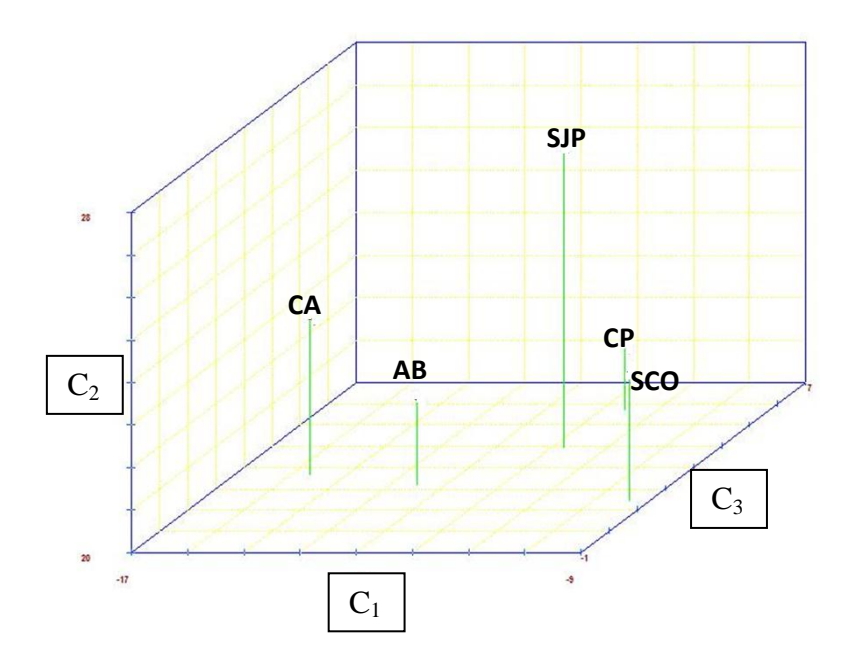

**Figura 5**. Dispersão gráfica dos três primeiros componentes principais obtidos em cinco populações de inajazeiro com base nos 15 caracteres morfoagronômicos selecionados.

# **3.4 CONCLUSÕES**

A variabilidade fenotípica detectada para a maioria dos caracteres morfoagronômicos avaliados pela análise univariada fornece auxilio para sugerir que as matrizes constituintes das cinco populações apresentam variação.

A seleção de 88,26% dos caracteres utilizados foi significativa. A seleção desses caracteres deve facilitar a atividade de avaliação de germoplasma desta espécie para a produção de frutos.

Os descritores selecionados mostram-se capazes de quantificar a diversidade fenotípica de matrizes desta espécie, pelo emprego da distância euclidiana média padronizada, agrupando-a com consistência, pelos métodos UPGMA e Tocher.

## **REFERENCIAS BIBLIOGRAFICAS**

AGÊNCIA MCT. Lança o Programa Nacional de Produto do Biodiesel. 9/12/2004. Disponível em: [http://www.inocacaotecnologica.com.br/noticias/noticiaphp?artigo=010115041209.](http://www.inocacaotecnologica.com.br/noticias/noticiaphp?artigo=010115041209) Acesso em: 9 de maio 2009.

ARAUJO, D.G. de; CARVALHO, S. P.; ALVES, R. M. Divergência genética entre clones de cupuaçuzeiro (*Theobroma grandiflorum* Willd ex Spreng Schum). Ciência e Agrotecnologia, Lavras, v.26, n.1, p. 13-21, jan./mar. 2002.

CHIORATO, A.F. *Divergência genética em acessos de feijoeiro (Phaseolus vulgaris* L*.) do Banco de Germoplasma do Instituto Agronômico – IAC*. Campinas, 2004. 85f. Dissertação (Mestrado em Melhoramento Vegetal) – Curso de pós-graduação do Instituto Agronômico-IAC, Instituto Agronômico de campinas (IAC), São Paulo.

CHIORATO, A.F; CARBONELL, S.A.M.; DIAS, L.A.S.; MOURA, R.R.; CHIAVEGATO, M.B.; COLOMBO, C.A. Identification of common bean (*Phaseolus vulgaris*) duplicates using agromorphological and molecular data. *Genetics and Molecular Biology*, v.29, n.1, p.105-111, 2006.

CONCEIÇÃO, M.C.A. *Análise estrutural de uma floresta de várzea no Estado do Pará*. Curitiba, 1990. 107f. Dissertação (Mestrado em Ciências Biológicas) – Curso de pós-graduação em Botânica, Setor de Ciências Biológicas, Universidade Federal do Paraná (UFPR), Paraná.

CRUZ, C. D.; REGAZZI, J. A.; CARNEIRO, P. C. S. Divergência genética. In: CRUZ, C. D.; REGAZZI, J. A.; CARNEIRO, P. C. S. (Ed.). Modelos biométricos aplicados ao melhoramento genético. Viçosa: UFV, 2004. v. 1, Cap. 8, p. 377-413.

CRUZ, C. D.; SCHUSTER, I. *GQMOL – Aplicativo computacional para análise de dados moleculares e de suas associações com caracteres quantitativos.* Versão 2004. 2.1. Viçosa, MG: UFV, 2004.

CURY, R. *Dinâmica evolutiva e caracterização de germoplasma de mandioca (Manihot esculenta*  Crantz*) na agricultura autóctone do Sul do Estado de São Paulo*. Piracicaba, 1993. 103f. Dissertação (Mestrado em Genética e Melhoramento de Plantas) – Curso de pós graduação em Agronomia, Escola Superior de Agricultura Luiz de Queiroz, Universidade de São Paulo (ESALQ-USP), São Paulo.

DIAS, L. A. dos S*. Divergência genética e fenética multivariada na predição de híbridos e preservação de germoplasma de cacau (Theobroma cacao L.).* 1994. 94 p. Tese (Doutorado em Genética e Melhoramento de Plantas) – Escola Superior de Agricultura Luiz de Queiroz, Piracicaba.

DIAS FILHO, M.B. Physiological response of *Solanum crinitum* Lam. to contrasting light environments. Pesquisa Agropecuária Brasileira, v.32, n.1, p.789-796, 1997.

FÁVERO, L.P.; BELFIORE, P.; SILVA, F.L.: CHAN, B.L. *Análise de dados* – modelagem multivariada para tomada de decisões. Rio de Janeiro: Campus/Elsevier, Brasil. 2009. 646p.

GOMES, D.M. *Variabilidade fenotípica de caracteres vegetativos e reprodutivos em população de pupunheira (Bactris gasipaes* Kunth*)*, Campinas. 2007. 72f. Dissertação (Mestrado em Genética, Melhoramento Vegetal e Biotecnologia) – Curso de Pós-Graduação em Agricultura Tropical e Subtropical – Instituto Agronômico de Campinas (IAC), São Paulo.

JOLLIFFE, I.T. Discarding variables in a principal component analysis. I: artificial data. *Journal of the Royal Statistical Society Series C* – Applied Statistics, London, v.21, n.2, p.160- 173, 1972.

KARIA, C.T. *Caracterização genética e morfoagronômica de germoplasma de Stylosanthes guianensis (Aubl.) Sw.* Goiânia, 2008. 138f. Tese (Doutorado em Genética e Melhoramento de Plantas) – Curso de pós-graduação em Agronomia, Escola de Agronomia e Engenharia de Alimentos, Universidade Federal de Goiás (UFG), Goiás.

MANFIO, C.E. *Análise genética no melhoramento da macaúba.* Viçosa, 2010. 52f. Tese (doutorado) – Curso de pós graduação em genética e melhoramento, Universidade Federal de Viçosa (UFV), Minas Gerais.

MANLY, B. F. J. *Randomization, bootstrap and Monte Carlo methods in Biology*. London: Chapman & Hall, 1997.

MANTEL, N. The detection of disease clustering and generalized regression approach. Cancer Research, Birmingham, v. 27, n.2, p. 209-220, 1967.

NASCIMENTO, W.F. *Caracterização morfoagronômica de arroz (Oriza sativa L.) de terras altas*. Recife, 2008a. 83f. Dissertação (Mestrado em Melhoramento Genético de Plantas) – Curso de pós – graduação em Agronomia, Universidade Federal Rural de Pernambuco (UFRPE), Pernambuco.

OLIVEIRA. M.S.P. *Aspectos da biologia floral do açaizeiro nas condições de Belém-PA*. Belém: Embrapa Amazônia Oriental, 2002. 19p. (Embrapa Amazônia Oriental. Boletim de pesquisa, 8).

\_\_\_\_\_\_. *Caracterização molecular e morfoagronômica de germoplasma de açaizeiro*. Lavras, 2005. 171f. Tese (Doutorado em Genética e Melhoramento de Plantas) – Curso de pós-graduação em Agronomia, Universidade Federal de Lavras (UFLA), Minas Gerais.

\_\_\_\_\_\_; FERREIRA, D.F.; SANTOS, J.B. Divergência genética entre acessos de açaizeiro fundamentada em descritores morfoagronômicos. Pesquisa Agropecuária Brasileira*,* v.42, n.4, p.501-506, 2007.

 $\therefore$  \_\_\_\_\_; \_\_\_\_\_\_. Seleção de descritores para caracterização de germoplasma de açaizeiro para produção de frutos. Pesquisa Agropecuária Brasileira, v.41, n.7, p.1133-1140, 2006.

PEREIRA, L. Lula: Programa Nacional do Biodiesel deve ser instrumento de inclusão social. Agência Brasil, 9 novembro 2004. Disponível em: <http://www.brasiloeste.com.br/noticia/1302/biodiesel>. Acesso em: 8 maio 2009.

PEREIRA, P.C.V. *[A utilização do caroço do açaí na criação de novos produtos](http://www.ssaguiar.com/Artigos-||-Articles/Ciências/a_utilizacao_do_caroco_do_acai_na_criacao_de_novos_produtos.html)*. Belém: UFPA, 2010. Disponível em:  $\langle \frac{\text{http://www.sasguiar.com/Artigos-%7C}}{\text{http://www.sasguiar.com/Artigos-%7C}}$ Articles/Ci%C3%AAncias/a\_utilizacao\_do\_caroco\_do\_acai\_na\_criacao\_de\_novos\_produtos.html> Acesso em: 16 fev. 2011.

\_\_\_\_\_\_, V.A. *Utilização de análise multivariada na caracterização de germoplasma de mandioca (Manihot esculenta* Crantz*.)*, Piracicaba. 1989. 180f. Tese (Doutorado em Genética e Melhoramento de Plantas) – Escola Superior de Agricultura Luiz de Queiroz, Universidade de São Paulo (ESALQ-USP), São Paulo.

\_\_\_\_\_\_; VENCOVISKY, R.; CRUZ, C.D. Selection of botanical and agronomical descriptors for the characterization of cassava (*Manihot esculenta* Crantz.). Revista Brasileira de Genética, v.15, p.115-124, 1992.

PINTO, J.F.N.; REIS, E.F.; FALEIRO, F.G.; BARBOSA, E.C.C.; NUNES, H.F.; PINTO, J.F.N. Seleção de descritores vegetativos para caracterização de acessos de guariroba (*Syagrus oleracea*  Mart. Becc. Revista Brasileira de Fruticultura, v.32, n.3, p1-8, 2010.

QUEIROZ, J.A.L.; MOCHIUTTI, S. *Guia prático de manejo de açaizais para produção de frutos*. Macapá-AP: Embrapa Amapá, 2001. 24p. (Embrapa Amapá. Doc, 26).

RAO, C. R. *Advanced statistical methods in biometric research.* New York: Wiley, 1952. 390 p.

REIF, J.C. MELCHINGER, A.E.; FRISCH, M. Genetical and mathematical properties of similarity and dissimilarity coefficients applied in plant breeding and seed bank management*. Crop Science, v.*45, p.1-7, 2005.

ROHLF, F. J. *Numerical taxonomy and multivariate analysis system*. New York: Exeter Software, 2000. 38 p. (Version 2.1).

SANTOS, E.A. *Caracterização de dendezeiros (Elaeis guineensis Jacq.) subespontâneos com base na produção de frutos e cachos.* Ilhéus-BA, 2010. 61f. Dissertação (Melhoramento em Plantas e Biotecnologia) – Curso de pós-graduação em Produção Vegetal. Universidade Estadual de Santa Cruz (UESC). Bahia.

SINGH, D. The relative importance of characters affecting genetic divergence. The Indian Journal of Genetic and Plant Breedin*g*, v.41, p. 237-245. 1981.

SUDAM. *Atlas climatológico da amazônia brasileira*: tentativa de classificação climática, segundo o método de Köppen, Belém: SUDAM, 1984. 125p. (publicação 39).

ZANINETTI R.A. *Caracterização do óleo de frutos de tucumã (Astrocaryum aculeatum) para produção de biodiesel*. Jaboticabal, 2009. 47f. Dissertação (Mestrado em Agronomia) – Curso de pós-graduação em Ciência do Solo, Universidade Estadual Paulista, Faculdade de Ciências Agrárias e Veterinárias (UNESP-FCAV), São Paulo.

# **4 CARACTERIZAÇÃO MOLECULAR DE GERMOPLASMA DE INAJAZEIRO PROCEDENTE DO NORDESTE PARAENSE**

#### **RESUMO**

O inajazeiro (*Maximiliana maripa* (Aublet) Drude), pertencente a família [Arecaceae,](http://pt.wikipedia.org/wiki/Arecaceae) é uma [palmeira,](http://pt.wikipedia.org/wiki/Palmeira) nativa do Brasil , tendo sua maior incidência no Estado do Pará e mais precisamente no estuário amazônico, onde parece ter a sua origem. Seu fruto é rico em fósforo, magnésio e ácidos graxos, podendo ser usado como ração para aves, suínos e peixes, como farinha e óleo na alimentação humana, e garantir matéria-prima à indústria de cosméticos, de produtos farmacêuticos e biocombustíveis, além de o estipe fornecer palmito de boa qualidade. O presente trabalho objetivou caracterizar por marcadores moleculares germoplasma de inajazeiro coletado no nordeste Paraense. Para tanto foram extraídos DNA's de 100 amostras de folíolos, acondicionadas em sílica gel, e representantes de quatro municípios: Cametá (Pop 1=CA), São João de Pirabas (Pop 2=SJP), São Caetano de Odivelas (Pop 3=SCO) e Capitão Poço (Pop 4=CP) utilizando o método CTAB. Os DNA's foram quantificados em agarose a 1% e diluídos para 10 ng/ul. As amostras foram genotipadas em PCR utilizando *primers* RAPD selecionados de 120 *primers* obtidos de kits da Operon. Os produtos obtidos foram organizados em matriz binária para a obtenção das estimativas de similaridades genéticas. Os dendrogramas foram gerados a partir dos complementos aritméticos das similaridades de Jaccard para as 100 matrizes e para quatro populações. Foram selecionados 20 *primers* RAPD os quais geraram 252 bandas com 100% de polimorfismo, apresentando média de 12,6 bandas por primer. As distâncias genéticas observadas variaram de 0,4353 a 0,8193 entre matrizes e de 0,960 a 0,1807 entre as populações, com média de 0,55, demonstrando que as matrizes e as populações apresentam ampla diversidade. O dendograma construído pelo método UPGMA revelou a formação de 24 grupos para as matrizes e três grupos para as populações, não sendo observada correlação entre a diversidade genética e as distâncias geográficas das populações de inajazeiro avaliados. Logo, pode-se considerar que os marcadores RAPD são úteis em detectar o polimorfismo, sendo eficazes na caracterização molecular em germoplasma de inajazeiro, permitindo estimar a ampla diversidade genética e considerável divergência no germoplasma dessa espécie do nordeste paraense.

**Palavras chaves:** *Maximiliana maripa*, Variabilidade, Diferenciação, Polimorfismo, Número ideal de bandas.

# **CARACTERIZAÇÃO MOLECULAR DE GERMOPLASMA DE INAJAZEIRO PROCEDENTE DO NORDESTE PARAENSE**

#### **ABSTRACT**

The inajazeiro (*Maximiliana maripa* (Aublet) Drude), belonging to Arecaceae family, is a palm tree native to Brazil and has a higher incidence in the state of Pará, and more precisely in the Amazon estuary, which seems to have its origins. Its fruit is rich in phosphorus, magnesium and fatty acids, can be used as feed for poultry, pigs and fish, such as flour and oil for human consumption, and to ensure raw material industry, cosmetics, pharmaceuticals and biofuels, and the palm stipe provide good quality. The present study aimed to characterize molecular markers inajazeiro germplasm collected in northeastern Pará. Therefore, we extracted DNA's of 100 samples of leaves, packed in silica gel, and representatives of four municipalities: Cameta (Pop  $1 = CA$ ), St. John Pirabas (Pop 2 = SJP), São Caetano of Maynooth (Pop 3 = SCO) and Captain Wells (Pop 4 = CP) using the CTAB method. The DNA 's were analyzed in 1% agarose and diluted to 10 ng / ul. The PCR samples were genotyped using 120 RAPD primers selected from primers obtained from Operon kits. The products were organized into a binary matrix to obtain estimates of genetic similarities. The dendrograms were generated from the arithmetical complements of Jaccard similarities for 100 mothers and four populations. We selected 20 RAPD primers which generated 252 bands with 100% polymorphism, with an average of 12.6 bands per primer. The observed genetic distances ranged from 0.4353 to 0.8193 between arrays and 0.960 to 0.1807 between populations, with an average of 0.55, demonstrating that mothers and populations vary widely. The dendrogram constructed by UPGMA method revealed the formation of 24 groups for mothers and three groups for the population, with no observed correlation between genetic diversity and geographical distances of populations inajazeiro evaluated. Therefore, one can consider that the RAPD are useful in detecting polymorphism, being effective in the molecular characterization of germplasm inajazeiro, allowing to estimate genetic diversity and considerable divergence in germplasm of this species of northeastern Pará.

**Keywords**: Maximiliana maripa , Variability , Differentiation , Polymorphism , optimal number of bands .

# **4.1 INTRODUÇÃO**

A família *Arecaceae* é constituída por inúmeras espécies de interesse aos povos da Amazônia, por terem uso integral e por apresentarem um grande potencial de exploração econômica. Porém, são espécies pouco estudadas, principalmente suas populações naturais e as matrizes existentes nas mesmas. Dentro deste grupo está o inajazeiro que possui distribuição ampla em vários estados da Amazônia, com destaque no Pará onde chega a formar grupos homogêneos. O estímulo para o uso de espécies nativas como fontes energéticas é uma alternativa viável para reduzir o processo de erosão genética de suas populações, promovendo a manutenção e o plantio dessa espécie. O conhecimento sobre a genética das populações de inajazeiro localizadas no nordeste paraense é a base para a ampliação do conhecimento dessa espécie, uma vez que suas populações estão sob forte ameaça de erosão genética. Dessa forma, a caracterização molecular é de interesse para futuros trabalhos de melhoramento genético, bem como para outros trabalhos que visem à estimação de parâmetros genéticos em trabalhos com possíveis germoplasma.

A caracterização de genótipos, até pouco tempo, era realizada com base nas características morfológicas e agronômicas. Porém, esse tipo de análise não pode ser realizado em qualquer período do ano, e normalmente não é possível ser completada até a produção de frutos, requerendo um custo elevado e tempo prolongado de análise. Além disso, as características são avaliadas de forma subjetiva, podendo sofrer influências ambientais, principalmente quando se estudam germoplasma com características muito similares (BIANCHI et al., 2002).

O uso de marcadores moleculares é uma ferramenta complementar para a caracterização de germoplasma e, conseqüentemente, para a identificação de populações e raças primitivas (FERREIRA & GRATTAPAGLIA, 1998). A técnica que envolve a detecção de Polimorfismo do DNA Amplificado ao Acaso (RAPD) tem sido eficiente na caracterização de genótipos em várias espécies, antes que as características fenotípicas sejam expressas. Essa técnica é considerada um método rápido em relação ao RFLP e produz maior número de marcadores em relação às isoenzimas (ZIMBACK et al., 2003). Embora algumas técnicas mais recentes, como AFLP e SSR, sejam preferidas por serem mais informativas, elas são mais trabalhosas e de alto custo enquanto os marcadores RAPD, devido à sua simplicidade, baixo custo e menor infraestrutura requerida, ainda são os escolhidos, principalmente quando o estudo envolve espécies pouco conhecidas (UPADHYAY et al., 2004).

Em palmeiras a maioria dos trabalhos encontrados foi realizado com a aplicação de marcadores RAPD. Por exemplo, Shah et al. (1994) utilizaram marcadores RAPD e comprovaram sua eficiência em estudos de diversidade genética de dendê (*Elaeis guineensis)*. Sawazaki et al. (1998) também fizeram uso desses marcadores para realizarem estudos em palmeiras dos gêneros

*Euterpe*, *Bactris*, *Elaeis* e *Syagrus* e verificaram grande variabilidade genética interespecífica, com reconhecimento de híbridos. Souza et al. (2001) usaram para avaliar a existência de três raças de pupunha (*Bactris gasipaes*) e constataram que análise genética não apoiou a hipótese de três raças, levando a sugerir que a raça Putumayo estende-se ao longo do Rio Solimões até a Amazônia central. Recentemente, Oliveira et al. (2012) e Moura & Oliveira (2012) fizeram o uso desses marcadores para quantificar a divergência e a diversidade genética em genótipos de tucumanzeiro (*A. vulgare* Mart.) selecionados para a produção de frutos e para germoplasma de *Oenocarpus mapora,* respectivamente. Mas, não foi encontrado registros para a espécie em questão.

Assim, o presente trabalho objetivou caracterizar molecularmente, pela técnica RAPD, germoplasma de inajazeiro do Nordeste Paraense com vista a quantificar a diversidade e a divergência genética existente nesse germoplama.

## **4.2. MATERIAL E METODOS**

## **4.2.1 Descrição do material**

Este estudo foi realizado em amostras de germoplasma de inajazeiro coletadas em quatro populações, cada uma representante de um município do nordeste paraense, sendo eles: Cametá, São João de Pirabas, São Caetano de Odivelas e Capitão Poço. As localizações de cada município estão mencionadas na Tabela 9.

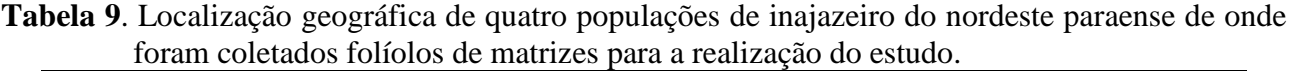

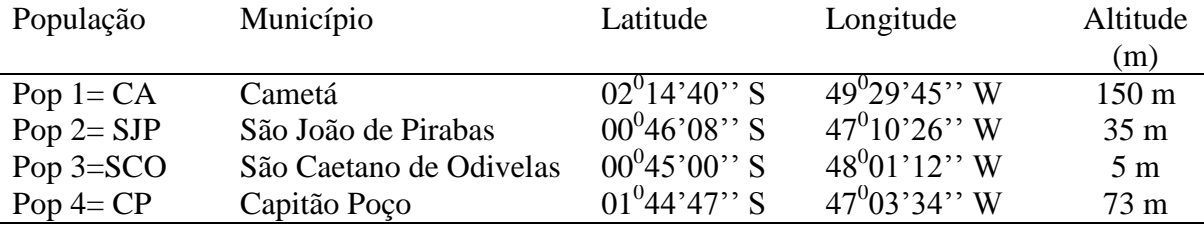

Nesses municípios foi observado o tipo climático Ami, definido por *Köppen* (SUDAM, 1984). No município de Cametá o tipo climático Am<sup>i</sup> , assim se qualifica; média mensal, com temperatura mínima superior a 18º C, estação de pequena duração e umidade suficiente para manutenção da floresta, amplitude térmica que não ultrapassa 5º C. Há ligeira variação para o tipo Aw, com chuvas que apresentam incidência maior em fevereiro a abril. Como em toda a Amazônia, a temperatura do ar apresenta-se elevada, com média de 26,3º C, máxima de 32,4º C e mínima, de 24,1º C. A umidade relativa está sempre acima de 80%. Cuja precipitação pluviométrica é, aproximadamente, de 2.202 mm anuais, Abril, mês considerado como o de maior pluviosidade.

Os municípios de Capitão Poço, São João de Pirabas e São Caetano de Odivelas estão influenciados pelo tipo climático Am<sub>i</sub>, clima de transição entre o Af<sub>i</sub> e o Aw<sub>i</sub>, com nítida estação chuvosa de dezembro a maio, com estação de seca de dois a três meses e precipitação pluviométrica anual de 2500 a 3000 mm. As médias anuais das umidades relativas dos municípios variam entre 80 e 90 % e as médias anuais das temperaturas foram situadas entre 26 e 38 ºC.

De cada população foram selecionadas ao acaso 25 matrizes em plena produção de frutos para a coleta de folíolo da folha mais jovem de cada matriz, sendo retirado com o auxílio de escada e podão. Em seguida, foram cortados em pedaços de aproximadamente 5 cm, colocados em sacos plásticos identificados contendo sílica gel, acondicionados em isopor e levados ao Laboratório de Genética Molecular – LABGEN da Embrapa Amazônia Oriental, onde foram realizados todos os procedimentos experimentais para a extração de DNA genômico total.

### **4.2.2 Extração de DNA**

O DNA foi extraído com base no protocolo CTAB estabelecido por Doyle e Doyle (1990) com pequenas modificações realizadas por Costa e Oliveira (2001). Para tanto foi utilizada uma amostra de aproximadamente 300mg de folíolo de cada matriz, a qual foi cortada em pequenos pedaços, retirada as nervuras, colocada em almofariz de 10 cm de diâmetro, sendo acrescentado 100 mg de PVP (polivinilprirrolidona) e macerada com nitrogênio liquido. Em seguida, o macerado foi colocado em tubo falcon de 15 ml, identificado, acrescentado 3 ml da solução extratora, homogeneizado e levado ao banho Maria a  $65^{\circ}$ C por 60 minutos, agitando-se a intervalos de 10 minutos. Passado o período, os tubos foram retirados do banho Maria e colocados para esfriar dentro da capela de exaustão. Em seguida, foi adicionado a cada tubo 3 ml da solução clorofórmio: álcool isoamil (24:1), sendo homogeneizado e centrifugado por dez minutos a 5.000 rpm para a separação das fases orgânicas e aquosas com a repetição da centrifugação mais uma vez. O sobrenadante foi coletado, colocado em outro tubo falcon, acrescido de em 3 ml de álcool etílico a 95% gelado e levado para centrifugar a 5000 rpm por dez minutos. Em seguida, foi efetuada a segunda lavagem em álcool 70% gelado e novamente centrifugado a 5000 rpm por dez minutos. Passado este período o álcool foi descartado e o pelet de DNA foi colocado para secar em temperatura ambiente por doze horas. Depois de seco, acrescentou - se a cada amostra 100μL de TE (Tris 1mM e EDTA 0,1mM, pH 7,7) contendo 50ul de RNAse (para degradar o RNA) em cada uma das 100 amostras, sendo colocadas em estufa a  $37^0C$  por mais uma hora para a diluição dos DNA's. Após a diluição as amostras de DNA's foram armazenadas sob refrigeração a –20ºC.

#### **5.2.3 Quantificação do DNA e diluição das amostras de trabalho**

As 100 amostras de DNA's extraídas foram quantificadas em géis de agarose a 1%, corados com brometo de etidio e submetidos à eletroforese horizontal por 30 minutos, a partir da comparação de três concentrações crescentes de DNA do fago *lambda* de 50, 100 e 200 ng/ul. Neste procedimento, foram utilizados 5 μl de DNA, acrescido de 2 μl de tampão de carregamento e 4 μl de água destilada autoclavada.

Após a quantificação, o DNA foi diluído para a solução de trabalho, a partir da amostra total, em TE, para a concentração de 10 ng/ul. As alíquotas foram armazenadas a –20º C. A diluição do DNA foi realizada considerando-se a fórmula:

$$
C_0.V_0 = C_1V_1
$$

Onde:

 $C_0 = \acute{\rm e}$  a concentração do DNA obtida na quantificação;

 $V_0 = \acute{\rm e}$  o volume desejado a ser pipetado do DNA concentrado;

C1 = é a concentração de trabalho correspondente a 10 ng/μl;

V1 =  $\acute{\text{e}}$  o volume final correspondente a 300 μl.

## **4.2.4 Seleção de** *primers* **RAPD**

Como não foram encontrados registros na literatura disponível de trabalhos dessa natureza desenvolvidos com a espécie em questão (*M. maripa*), e em vista da grande quantidade de *primers* RAPD disponível no mercado, como também no sentido de otimizar as reações PCR, houve a necessidade de realizar ajustes nos componentes da reação e de um estudo prévio para a seleção de primers de kits da Operon Tecnologies (INVITROGEN, Brasil), de acordo com os critérios estabelecidos para o padrão de bandas, ou seja, nitidez e polimorfismo (OLIVEIRA, 2005).

No estudo de seleção dos oligonucleotideos decâmeros para o inajazeiro foram aplicados 120 *primers* RAPD em cinco amostras de DNA escolhidas ao acaso das 100 amostras disponíveis, os quais já foram testados em DNA's de outras espécies de palmeiras nativas (OLIVEIRA et al., 2007; OLIVEIRA et al., 2012). As reações de amplificação de PCR – RAPD seguiram a descrita por Oliveira et al. (2012) para o tucumanzeiro (*A. vulgare*).

As reações foram preparadas em microtubos de 0,2 ml com volume final de 15ul (3,5 ng de DNA genômico; 1 mM de cada um dos desoxirribonucleicos trifosfatados; 1,3 mM de primer; 10mg-1 de BSA; 1 unidade de enzima Taq polimerase da Invitrogen; e tampão de reação contendo MgCl<sup>2</sup> fornecido pelo fabricante), sendo colocadas em termociclador ampliterm TX96 da AXIGEN programado para 40 ciclos conforme Oliveira et al. (2007).

Os produtos amplificados foram aplicados em gel de agarose a 1%, preparados com tampão TBE (0,45 M de Tris-Borato e 0,01 M de EDTA) 1,0X, corados com brometo de etídio, sendo separados por eletroforese vertical conduzida em 110 V por 1 hora e 30 minutos. Os perfis dos géis obtidos foram visualizados em transiluminador de luz UV com as imagens capturadas digitalmente. Os perfis dos géis foram avaliados segundo a nitidez das bandas e pelo polimorfismo produzido, neste último caso, por meio de contagem da ausência (0) e presença (1) de bandas.

### **4.2.5 Genotipagem de germoplasma de inajazeiro**

A genotipagem das 100 amostras de DNA das matrizes de inajazeiro foi feita com base nos primers RAPD selecionados no item anterior.

As reações de amplificação (PCR – RAPD) foram preparadas em microtubulos de 0,2ul, contendo volume final e mix já mencionados no item anterior. As reações foram realizadas em termociclador Ampliterm TX96 da AXIGEN, programado para 40 ciclos conforme Oliveira et al. (2007).

Os produtos das reações, foram submetidos à eletrorese horizontal aplicando 3 μl de tampão de carregamento 6x (azul de bromofenol) a cada amostra. Em seguida, cada amostra foi aplicada em "poço" individual do gel de agarose, em volume final de 15 μl, sendo que nos poços das extremidades do gel foram aplicados 12 μl de DNA padrão (*Ladder* de 1kb). Em seguida, os produtos da reação foram separados por eletroforese, em cuba horizontal contendo TBE, conduzida em voltagem constante de 110 Volts por 1 hora e 30 minutos. Os géis foram visualizados em fotodocumentador e as imagens obtidas impressas para a contagem das bandas nítidas.

### **4.2.6 Análises estatísticas**

### **4.2.6.1 - Seleção de** *primers*

Foram avaliados os perfis dos géis obtidos de todos os 120 *primers* RAPD, sendo feita a identificação dos *primers* não amplificados, dos que amplificaram e produziram bandas claras, e principalmente dos que amplificaram e produziram bandas nítidas. Nos *primers* que produziram bandas nítidas foi feita a contagem de bandas, cujos dados foram organizados em matriz binária para a inferência do número ótimo de bandas no programa NTSYS.

## **4.2.6.2 - Genotipagem do germoplasma de inajazeiro**

Os dados obtidos foram identificados por meio de bandas polimórficas, sendo cada banda designada como um único caráter no qual a presença em uma amostra foi representada por "1" e a ausência em outra amostra por "0" e organizados em matriz binária. A matriz dicotômica obtida foi

usada para a avaliação do polimorfismo, para estimar a similaridade genética entre as amostras, o número ótimo de bandas polimórficas desse marcador para o estudo e a diferenciação genética.

## **4.2.6.2.1** - *Avaliação do polimorfismo*

O polimorfismo gerado pelos primers RAPD selecionados e aplicados nas 100 amostras de inajazeiro foi avaliado pela contagem do número total de bandas produzidas e o de bandas polimórficas.

### **4.2.6.2.2** - *Número ótimo de bandas*

Com objetivo de verificar se o número de bandas polimórficas geradas pelos *primers* de RAPD selecionados foi suficiente para determinar com precisão as estimativas de similaridades genéticas entre as amostras de DNA das 100 matrizes de inajá foi realizada a análise de *bootstrap*.

Para cada par de plantas, a similaridade genética foi estimada a partir de simulações com reamostragens de diferentes tamanhos (10, 20, 30,..., 240, 250 bandas), sendo cada repetida 10.000 vezes por meio do software GQMOL (CRUZ & SCHUSTER, 2004). Neste aplicativo, obtêm-se as estimativas de correlação de valores da matriz de similaridade original com os de outras matrizes de similaridade, as quais são geradas levando em consideração diferentes números de bandas. O programa disponibiliza também dois outros parâmetros: a soma de quadrados dos desvios em relação às reamostragens e o valor de estresse (E), que indica o ajuste entre a matriz original e a matriz amostral, por meio da expressão:

$$
E: \sqrt{\frac{(s_{ij}^* - s_{ij})^2}{\sum s_{ij}^{*2}}}
$$

Onde:

*E*: estresse;

*Sij \** : similaridade genética média entre todos os pares das amostras de inajazeiro estimados para cada amostragem;

*Sij*: similaridade genética média entre todos os pares das amostras de inajazeiro estimada a partir do total de bandas polimórficas.

O número ideal de bandas polimórficas foi considerado quando o valor do estresse assumiu valor menor que 0,05 (KRUSKAL, 1964).

## **4.2.6.2.3** *– Diversidade e divergência genética*

Primeiramente foram obtidas as estimativas de similaridades genéticas (*sgij*) entre a *i*-ésima e a *j*-ésima matriz de inajazeiro utilizando o coeficiente de Jaccard para as 100 amostras no programa NTSYS-pc (*Numerical Taxonomy and Multivariate Analysis Sistem*), versão 2.1(ROHLF, 2000). O coeficiente pode ser representado da seguinte forma:

$$
Sj = \frac{a}{a+b+c}
$$

Onde:

 $Si =$  coeficiente de similaridade de Jaccard

 $a =$  presença de bandas do tipo 11 no par de genótipos i e j;

b = discordância do tipo 10 no par de genótipos com presença no i e ausência no j;

c = discordância do tipo 01 no par de genótipos com ausência no i e presença no j.

Com base nas estimativas das similaridades genéticas foram obtidas as dissimilaridades a partir do complemento aritmético do coeficiente de Jaccard para as matrizes. O dendrograma para as matrizes foi gerado pelo método UPGMA (*Unweighted Pair-Group Method Using Arithmetic Average*), no procedimento SAHN do software NTSYS-pc 2.1. Com a finalidade de verificar a consistência dos agrupamentos no dendrograma, foi gerada uma matriz de distância cofenética, usando o módulo SAHNCOF do referido programa NTSYS. Desta forma, a matriz de similaridade original foi correlacionada com a matriz de distância cofenética usando o módulo MAXCOMP do mesmo programa, que gerou um teste subjetivo para medir a qualidade do ajuste. Em seguida foi realizado o teste de Mantel para determinar o nível de significância do coeficiente de correlação cofenético entre as referidas matrizes.

Foi obtida também a matriz de dissimilaridades genéticas entre as quatro populações das referidas matrizes, construída por meio da média das dissimilaridades genéticas das 25 amostras representantes de cada população. As dissimilaridades obtidas também foram utilizadas na análise de agrupamento das populações, pelo método UPGMA, no software NTSYS-pc 2.1.

As matrizes e as populações geneticamente distintas foram identificadas nos dendograma com base na estimativa da dissimilaridade genética média ( $d_{\rm{Sm}}$ ) obtida pela expressão:

 $dg_m = \sum dg_{ij} / N$ 

Em que:

*dgij* : dissimilaridade genetica entre cada par de matriz ou população;

N : número de pares de matriz ou população obtida.

Foi analisada tambem a consistencia do agrupamento gerado para as populações tambem por meio do calculo do valor da correlação cofenética entre as matrizes de similaridades genéticas e as dos valores cofenéticos, no software NTSYS-pc 2.1.

## **4.2.6.2.4** *- Diferenciação genética*

A diferenciação genética foi realizada para as quatro populações representantes das 100 amostras de DNA das matrizes de inajazeiro, utilizando os dados da matriz binaria pela análise de variancia molecular (AMOVA) no software GENES. A analise foi feita pela decomposição total dos seus componentes entre e dentro de populações. O esquema da analise de variância molecular está presente na Tabela 10. Na analise foi utilizada a estrutura hierarquica balanceada uma vez que o numero de amostras por população foi igual (n = 25).

**Tabela 10**. Esquema da analise de variancia molecular (AMOVA) utilizada nas amostras de inajazeiro de quatro populações do nordeste paraense.

| Graus de liberdade | E(OM)                     |  |
|--------------------|---------------------------|--|
| A-I                | $\sigma^2$ + n $\sigma^2$ |  |
| N-A                |                           |  |
| $N-1$              |                           |  |
|                    |                           |  |

A = número de populações;

 $N = n$ úmero total de matrizes amostradas:

 $\sigma^2$ <sub>a</sub> = componente de variância devido às diferenças entre populações;

 $\sigma_b^2$ = componente de variancia devido as diferenças entre amostras dentro de populações.

 $\sigma_t^2$  = componentes de variancia total

Os componentes de variancia foram testados a partir do coeficiente  $\Phi_{ST}$  obtido pela expressão a seguir:

$$
\Phi_{ST} = \sigma^2_{\ a}/\,\sigma^2_{\ t}
$$

Em que:

 $\Phi_{ST}$  = diferenciação genética obtida pela razão do componente de variancia entre as populações pelo componente de variância total.

O teste de significancia foi realizado em bootstrap para 10.000 reamostragens.

## **4. 3 RESULTADOS E DISCUSSÃO**

#### **4.3.1 Seleção de** *primers*

Dos 120 *primers* RAPD inicialmente testados nas cinco amostras de DNA de inajazeiro**,** 64 não amplificaram, 36 tiveram amplificação fraca e 20 produziram bandas nítidas e polimórficas (Tabela 11). O número de bandas polimórficas detectadas nos *primers* variou de 2 a 10, com média de 5,5 bandas polimórficas por primer.

Levando em consideração somente os *primers* que produziram bandas nítidas foram amplificadas 153 bandas, das quais 110 foram polimórficas, gerando 71,89% de polimorfismo. Santos et al. (2007) selecionando *primers* RAPD para *Orbignya* ssp obtiveram percentagem de *primers* polimórficos bem abaixo dos resultados aqui mencionados.

Na Figura 2, encontram-se resumidas as análises de reamostragem pelo método de bootstrap. Pode-se constatar que houve uma relação direta entre o número de bandas analisadas e a magnitude de correlação dos valores obtidos com a matriz de similaridade para diferentes números de bandas simuladas. Segundo Kruskal (1964), quando o estresse (E) assume valor inferior a 0,05 o número de bandas pode ser considerado ideal. Portanto, de acordo com os dados contidos nessa figura este valor foi atingido a partir de 150 bandas, onde a correção (r) foi de aproximadamente 0,99 e o estresse (E) de 0,01. A partir desse ponto significa que o número de locos seja adequado para a amostragem do genoma do inajazeiro e que a inclusão de novos locos vai depender da disponibilidade de recursos e do balanceamento entre a amostragem do genoma e de plantas e das populações existentes no campo (MOURA et al., 2005). Oliveira et al. (2007) utilizando este mesmo método em 116 acessos de *E. oleracea* encontraram o valor ideal a partir de 180 bandas polimórficas. Tais resultados mostram que o método pode também ser empregado no processo de estimação da diversidade em populações de inajazeiro, tendo em vista os resultados obtidos.

| ponnionneus géraudis. |                                      |                           |                                  |  |  |
|-----------------------|--------------------------------------|---------------------------|----------------------------------|--|--|
| Primers               | Sequência dos<br>primers $(5' a 3')$ | Número total de<br>bandas | Número de bandas<br>polimorficas |  |  |
|                       |                                      |                           |                                  |  |  |
| $OPAB - 02$           | <b>GGAAACCCCT</b>                    | 8                         | 6                                |  |  |
| $OPAB - 06$           | <b>GTGGCTTGGA</b>                    |                           | $\overline{2}$                   |  |  |
| $OPAB - 07$           | <b>GTAAACCGCC</b>                    | 9                         | 5                                |  |  |
| $OPAB - 11$           | <b>GTGCGCAATG</b>                    | 8                         | 5                                |  |  |
| $OPAB - 16$           | <b>CCCGGATGGT</b>                    | 7                         | 6                                |  |  |
| $OPAB - 18$           | <b>CTGGCGTGTC</b>                    | 6                         | $\overline{4}$                   |  |  |
| $OPAB - 19$           | <b>ACACCGATGG</b>                    | 6                         | 4                                |  |  |
| $OPAB - 20$           | <b>CTTCTCGGAC</b>                    | 8                         | 6                                |  |  |
| $OPA - 10$            | <b>GTGATCGCAG</b>                    | 7                         | 3                                |  |  |
| $OPO-10$              | <b>CACGGCTTCC</b>                    | 9                         | 9                                |  |  |
| $OPO - 14$            | <b>AGCATGGCTC</b>                    | 10                        | 8                                |  |  |
| $OPU - 03$            | <b>CTATGCCGAC</b>                    | 6                         | 4                                |  |  |
| $OPU - 08$            | <b>GGCGAAGGTT</b>                    | 13                        | 10                               |  |  |
| $OPM - 03$            | <b>GGGGGATGAG</b>                    | 6                         | 4                                |  |  |

**Tabela 11.** Dentificação dos 20 *primers* RAPD selecionados para caracterização de germoplasma de *M. maripa* (Aublet) Drude*,* número total de bandas e de bandas polimórficas geradas.

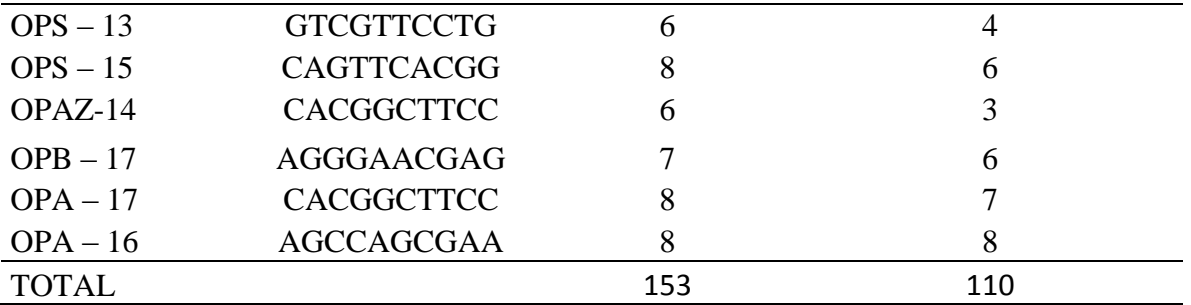

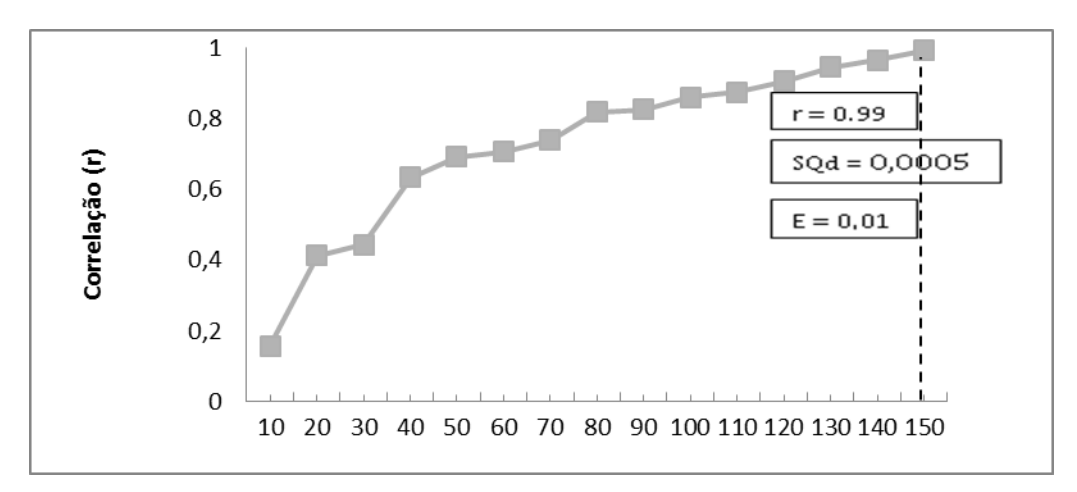

**Figura 2.** Resumo da análise *bootstrap* contendo as correlações obtidas para diferentes números de bandas polimórficas do marcador RAPD na determinação do número ideal de bandas em matrizes de inajazeiro. Belém-PA, 2012

## **4.3.2 Genotipagem de germoplasma de inajazeiro**

# *4.3.2.1 Avaliação do polimorfismo*

O polimorfismo gerado pelos 20 primers RAPD selecionados e aplicados nas 100 matrizes consta na Tabela 12. Um exemplo desse polimorfismo pode ser visto na Figura 3. Nesta figura encontra-se as bandas polimórficas geradas polo genoma das matrizes de 1 a 25 representantes da população de São João de Pirabas, pelo *primer* OPAB - 06.

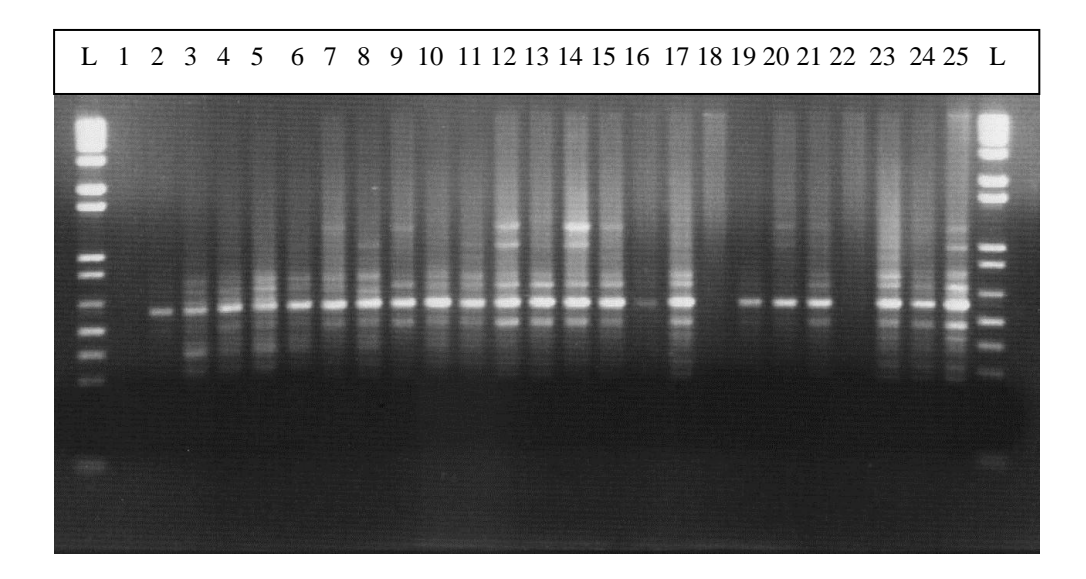

**Figura 3.** Perfil de gel de agarose contendo os produtos amplificados nos DNA's das 25 matrizes da população de São João de Pirabas pelo *primer* OPAB – 06. Belém-PA, 2012

As reações efetuadas permitiram a amplificação de 252 produtos, sendo 100% polimórficos, os quais forneceram, em média, 12,6 bandas por *primer*. O maior número de bandas ocorreu no primer OPAB - 06, que amplificou 14 bandas, enquanto o menor número aconteceu no *primer* OPAB -02, que apresentou apenas oito bandas úteis (Tabela 12). 0

A presença de polimorfismo em todos os primers aplicados nos genomas das 100 matrizes de inajazeiro indica a ocorrência de alta variabilidade genética entre as matrizes avaliadas dessas populações.

| $N^{\rm o}$    | Primer        | Sequência dos primers $(5, a, 3)$ | Nº de bandas polimórficas |
|----------------|---------------|-----------------------------------|---------------------------|
| 1              | OPAB-02       | <b>GGAAACCCCT</b>                 | 08                        |
| 2              | OPAB-06       | <b>GTGGCTTGGA</b>                 | 14                        |
| 3              | $OPAB-07$     | <b>GTAAACCGCC</b>                 | 13                        |
| $\overline{4}$ | OPAB-11       | <b>GTGCGCAATG</b>                 | 13                        |
| 5              | OPAB-16       | <b>CCCGGATGGT</b>                 | 13                        |
| 6              | OPAB-18       | <b>CTGGCGTGTC</b>                 | 13                        |
| 7              | OPAB-19       | <b>ACACCGATGG</b>                 | 13                        |
| 8              | OPAB-20       | <b>CTTCTCGGAC</b>                 | 13                        |
| 9              | $OPA-10$      | <b>GTGATCGCAG</b>                 | 13                        |
| 10             | <b>OP0-10</b> | CACGGCTTCC                        | 13                        |
| 11             | $OP0-14$      | <b>AGCATGGCTC</b>                 | 13                        |
| 12             | $OPU-03$      | <b>CTATGCCGAC</b>                 | 13                        |
| 13             | OPU-08        | <b>GGCGAAGGTT</b>                 | 13                        |

**Tabela12**. Número de bandas polimórficas geradas por 20 *primers* RAPD em 100 matrizes de inajazeiro. Belém-PA, 2012

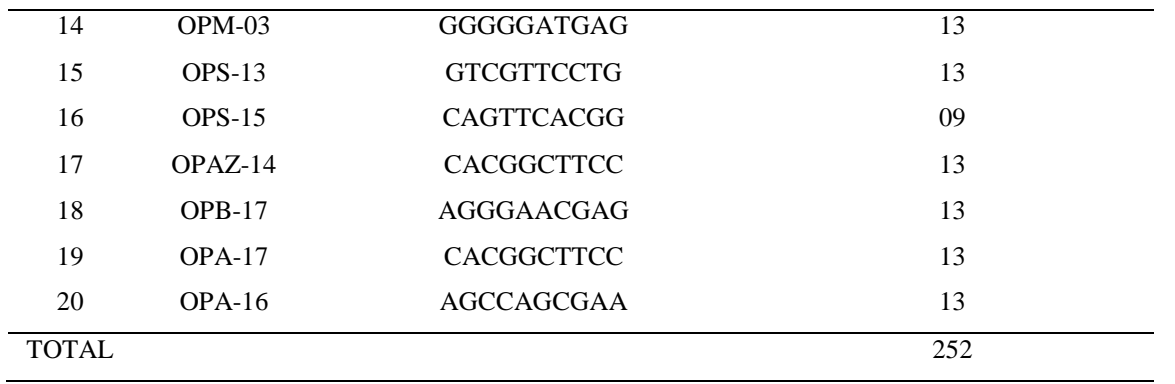

Resultados similares foram constatados por Costa et al (2001, 2004) ao analisarem a divergência genética entre dez genótipos de açaizeiro de diferentes procedências e quinze indivíduos com variação para perfilhamento e coloração dos frutos, obtendo 69 bandas polimórficas de 161 e 177 bandas obtidas com a utilização de 12 e 160 *primers,* respectivamente. Já Isensee et al (2007) encontraram valores inferiores ao aplicarem 17 *primers* para a caracterização genética de 117 indivíduos de *Bactris gasipaes.* Estes autores obtiveram um total de 46 bandas polimórficas, valores estes, semelhantes aos de Ciampi et al (2007) que obtiveram 58 bandas polimórficas em 28 genótipos de diversas espécies arbóreas.

Oliveira et al (2007) obtiveram número de bandas superiores quando testaram 28 *primers* desse marcador dominante em 116 acessos de açaizeiro, os quais geraram 263 amplificações, com 100% de polimorfismo. Esses autores relacionaram o elevado polimorfismo detectado nos acessos ao fato de serem oriundos de várias localidades do Pará, Amapá e Maranhão, da espécie ser monóica, preferencialmente alógama e encontrar-se em fase de domesticação, onde seu germoplasma sofreu baixa pressão de seleção, garantindo ganhos genéticos significativos com a seleção. Tais justificativas podem ser utilizadas para explicar os resultados gerados no germoplasma em estudo, visto que foram coletados em diferentes localidades e representam uma espécie não domesticada.

Sousa et al. (2001) e Rodrigues et al. (2004), encontraram resultados semelhantes quando empregaram oito *primers* RAPD em 91 e em 237 genótipos do banco ativo de germoplasma de pupunheira com vista a discriminar raças primitivas, respectivamente.

Com base nos resultados aqui obtidos, pode se considerar que há uma propensão de germoplasma de plantas arbóreas e alógamas, especialmente as pouco estudadas em apresentar alto polimorfismo. Desse modo, o alto grau polimorfismo detectado nas 100 matrizes de inajazeiro pode estar relacionado ao fato dessa espécie ser monóica, de fecundação cruzada e de ainda não ter sido domesticada. Logo, se podem esperar ganhos genéticos significativos em programas de melhoramento com a utilização de germoplasma coletados nesses locais.
Mesmo assim, não se tem certeza se o número de bandas polimórficas avaliadas apresenta capacidade de expressar com segurança a diversidade genética existente no germoplasma avaliado. Pois, em estudos similares realizados com outras espécies arbóreas, inclusive em outras espécies de palmeiras foram usados números de bandas variáveis na amostragem de seus genomas.

### *4.3.2.2 Número ótimo de bandas*

Para se estimar o número de bandas recomendável no referido estudo foi realizado inúmeras amostragens, utilizando as 252 bandas geradas pelas 100 matrizes, com vista a detectar o número ideal de bandas. Na Figura 5 pode-se visualizar a relação direta entre os números de bandas analisadas e a magnitude de correlação dos valores da matriz de similaridade original obtida a partir de reamostragens com diferentes números de bandas.

Observa-se que a partir de 150 bandas, a estimativa de correlação apresentou alta magnitude  $(r = 0.96)$ , porém o valor do estresse ainda foi alto  $(E = 0.07)$ , o que é considerado por Kruskal (1964) como de baixa consistência na associação das matrizes. O número ótimo foi observado quando atingiu 190 bandas, uma vez que houve um bom ajuste entre os valores da matriz de similaridade original com os das outras matrizes de similaridade. Isso porque, para este número de bandas, a magnitude da correlação foi bem próxima do valor máximo (r=0,98), apresentando alta confiabilidade, pois cada reamostragem foi repetida 10.000 vezes. Outra constatação foi que para este número de bandas a soma de quadrados dos desvios (SQd) e o valor do estresse (E) atingiram valores baixos 3,30 e 0,046, respectivamente. Resultados semelhantes foram obtidos por Oliveira et al (2007) analisando 263 bandas polimórficas geradas em 116 acessos de açaizeiros que detectaram 180 bandas como ideal ( $r = 0.999$  e  $E = 0.01$ ). Segundo Kruskal (1964) valores de estresse abaixo de 0,05 expressam excelente precisão, o quê confirma o número ideal de bandas para o valor acima relacionado.

Colombo et al (2000) mencionam que o número ideal de bandas para estimar relações genéticas entre espécies vegetais pode variar de 50 a 100 bandas, sugerindo que as bandas polimórficas empregadas neste estudo sejam capazes de representar a similaridade genética entre as matrizes de inajazeiro, visto que, o número ideal de bandas foi bem acima deste intervalo e o cálculo da similaridade ter sido calculada com base nas 252 bandas.

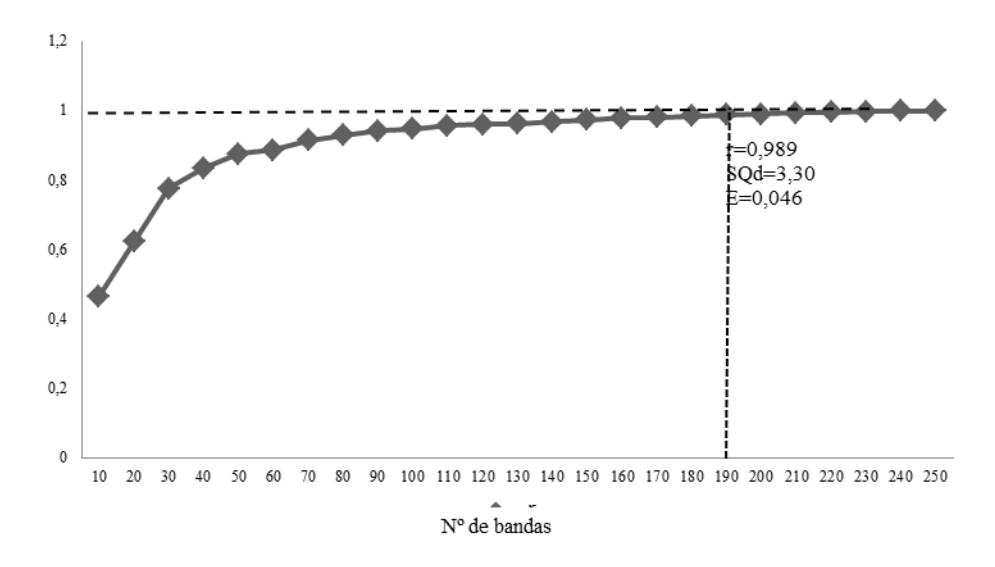

**Figura 5** - Síntese da análise *bootstrap* contendo as correlações obtidas para os diferentes números de bandas polimórficas dos marcadores RAPD na avaliação do número ideal de bandas em germoplasma de inajazeiro do nordeste paraense. Belém-PA, 2012

## **4.3.2.3** *Diversidade e divergência genética*

As estimativas de dissimilaridades genéticas mínimas e máximas entre as 100 matrizes, obtidas a partir do complemento aritmético do coeficiente de Jaccard estão presentes na Tabela 12.

Como se pode constatar, as dissimilaridades entre os acessos variaram de 0,31 a 0,72, apresentando média de 0,56 (Tabela 12). A dissimilaridade mínima foi registrada no acesso 44, o qual foi coletado na localidade de São João de Pirábas em população natural, respectivamente. Por outro lado, o acesso 67 foi o detentor da maior dissimilaridade, proveniente da população natural do município de São Caetano de Odivelas. Outro aspecto que pode ser ressaltado é que mais da metade dos acessos (68%) alcançou dissimilaridades médias iguais ou acima da média geral, permitindo supor que os acessos dessa coleção possuam ampla diversidade genética.

Esta ampla diversidade detectada pode ser devido às condições climáticas, a ocorrência de reprodução sexuada e a pouca pressão de seleção nas referidas populações.

**TABELA 12.** Dissimilaridades genéticas médias, mínimas e máximas, expressas pelo complemento aritmético do coeficiente de Jaccard obtido, com base em 252 bandas polimórficas de RAPD obtidas nos 100 acessos de inajazeiro.

| Matrizes | Média | Mínimo | Máximo | Matrizes | Média | Mínimo | Máximo |
|----------|-------|--------|--------|----------|-------|--------|--------|
|          | 0,31  | 0,16   | 0.40   | 52       | 0,63  | 0.42   | 0,77   |
| ◠        | 0,48  | 0,16   | 0,67   | 53       | 0,60  | 0,43   | 0,72   |
| 2        | 0.64  | 0.16   | 0,85   | 54       | 0,70  | 0.48   | 0.86   |
| 4        | 0,63  | 0,17   | 0.85   | 55       | 0.60  | 0,37   | 0,77   |
|          | 0,58  | 0,15   | 0.79   | 56       | 0.68  | 0.46   | 0,84   |
| 6        | 0,57  | 0,17   | 0,78   | 57       | 0.65  | 0.44   | 0,83   |
|          | 0,60  | 0,15   | 0.83   | 58       | 0,62  | 0.40   | 0,84   |
| Ω        | 0.59  | 0,21   | 0,81   | 59       | 0.62  | 0,46   | 0.75   |

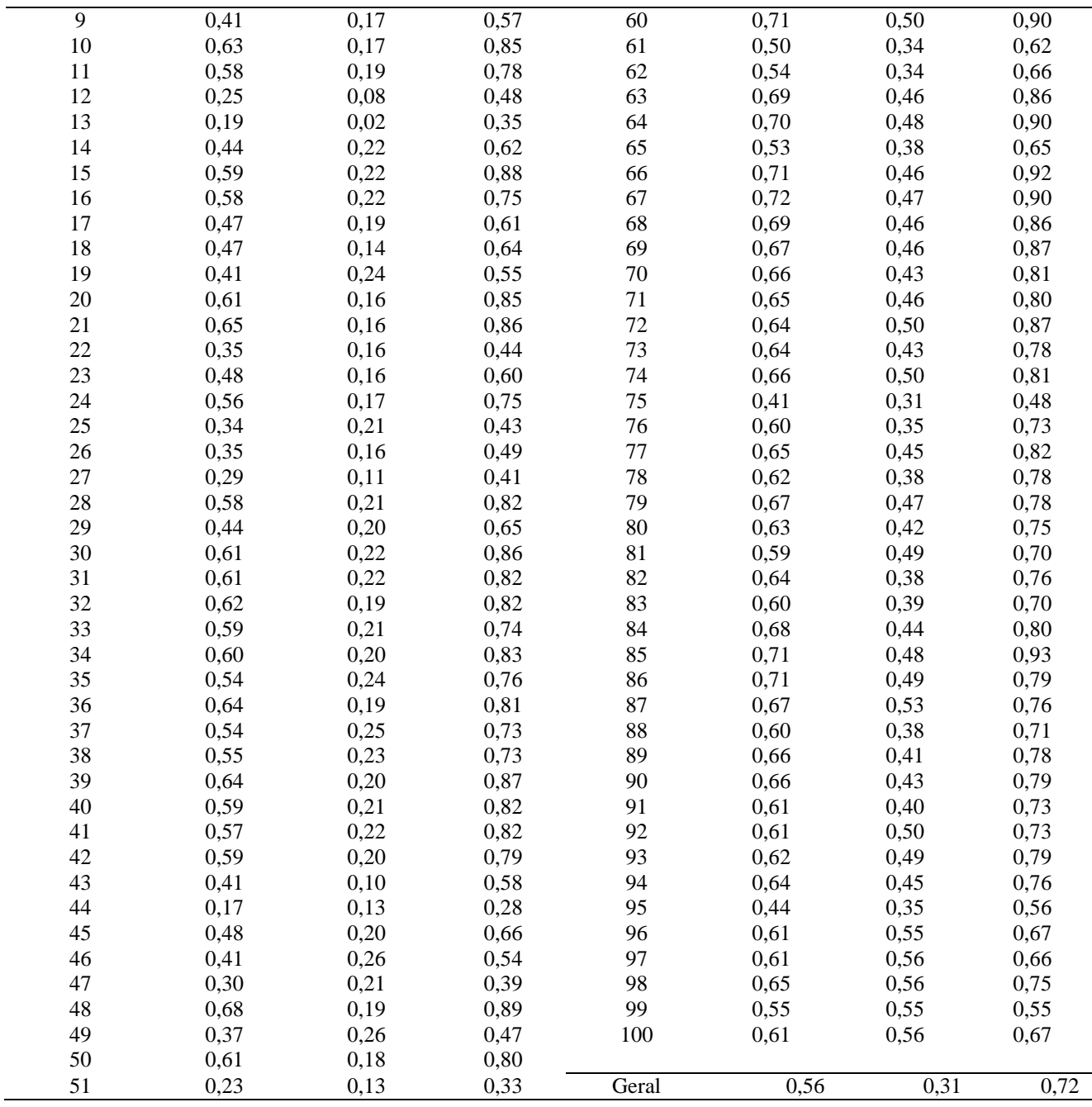

Na Figura 5 está representada a distribuição de frequência das dissimilaridades obtidas entre os 4950 pares formados. Pode-se observar que o maior número de pares (37,33%) ocorreu na decima classe, a qual apresentou intervalo de 0,35 a 0,39 e ponto médio de 0,37. A maioria dos pares apresentou dissimilaridades de magnitudes variando de 0,18 a 0,76, estando situadas entre a quarta e vigésima terceira classes, tornando o padrão de distribuição das classes como um perfil contínuo e exibindo uma tendência de distribuição normal à esquerda para o conjunto de dissimilaridades genéticas encontradas nos genomas das 100 matrizes de inajazeiro, apresentando ampla diversidade.

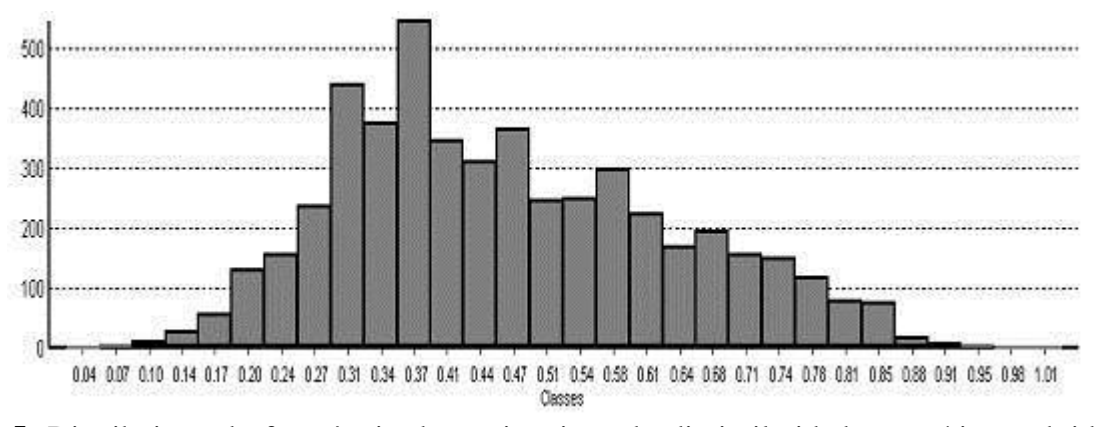

**Figura 5**. Distribuição de freqüência das estimativas de dissimilaridades genéticas, obtidas pelo complemento aritmético do coeficiente de Jaccard, com base nas 252 bandas polimórficas de RAPD geradas pelas 100 matrizes de inajazeiro do nordeste paraense.

Tais resultados demonstram que as matrizes de inajazeiro do nordeste paraense avaliadas devam conter ampla diversidade genética, sugerindo indícios de que as amostras representem bem a variabilidade dessa espécie desses locais. Também ajudam a inferir que os locais de coletas devam fazer parte do centro de diversidade genética dessa espécie.

No dendrograma gerado com base nas dissimilaridades entre as 100 matrizes foram verificadas que a maior dissimilaridade ocorreu entre o par de matrizes CP10 x CP11 com 0,93, representantes de Capitão Poço, enquanto a menor foi registrada entre as matrizes CA1 x SJP19 com 0,20 e de diferentes localidades, Cametá e São João de Pirabas. Vale ressaltar que 28 pares de matrizes apresentaram baixas dissimilaridades (CA1 x SJP19; CA1 x CA13; CA1 x CA12; CA1 x SCO 1; CA1 x SJP 2; CA1 x SJP 1; CA1 x CA25; CA1 x CA22; CA1 x SJP 22; CA1 x SJP 18; CA1 x SJP 24; CA1 x SJP 4; CA1 x CA19; CA1 x SCO 25; CA1 x CP 20; CA1 x CP 25; CA2 x SJP 19; CA2 x CA13; CA2 x CA12; CA2 x SCO 1; CA2 x SJP 2; CA2 x SJP 1; CA2 x SJP22; CA2 x SJP 18; CA2 x SJP 24; CA2 x CP 20; CA2 x CP 25 e CA9 x SJP 19) atingindo no máximo 40% de distância genética entre eles, sendo a maioria matrizes da população de Cametá e de São João de Pirabas (Figura 6).

De um modo geral foram formados seis grupos distintos: o primeiro contendo a matriz 19 de São João de Pirabas; o segundo pelas matrizes 12 e 13 de Cametá; o terceiro pela matriz 1 de São Caetano de Odivelas; o quarto pela matriz 2 de São João de Pirabas; o quinto pela maioria das matrizes e o sexto pela matriz 1 de Cametá, como a menos divergente. Mas, com base no ponto de corte feito pela dissimilaridade genética média, as matrizes constituíram 24 grupos divergentes (Figura 6).

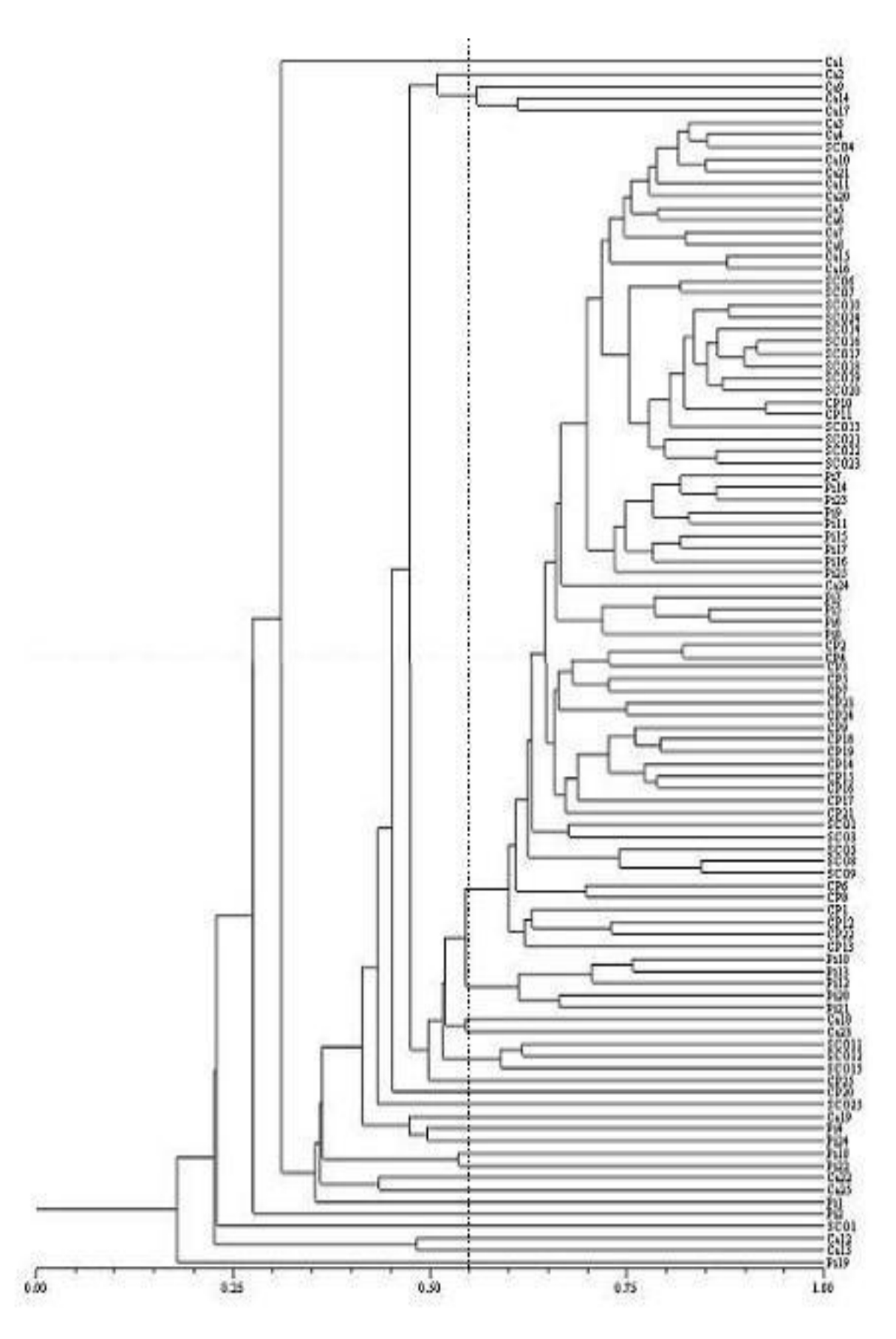

**Figura 6.** Dendrograma UPGMA gerado com base nas dissimilaridades genéticas entre 100 matrizes de inajazeiro do nordeste paraense, analisadas por 252 bandas polimórficas de *primers* RAPD (*dgm* = 0,55). Belém-PA, 2012.

Os 16 primeiros grupos, assim como os grupos 18, 19, 23 e 24 foram constituídos por apenas uma matriz de diferentes locais; os grupos 17, 20 e 22 por três matrizes de São Caetano de Odivelas, cinco matrizes de São João de Pirabas e por três matrizes de Cametá, respectivamente. Enquanto o grupo 21 abrangeu as demais matrizes. A correlação cofenética para o agrupamento foi alta (r= **0.932**) evidenciando alta confiabilidade na formação dos grupos. Resultados semelhantes foram obtidos por Costa et al. (2001), Costa e Oliveira (2010) e Oliveira et al (2012) quando analisaram germoplasma de açaizeiro e de tucumanzeiro com a aplicação de marcadores RAPD.

A forte distância genética detectada entre a matriz 19 de São João de Pirabas em relação às demais matrizes pode ser resultado de fluxo gênico via pólen e pela dispersão de sementes, como também pela polinização cruzada realizada por insetos, ou pode ser justificada pela possibilidade dessa matriz ser derivada de sementes provenientes de outras localidades, resultando em uma mistura varietal, fato importante para obter a variabilidade genética, segundo Nunes et al (2008). Pois, esses autores ao caracterizarem por primers RAPD 22 genótipos de butiazeiros, outra palmeira nativa do sul do Brasil provenientes de banco de germoplasma verificaram a formação de cinco grupos com similaridade variando entre 65 a 95%, sendo que três deles foram formados por genótipos únicos. Oliveira et al. (2007) também constataram a formação de vários grupos (oito) com valores de dissimilaridades variando de 6 a 67% ao avaliarem 116 acessos do BAG- Açaí. Por outro lado Insense et al (2007) detectaram a formação de poucos grupos ao caracterizarem 117 indivíduos de pupunheira, que apresentaram valores elevados de similaridade (de 70 a 80%).

Quando se analisa o dendrograma obtido pelas dissimilaridades entre as quatro populações observa-se que houve a formação de três grupos distintos (Figura 7): a população de Cametá (CA) formou o terceiro grupo geneticamente distinto, separado das demais populações a, pelo menos, 49% de dissimilaridade; enquanto a população de São João de Pirabas (SJP) formou o segundo grupo que apresentou 50% de dissimilaridade com as demais populações; sendo o primeiro grupo formado pelas populações de São Caetano de Odivelas (SCO) e Capitão Poço (CP). O valor cofenético obtido para este dendrograma também foi alto e significativo (r = **0.93**, P≤ 0,0001 para 10.000 permutações), evidenciando excelente confiabilidade na formação dos grupos.

Resultados condizentes foram obtidos por Sawazaki et al. (1998), que relataram a tendência à formação de grupos com ecotipos de *Euterpe* da mesma origem geográfica. Os resultados encontrados permitem confirmar que as 252 bandas polimórficas obtidas pelos 20 *primers* RAPD foram satisfatórias para quantificar a diversidade e a divergência entre matrizes e populações de inajazeiro, pois os dendrogramas gerados agregaram as matrizes e suas respectivas populações com alta confiabilidade. Também sugerem que as populações representantes das localidades de Cametá, São João de Pirabas, São Caetano de Odivelas e Capitão Poço, devam ser úteis para compor

programas de seleção recorrente recíproca, especialmente se as matrizes mais distantes forem portadoras de fenótipos promissores para frutos e óleo, como também se apresentarem elevados valores de heterose.

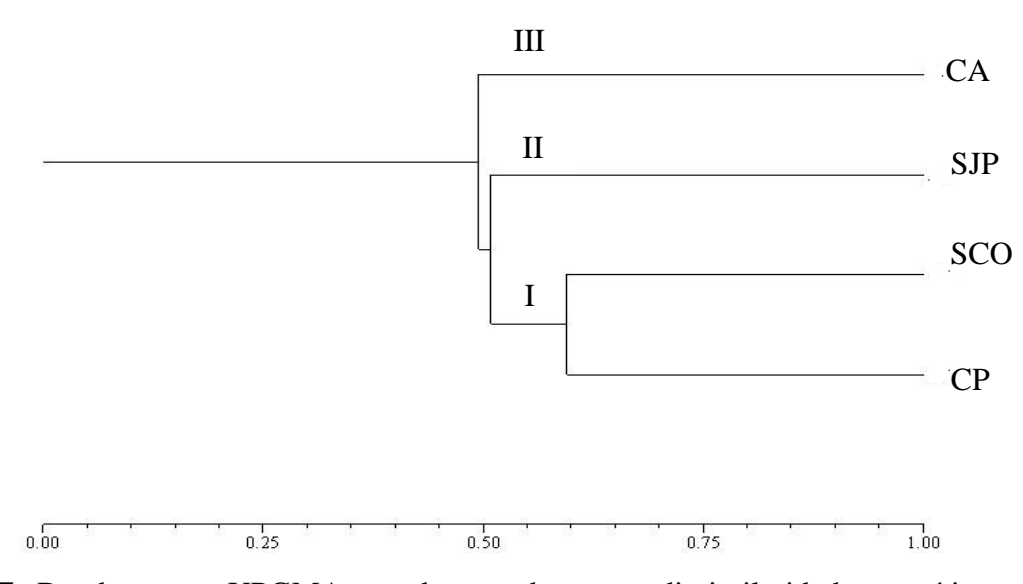

**Figura 7.** Dendrograma UPGMA gerado com base nas dissimilaridades genéticas entre quatro populações de inajazeiro do nordeste paraense, analisadas por 252 bandas polimórficas de *primers* RAPD (*dgm* = 0,55). Belém-PA, 2012.

#### **4.3.2.4** *Diferenciação genética*

Os valores relativos a analise de variancia molecular obtidos entre e dentro das quatro populações de inajazeiro estão presentes na Tabela 13. Foi observado, que a variancia molecular foi alta e significativa entre populações ( $\mathcal{O}_{ST} = 0.1807$ ; P  $\leq 0.0001$ ), contendo 18,07% da variação genetica total. No entanto, grande parte da variação ficou retida dentro das populações. O resultado de 0,1807 revelado pelos marcadores RAPD indica níveis altos de diferenciação entre as populações avaliadas, não estando condizente com valores obtidos para espécies alógamas.

Oliveira (2005) encontrou resultado mais elevado ao estudar genótipos de açaizeiro com níveis significativos de diferenciação genética entre procedências correspondendo a 30,12% também o uso desses marcadores dominantes (RAPD).

Em outras palmeiras foram encontrados percentuais variáveis na diferenciação genética entre populações, procedências, raças, variedades e tipos, com a aplicação de marcadores moleculares dominantes. Um exemplo tem-se a diferenciação entre procedências de caiaué que foi alta e significativa, respondendo por 18,71% da variação total, com a aplicação do marcador RAPD (Moretzohn et al., 2002), valor este bem próximo do obtido no trabalho em foco.

Resultados similares (17,8%) foram encontrados por Rodrigues et al. (2004) com o uso de marcadores RAPD entre nove raças de pupunheira. No entanto, em outras populações dessa mesma espécie o percentual de diferenciação foi baixo e significativo, com G*st*=0,0497 (ADIN et al., 2004).

Ciampi & Grattapaglia (2001), estudando a variabilidade genética em quatro populações de copaíba por meio de três marcadores moleculares com o emprego da AMOVA, detectaram diferentes proporções de variabilidade entre e dentro de populações. Com o uso do marcador dominante (AFLP), esses autores detectaram diferenciação entre populações altas e significativas  $($ st=15,5% $).$ 

Em estudos com outras espécies tropicais, perenes e alógamas, a partição da variação entre populações apresentou percentagem próxima ou mais elevada que a encontrada neste estudo, também com o uso de marcadores moleculares dominantes (ARAÚJO, 2001; CARDOSO et al., 1998; FONTAINE et al., 2004; GILLIES et al., 1997; ZUCCHI, 2002). Para Zucchi (2002), o elevado nível de diferenciação genética entre populações de cagaiteira pode inferir que as populações estão sendo influenciada pelo efeito da deriva genética ocasionada pela ação antrópica e pela predominância de fluxo gênico a pequenas distâncias.

**TABELA 13.** Análise de variância molecular obtida de quatro populações de inajazeiro, com base em 252 bandas polimórficas de RAPD geradas em 100 matrizes.

| Fonte de variância | Variação | Variação (%) |        | $\varrho_{\text{\tiny ST}}$ |
|--------------------|----------|--------------|--------|-----------------------------|
| Entre              | 9.60     | 18.07        | 0,0001 | 0.1807                      |
| Dentro             | 43.53    | 81.93        |        |                             |
|                    |          |              |        |                             |

Maior  $\mathcal{O}_{ST}$  para 10.100 permutações=0,305

Ressalta-se aqui a importância de se conhecer a distribuição da variabilidade genética entre e dentro de populações de inajazeiro como forma de aumentar a eficiencia nas amostragens de novas coletas. Pode-se sugerir que a amostragem de 25 matrizes por população seja um numero desejavel para bem representar as populações de inajazeiro, pelo menos das representantes do nordeste paraense.

#### **4.3.2.5 Comparação entre diversidades genética e fenotípica**

A relação de qualquer associação de dados obtidos em diferentes hierarquias pode ser avaliadas pela dissimilaridade, com a utilização do teste Z de mantel. No presente trabalho, comparou-se as dissimilaridades genéticas obtidas por meio de marcadores RAPD com as distâncias Euclidianas obtidas por meio dos 17 caracteres avaliados e dos quinze selecionados, utilizando a matriz gerada a partir de 100 matrizes e 4 populações de inajazeiro comuns nos respectivos estudos. A síntese dessas comparações encontra-se na (Tabela 14).

Comparando-se os agrupamentos gerados com as dissimilaridades genética e fenotípica com base nos 15 descritores para as matrizes, observou-se que o teste revelou associação significativa, porem de baixa magnitude (r = 0,110;  $P \le 0,0001$ ), porem significativa. Tal associação não chega a garantir que uma dissimilaridade explica a outra para este nível. Para a categoria de populações a relação também foi baixíssima ( $r = 0.113$ ) considerando os caracteres selecionados. Esta associação é completamente nula para as matizes, se considerar os 17 caracteres avaliados, sendo, porem de baixa magnitude em relação às populações.

Esses resultados expressam a não explicação da diversidade genética pela fenotípica na espécie em questão. Segundo McKay e Latta (2002) marcadores moleculares e caracteres morfoagronômicos exibem comportamentos distintos no estudo da divergência, não possibilitando extrapolar uma variação para outra. Especialmente, se os caracteres avaliados forem quantitativos, como foi o caso do presente estudo.

**Tabela 14.** Comparação entre dissimilaridades genéticas e fenotípica obtidas para 100 matrizes e quatro populações de inajazeiro pelo teste z de Mantel.

| <b>Dissimilaridades</b>         | Teste Z de Mantel (r) |            |  |
|---------------------------------|-----------------------|------------|--|
|                                 | <b>Matrizes</b>       | Populações |  |
| $RAPD(dD)$ com Morfo-agronômica | 0,110                 | 0,113      |  |
| (dg)                            | (0,00)                | (0,147)    |  |

 $(d_{\text{D}})$ : levando em consideração os 17 caracteres,

Para Oliveira (2005) como marcadores moleculares baseiam-se em fragmentos aleatórios do DNA genômico a probabilidade dos fragmentos avaliados estarem associados aos caracteres morfoagronômicos estudados é remota, uma vez que tais caracteres são quantitativos e possivelmente envolvem vários genes. Tendo por base esse argumento, pode-se supor que a diversidade genética avaliada pelo marcador molecular seja mais fácil de ser detectada do que a medida por esses caracteres fenotípicos, mesmo que se descartem os redundantes. Pois, sofrem a influência do ambiente e do genótipo, daí a não correlação entre essas dissimilaridades.

Como Rohlf (2000) considera consistentes os valores do teste Z de mantel acima de 0,7 pode-se aventar que os conjuntos de dados aqui mencionados não tenham adequações.

#### **4.3.2.6 Comparação entre diversidades e distâncias geográficas**

Na Tabela 15 estão contidas as comparações feitas pelo teste Z de Mantel entre as distâncias Euclidianas e as dissimilaridades genéticas realizadas por marcadores RAPD com as distâncias geográficas. Pode-se contatar que houve associação de média magnitude entre as dissimilaridades genéticas das populações com as distâncias geográficas (r=0,448). O mesmo foi observado entre as distâncias Euclidianas obtidas entre as populações com base nos descritores selecionados e as distâncias geográficas, sendo, porém de menor magnitude (r=0,351). Em tais situações pode-se sugerir que as distâncias geográficas possam explicar de alguma forma as diversidades e as divergências detectadas entre as populações.

Contudo, quando a comparação foi realizada entre as distâncias geográficas com as Euclidianas obtidas com base nos 17 caracteres avaliados a relação é reduzida consideravelmente, ou seja, as distâncias geográficas entre as populações não explicariam as obtidas pelos caracteres morfoagronômicos. Tais resultados ratificam a consistência da seleção dos descritores.

**Tabela 15 -** Comparações pelo teste Z de Mantel entre dissimilaridades e distâncias geográficas entre matrizes de inajazeiro estudadas,

| <b>Dissimilaridades</b> | Distâncias geográficas |  |
|-------------------------|------------------------|--|
|                         | $Z$ Mantel $(r)$       |  |
| RAPD $(d_{\rm D})$      | 0,448                  |  |
| Morfoagronômica $(dg)$  | 0,351                  |  |
|                         | (0,154)                |  |

 $(d_{\text{D}})$ : levando em consideração os 17 caracteres.

Estudos realizados por Moura (2003), em diferentes áreas de coletas de jaborandi, planta com potencial medicinal, obteve correlação de magnitude semelhante à detectada para os caracteres, quando avaliou a associação das distâncias geográficas e as euclidianas, tendo relacionado à baixa correlação com a pressão de seleção sobre determinados caracteres.

Oliveira (2005) obteve resultados de correlação de baixa magnitude entre o conjunto de dados de marcadores RAPD e os das distancias geográficas e associação nula para os fenótipos quando estudou germoplasma de açaizeiro oriundo de coletas direcionadas em matrizes desejáveis para alguns caracteres de produção de frutos.

Outros resultados obtidos com plantas perenes tropicais demonstram a não associação entre distâncias fenotípicas e as geográficas (DIAS et al., 1997; NASCIMENTO FILHO et al., 2001).

Assim sendo, pode-se considerar que há uma pequena tendência do padrão das diversidades estudadas ser dependente das distancias geográficas. Esta certa explicação dos dados deve-se ao fato da pouca inferência antrópica na disseminação de sementes de inajazeiro.

# **4.4 CONCLUSÕES**

.

Marcadores RAPD são úteis em detectar polimorfismo sendo eficazes na caracterização molecular em germoplasma de inajazeiro. Porém, em estudos dessa natureza para essa palmeira com o uso desses marcadores se faz necessário avaliar 190 bandas polimórficas, consideradas como número ideal.

Tais marcadores são confiáveis na estimação de ampla diversidade genética e considerável divergência no germoplasma dessa espécie oriundo do nordeste paraense, onde as matrizes e populações agrupam-se com sucesso pelo método UPGMA formando 24 grupos e três grupos, respectivamente.

A distribuição da variabilidade genética entre e dentro das populações estudadas demonstram que há pequena diferenciação entre e alta variação dentro das populações de inajazeiro. Esta informação deve ser levada em consideração em novas estratégias de coleta de germoplasma dessa espécie.

Os marcadores RAPD, apesar de importantes, não explicam a diversidade e nem a divergência fenotípica obtida pelos caracteres morfoagronômicos utilizados. Mas, as distâncias geográficas das referidas populações explicam de alguma forma as diversidades encontradas por esses marcadores moleculares, como também pelos descritores selecionados.

## **REFERENCIAS BIBLIOGRAFICAS**

ADIN, A.; WEBER, J.C.; SOTELO MONTES, C.; VIDAURRE, H.; VOSMAN, B.; SMULDERS, M.J.M. Genetic differentiation and trade among populations of peach palm (*Bactris gasipaes*  Kunth) in the Peruvian Amazon – implications for genetic resource management. **Theoretical Applied Genetic**, Berlin, v.108, n. 8, p. 1564-1573, May 2004.

ARAUJO, T.C.C. *Estrutura da variabilidade genética e estrutura populacional de Caryocar brasiliense Camb. No Estado de Goiás utilizando marcadores RAPD.* Goiânia, 2001. 87p. Dissertação (Mestrado em Ciências Biológicas) – Universidade Federal de Goiás. Goiânia, GO.

BIANCHI, V.J.; VENTURI, S.; FACHINELLO, J.C.; TARTARINI, S.; SANSAVINI, S. I marcatori AFLP e SSR, *risolutivi nella identificazione genética delle varietá di susino.* **Frutticoltura**, Bologna, n. 4, p. 83-87, 2002.

CARDOSO, M.A.; PROVAN, J.; POWELL, W.; FERREIRA, P.C.G.; OLIVEIRA, D.E. de. High *genetic differentiation among remment populations of the endangered Caesalpinia eckivete Lam. (Leguminosae-Caesalpinoideae)*. **Molecular Ecology**, Oxford, v.7, n. 5, p. 601-608, May 1998.

CIAMPI, A.Y; SUJII, P.S; MELLO, M.R. *Análise genética em populaces de Trithrinax brasiliensis Mart.Utilizando marcadores moleculares RAPD.* **. Revista Brasileira de Biociência,** v.5 supl. 1. Porto Alegre, jul. 2007.

COLOMBO, C.; SECOND, G.; CHARRIER, A. *Diversity within American cassava germplasm based on RAPD markers.* **Genetics and Molecular Biology**, Ribeirão Preto, v.23, n.1, p. 189-199, 2000.

COSTA, M.R.; OLIVEIRA, M. do S.P.; MOURA, E.F. *Variabilidade genética em açaizeiro (Euterpe oleracea Mart.).* Biotecnologia Ciência & Desenvolvimento, Brasília, v.21, p. 46-50, jul./ago. 2001.

COSTA, D. C.; OLIVEIRA, M. do S. P. de; SOUZA, B. O. A. *Avaliação de caracteres de cachos em acessos de tucumã (Astrocaryum vulgare* Mart*).* In: SEMINÁRIO DE INICIAÇÃO CIENTÍFICA 14., 2010, Belém, PA. Bolsista de iniciação científica: um aporte ao desenvolvimento da pesquisa agropecuária: anais. Belém, PA: Embrapa Amazônia Oriental, 2010.

\_\_\_\_\_\_, M. R, OLIVEIRA, Maria do Socorro Padilha de; OHAZE, *Miriã Mutsumi Minato. Divergência Genética no Açaizeiro com Base em Marcadores Rapd1*. **Rev. Ciênc. Agrár**., Belém, n. 41, p. 89-95, jan./jun. 2004.

CRUZ, C. D.; SCHUSTER, I. *GQMOL – Aplicativo computacional para análise de dados moleculares e de suas associações com caracteres quantitativos.* Versão 2004. 2.1. Viçosa, MG: UFV, 2004.

DIAS, L. A. dos S.; KAGEYAMA, P. Y.; CASTRO, G. C. T. *Divergência genética multivariada na preservação de germoplasma de cacau (Theobroma cacao* L.*).* Agrotrópica, Bahia, v. 9, n. 1, p. 29-40, 1997.

DOYLE, J.J & DOYLE, J.L. *Isolation of plant DNA from fresh tissue. Focus*, 12: 13-15, 1990.

FERREIRA, M. E.; GRATTAPAGLIA, D. *Introdução ao uso de marcadores moleculares em análise genética*. Brasília: EMBRAPA/CENARGEN, 1998. 220 p.

FONTAINE, C.; LOVETT, P.N.; SANOU, H.; MALEY, J. BOUVET, J.M. *Genetic diversity of the shea tree (Vitellaria paradoxa C.F. Gaertn), detected by RAPD and chloroplast microsatellite marckers.* **Heredity,** London, v.93, n. 6, p. 639-647, Dec. 2004.

GILLIES, A. C. M.; CORNELIUS, J. P.; NEWTON, A. C. *Genetic variation in Costa Rica populations of the tropical timber species Cedrela odorata L. assessed using RAPDs.* Molecular Ecology, Oxford, v.6, n. 12, p. 1133-1145, Dec. 1997.

ISENSEE, JULIANA MENEZES FONSECA; VIDAL, PALOMA OLIVEIRA; GAIOTTO, FERNANDA AMATO. *Caracterização Genética entre Pupunheiras Cultivadas no Sul da Bahia por Marcadores Rapd. Magistra,* Cruz das Almas-BA, v. 19, n. 4, p. 304-310, out./dez., 2007.

KRUSKAL, J.B. *Multidimensional scaling by optimizing goodness of fit to a no metric hypothesis.* **Psychometrika**, Williamsburg, v. 29, n. 1, p. 1-27, 1964

McKAY, J. K.; LATTA, R. G. *Adaptative population divergence: markers, QTL and traits.* Trends in Ecology and Evolution, London, v. 17, n. 6, p. 285-291, June 2002.

MORETZSOHN, M.C.; FERREIRA, M.A.; AMARAL, Z.P.S.; COELHO, P.J.A.; GRATTAPAGLIA, D.; FERREIRA, M.E. *Genetic diversity of Brazilian oil palm (Elaeis oleifera H.B.K.) germplasm collected in the Amazon Forest.* **Euphytica**, Wageningen, v.124, n. 1, p. 35-45, 2002.

MOURA, E. F.; OLIVEIRA, M. S. P.; *Genetic diversity in a germplasm bank of Oenocarpus mapora* (Arecaceae). Genetics and Molecular Rescarch 11 (4): 4008-4018. 2012.

MOURA, N.F; CHAVES, L.J; VENCOVSKY, R; ZUCCHI, M.I; PINHEIRO, J.B; MORAIS, L.K; MOURA, M.F. *Seleção de marcadores RAPD para o estudo da estrutura genética de populações de Hancornia speciosa Gómez. Biosci. J.*, Uberlândia, v. 21, n.3, p. 119-125, Sept/Dec, 2005.

MOURA, E. F. *Divergência genética entre acessos de jaborandi (Pilocarpus microphyllus).* 2003. 75 p. Dissertação (Mestrado em Genética e Melhoramento de Plantas) – Universidade Federal de Lavras, Lavras, MG.

NASCIMENTO FILHO, F.J. do; ATROCH, A.L.; SOUSA, N.R de.; GARCIA, T.B.; CRAVO, M. da S.; COUTINHO, E.F. *Divergência genética entre clones de guaranazeiro.* Pesquisa Agropecuária Brasileira, Brasília, v.36, n.3, p. 501-506, mar. 2001.

OLIVEIRA, N. P.; OLIVEIRA, M. S. P.; MOURA, E. F.; *Variabilidade e divergência genética entre genótipos de tucumanzeiro-do-Pará (Astrocaryum vulgare Mart.) promissores para a produção de frutos por marcadores RAPD.* Revista Brasileira de Fruticultura, Jaboticabal - SP, v.34, n.1, p.216- 226, 2012

OLIVEIRA, M. do S. P. de; FARIAS NETO, J. T. de. *Avaliação de caracteres de frutificação em progênies de polinização livre de açaizeiro tipo branco.* In: CONGRESSO BRASILEIRO DE FRUTICULTURA, 22., 2012, Bento Gonçalves. Anais... Bento Gonçalves: SBF, 2012.

OLIVEIRA, M.S.P. *Caracterização molecular e morfo-agronômica de germoplasma de açaizeiro*. 2005, 171f. Tese (Doutorado em Genética e Melhoramento de Plantas)- Universidade Federal de Lavras, Lavras, 2005.

OLIVEIRA, M. do S. P de; AMORIM, E.P; SANTOS, J.B dos; FERREIRA, D. F. *Diversidade genética entre acessos de açaizeiro baseada em marcadores RAPD. Ciênc. Agrotec.*, Lavras, v. 31, n.6, p. 1645-1653, 2007.

OLIVEIRA, M. do S. P de; AMORIM, E.P; SANTOS, J.B dos; FERREIRA, D. F. *Diversidade genética entre acesos de açaizeiro baseada em marcadores RAPD.* Ciência. agrotecnica., Lavras, v. 31, n. 6, p. 1645-1653, nov./dez., 2007

RODRIGUES, D.; ASTOLFI FILHO, S.; CLEMENT, C.R. *Molecular markermediated validation of morphologically defined landraces of pejibaye (Bactris gasipaes) and their phylogenetic relationships.* Genetic Resources and Crop Evolution, Dordrecht, v.51, p. 871-882, 2004.

ROHLF, F. J. *Numerical taxonomy and multivariate analysis system.* New York: Exeter Software, 2000. 38 p. (Version 2.1).

SANTOS, M.; SOUSA, I.G.B.; DINIZ, F.M.; SOUZA, V.A.B.; ARAÚJO, E.C.E.; SITOLIN, I.M.; LIMA, P.S.C. *Seleção de primers para o uso de RAPD na análise de diversidade genética em babaçu (Orbignya ssp* Mart.). In: Congresso Internacional de Agroenergia e biocombustíveis, 2007, Teresina. *Anais...*, Teresina: Embrapa, 2007.

SAWAZAKI, H. E.; BOVI, M. L. A.; SODEK, L. *Genetic relationships of palms based on enzimatic and RAPD polymorphism.* Revista Brasileira de Biologia, São Carlos, v.58, n.4, p.681- 691, 1998.

SHAH, F. H.; RASHID, O.; SIMONS, A. J.; DUNSDON, A. *The utility of RAPD markers for the determination of genetic variation in oil palm (Elaeis guineensis).* Theoretical and Applied Genetics, New York, v.89, p. 713-718, 1994.

SOUZA, N.R.; RODRIGUES, D.P.; CLEMENT, C.R.; NAGAO, E.O.; ASTOLFI-FILHO, S. 2001. *Discriminação de raças primitivas de pupunha (Bactris gasipaes) na Amazônia brasileira por meio de marcadores moleculares (RAPDS).* Acta Amazônica, Manaus, v.31, n.4, p.539-545, 2001.

SUDAM. *Atlas climatológico da amazônia brasileira*: tentativa de classificação climática, segundo o método de Köppen, Belém: SUDAM, 1984. 125p. (publicação 39).

UPADHYAY, A.; JAYADEV, K.; MANIMEKALAI, R.; PARTHASARATHY, V.A. *Genetic relationship and diversity in Indian coconut accessions based on RAPD markers.* Scientia Horticulturae, Amsterdam, v. 99, p. 353-362, 2004.

ZIMBACK, L.; BARBOSA, W.; MORI, E.S.; VEIGA, R.F. de A. *Caracterização e identificação de das cultivares de pessegueiro tropical e douradão através de marcadores RAPD.* Revista Brasileira de Fruticultura, Jaboticabal, v. 25, n. 2, p. 352-354. 2003.

ZUCCHI, M.I. *Análise da estrutura genética de Eugenia dysenterica DC utilizando marcadores RAPD e SSR.* 2002. 134 p. Tese (Doutorado em Genética e Melhoramento de Plantas) – Escola Superior de Agricultura Luiz de Queiroz, Piracicaba.